Ministère de l'Enseignement Supérieur et de la Recherche Scientifique Université Abou Bekr Belkaid Faculté des Sciences Département Informatique

## THESE DE DOCTORAT

pour obtenir le grade de

Docteur en Sciences

Spécialité : Informatique

présentée et soutenue publiquement en Juin 2015 par

## Mr Daoudi Abdelaziz

Titre:

## Segmentation des régions d'intérêts dans des images médicales.

Jury

Président du jury. Pr. BESSAID Abdelhafid, UABB Tlemcen Examinateurs. BOUNOUA Nacer, Pr. Université de S.B.A . BENTOUTOU Youcef, Directeur de recherche, CNTS-Oran . ABDERRAHIM Mohammed Amine, MCA, Université de Tlemcen Directeur de Thèse. Pr. CHIKH Mohamed Amine, UABB Tlemcen Co-Directeur de Thèse. Pr. MAHMOUDI Saïd, Université de Mons

Je dédie ce modeste travail à La Mémoire de Mon père. Ma très chère mère. Ma très chère femme. Mes très chères enfants. Mes très chères frères et soeurs Toute ma famille Tous mes amis.

## <span id="page-3-0"></span>Remerciements

Je remercie tout d'abord Allah qui m'a donné la santé et le courage pour accomplir ce travail.

J'adresse mes remerciements aux personnes qui m'ont aidé dans la réalisation de cette thèse.

En premier lieu, je remercie les deux directeurs de thèse. Monsieur Chikh Mohammed amine, Professeur à l'université Aboubekr belkaid-tlemcen et Monsieur Said Mahmoudi, Professeur à la faculté Polytechnique de l'université de Mons en Belgique pour la confiance qu'ils m'ont accordée en acceptant d'encadrer ce travail. Ils m'ont guidé dans mon travail et m'ont aidé à trouver des solutions pour avancer. Je n'oublierai jamais la gentillesse, la disponibilité et ses encouragements au long de ma thèse.

Je tiens à exprimer ma reconnaissance à Monsieur Mahmoudi Saîd pour la confiance qu'il ma témoignée en m'accueillant à l'université de Mons au sein de son équipe et pour son hospitalité.

J'adresse mes très sincères remerciements à Monsieur BESSAID Abdelhad, professeur à l'université Aboubekr Belkaid de Tlemcen, pour l'intérêt qu'il a accordé à ce travail en acceptant de le juger et de présider le jury.

Je tiens aussi à remercier les membres du jury qui m'ont fait l'honneur de participer à l'examen de ce travail :

- Mr BOUNOUA Nacer, Professeur à l'université de Sidi Bel Abbès
- Mr BENTOUTOU Youcef, Directeur de recherche, Centre de recherche des satellites(CNTS) Oran
- Mr ABDERRAHIM Mohammed Amine, MCA Université de Tlemcen

# <span id="page-4-0"></span>Résumé

L'analyse d'images est une chaine de traitements appliquée à une ou un ensemble d'images, son but essentiel est l'interprétation de l'information extraite à partir d'une image. La phase de la segmentation est l'une des étapes primordiales dans cette chaine de traitement. En effet, la segmentation est une étape nécessaire dans le processus de traitement et d'analyse d'images. Dans le cadre médicale, l'automatisation de la segmentation des images médicales en particulier les images cardiaques est une tâche très importante qui permet de délimiter rapidement et correctement les structures cardiaques. Cette opération permet également de réaliser une aide efficace à l'analyse de la fonction contractile du cœur, qui constitue un critère déterminant pour le pronostic de diverses cardiopathies. Les objets extraits de l'image contiennent de manière concise une information importante pour son analyse. En général, ces objets sont soit des contours, soit des régions de l'image. L'objectif principal de cette thèse est l'extraction des régions pertinentes dans des images cardiaques. Nos contributions dans ce contexte sont : premièrement, une segmentation automatique du ventricule droit, en utilisant un modèle actif de forme ASM combiné avec la méthode de la transformée de distance et une initialisation automatique par la transformée de hough généralisée. La deuxième contribution est l'automatisation d'une méthode de segmentation de l'oreillette gauche par les contours actifs GVF-Snack.

Mots clés : Analyse d'images médicales, Segmentation, Modèle actif de forme ASM, GVF-snack, Transformée de Hough généralisée, Transformée de distances.

## <span id="page-5-0"></span>Abstract

The image analysis is a treatments chain applied to an image or set of images; its essential purpose is the interpretation of information extracted from an image. Among the essential steps in the processing chain is the phase of the segmentation. Then, the segmentation is a necessary step in the treatment process and image analysis. In the medical context, automated segmentation of medical images in particular the cardiac images is a very important task that can quickly and accurately delineate cardiac structures. This operation allows in achieving an effective aid to the analysis of the contractile function of the heart, which is a determining factor for the prognosis of various heart diseases. The objects extracted for the image contain concisely important information for its analysis. Generally, these objects are either contours or areas of the image. The main objective of this thesis is the extraction of relevant regions of cardiac images. Our main contribution in this context is the proposal of an automatic segmentation of the right ventricle based on an active shape model (ASM) combined with a distance transform and an automatic initialization by the generalized Hough transform method. The second contribution is a method of segmentation of the left atrium by the active contour GVF-Snack.

Keywords : Image analysis, Medical imaging, Segmentation, Active Shape Model (ASM), GVF snack, GHT generalized Hough transform, Distance transform.

ملغص:

إن تحليل الصور هي سلسلة من العمليات التي يتم تطبيقها على صورة أو مجموعة من الصور، و الغرض الأساسي هو تفسير المعلومات المستخرجة من الصورة. من بين المراحل الأساسية في هذه السلسلة هي مرحلة التجزئة. إذن ، التجزئة هي خطوة ضرورية في عملية العلاج وتحليل الصور. في السياق الطبي، التجزئة الآلية للصور الطبية وبالأخص صورالقلب هي عملية هامة جدا تساعد بسرعة وبدقة لتحديد هيأكل القلب. وهذا يسمح أيضا للحصول على مساعدات فعالة لتحليل وظيفة مقلص للقلب وهو العامل الحاسم لتشخيص أمراض القلب المختلفة. الأعضاء المستخرجة من الصورة تحتوي على معلومات هامة موجزة لتحليلها. بشكل عام، هذه المعلومات تمثل إما معالم أو مناطق من الصورة.

الهدف الرئيسي من هذه الرسالة هو استخراج المناطق المعنية في صور القلب. مساهماتنا في هدا المجال هي: المساهمة الأولى المتمثلة في تجزئة الآلية للبطين الأيمن، وذلك باستخدام نموذج ASM جنبا إلى جنب مع طريقة تحويل المسافة مع التهيئة التلقائية من قبل التحويل GHT. المساهمة الثانية هي طريقة آلية للتقسيم الأذين الأيسر باستخدام طريقة - GVF snake.

كلمات البحث: تحليل الصور، التصوير الطبي، تجزئة، نموذج الشكل GHT ، GVF،ASM، تحويل المسافة.

# <span id="page-7-0"></span>Table des matières

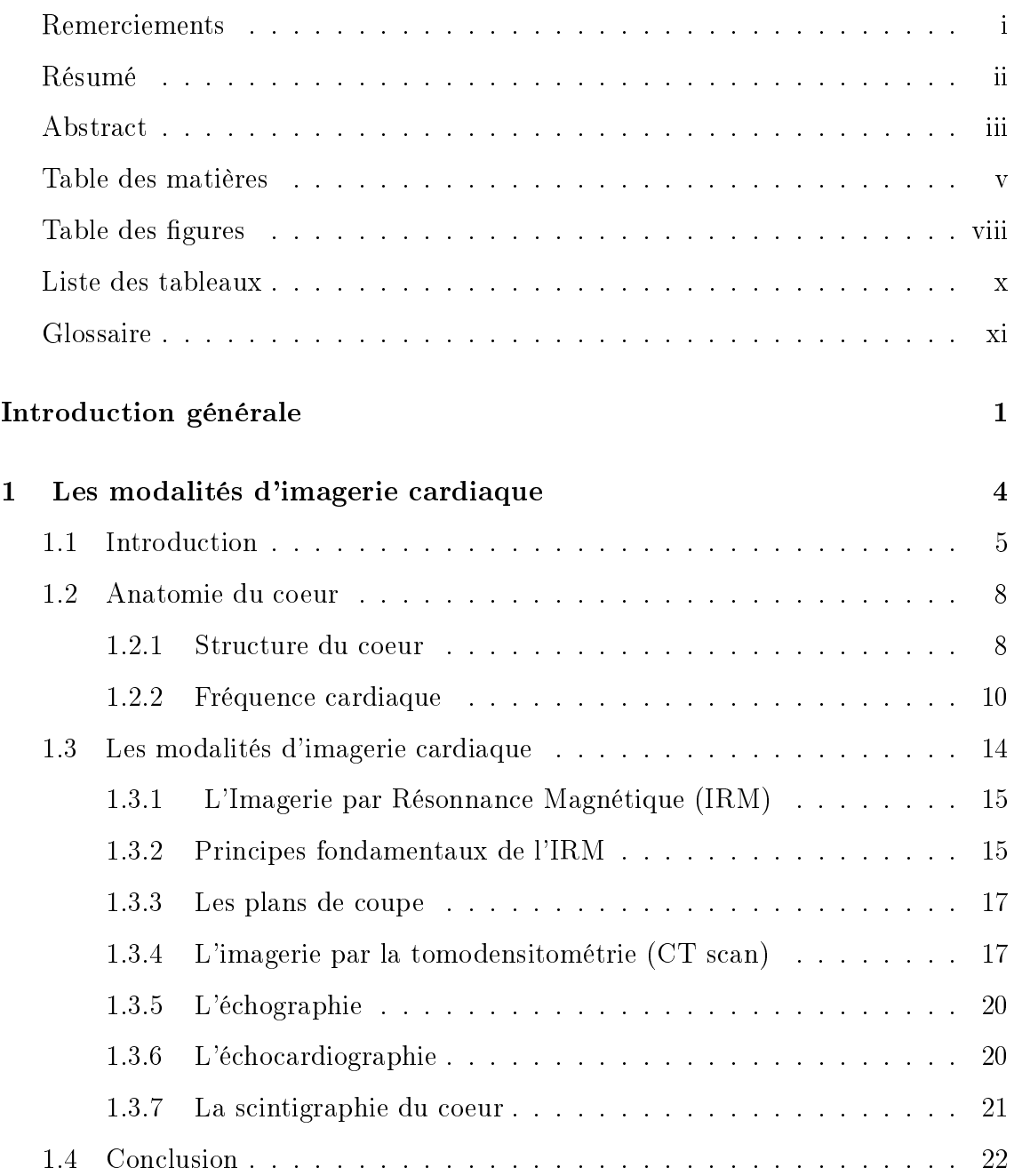

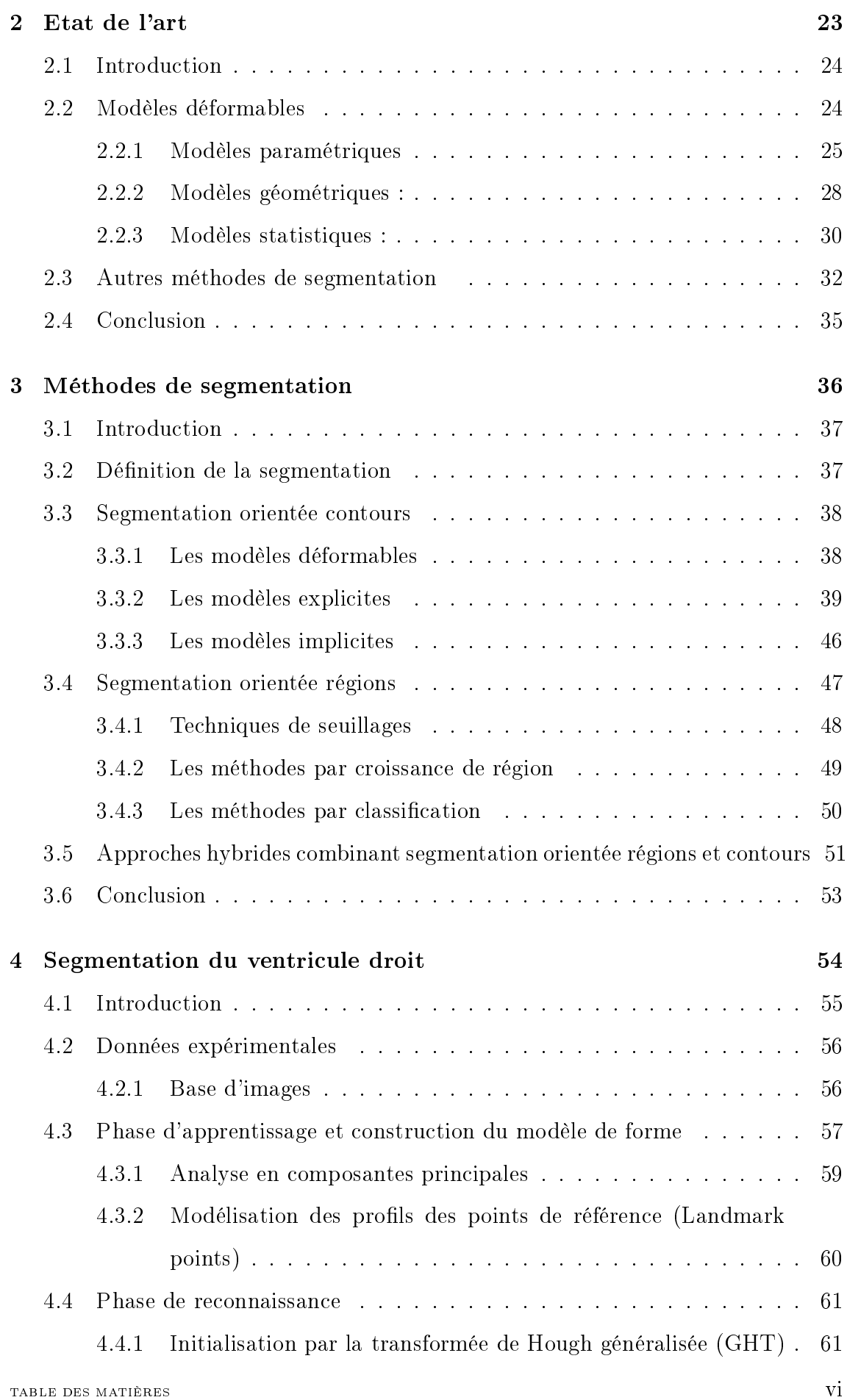

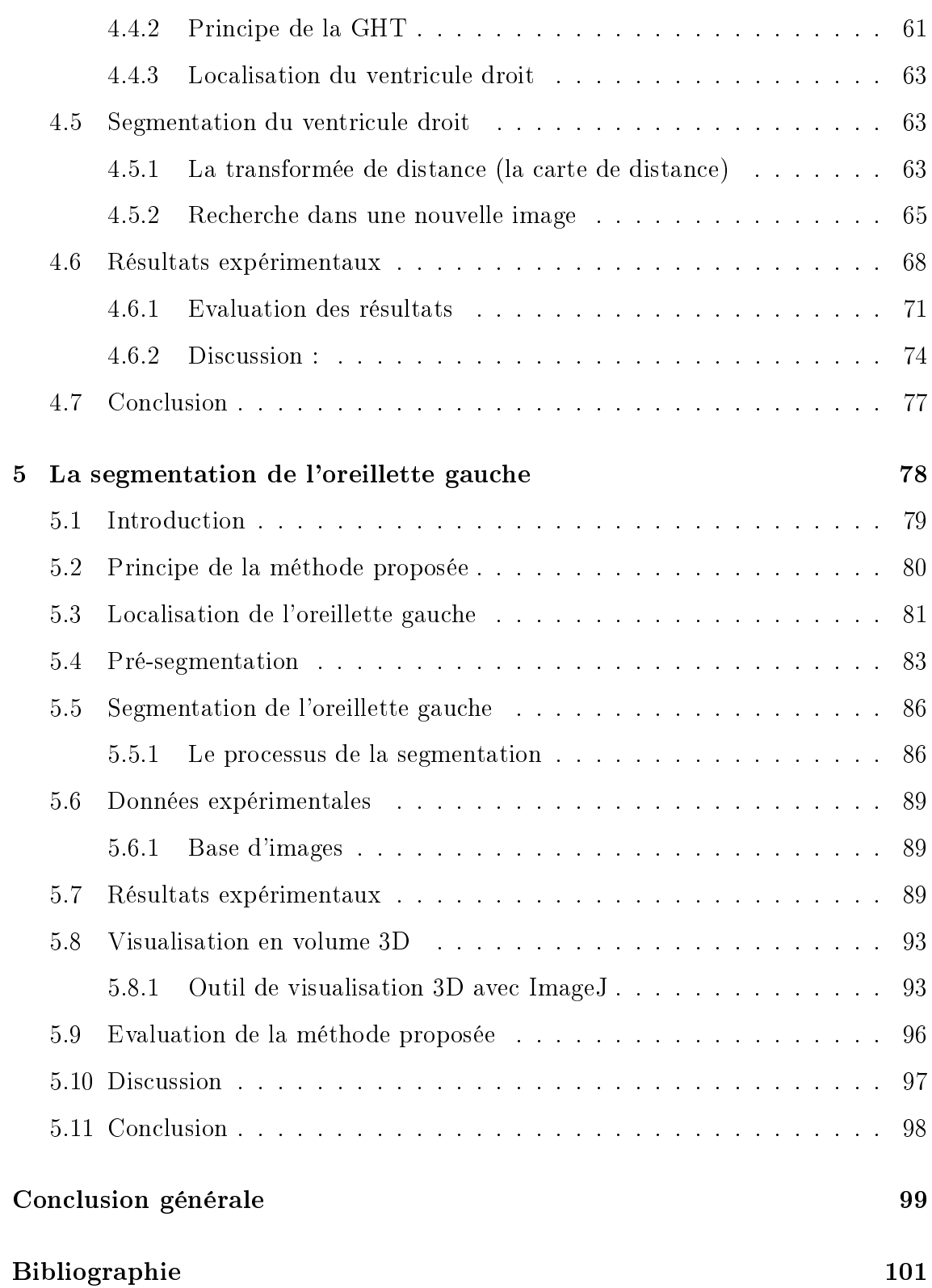

# <span id="page-10-0"></span>Table des figures

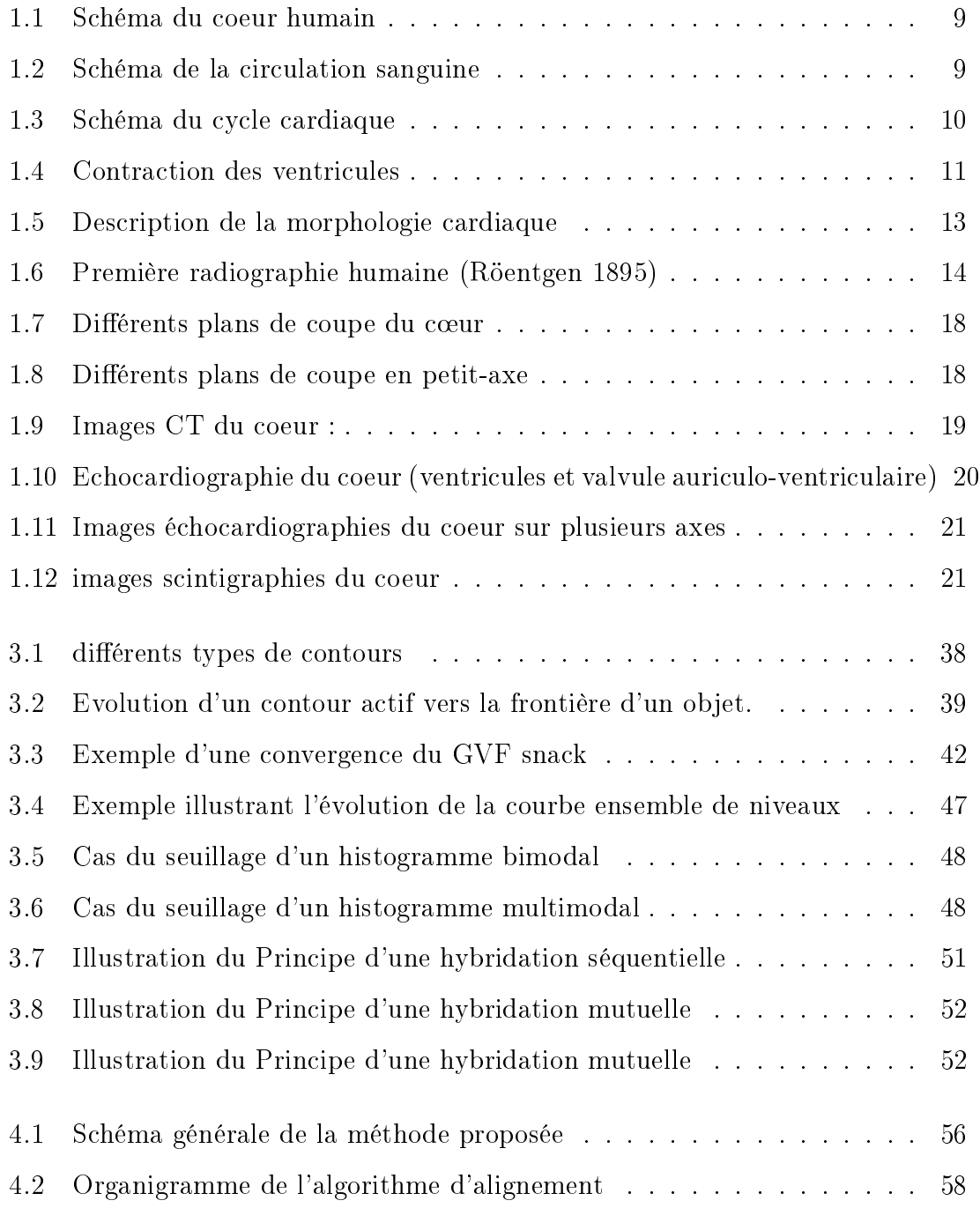

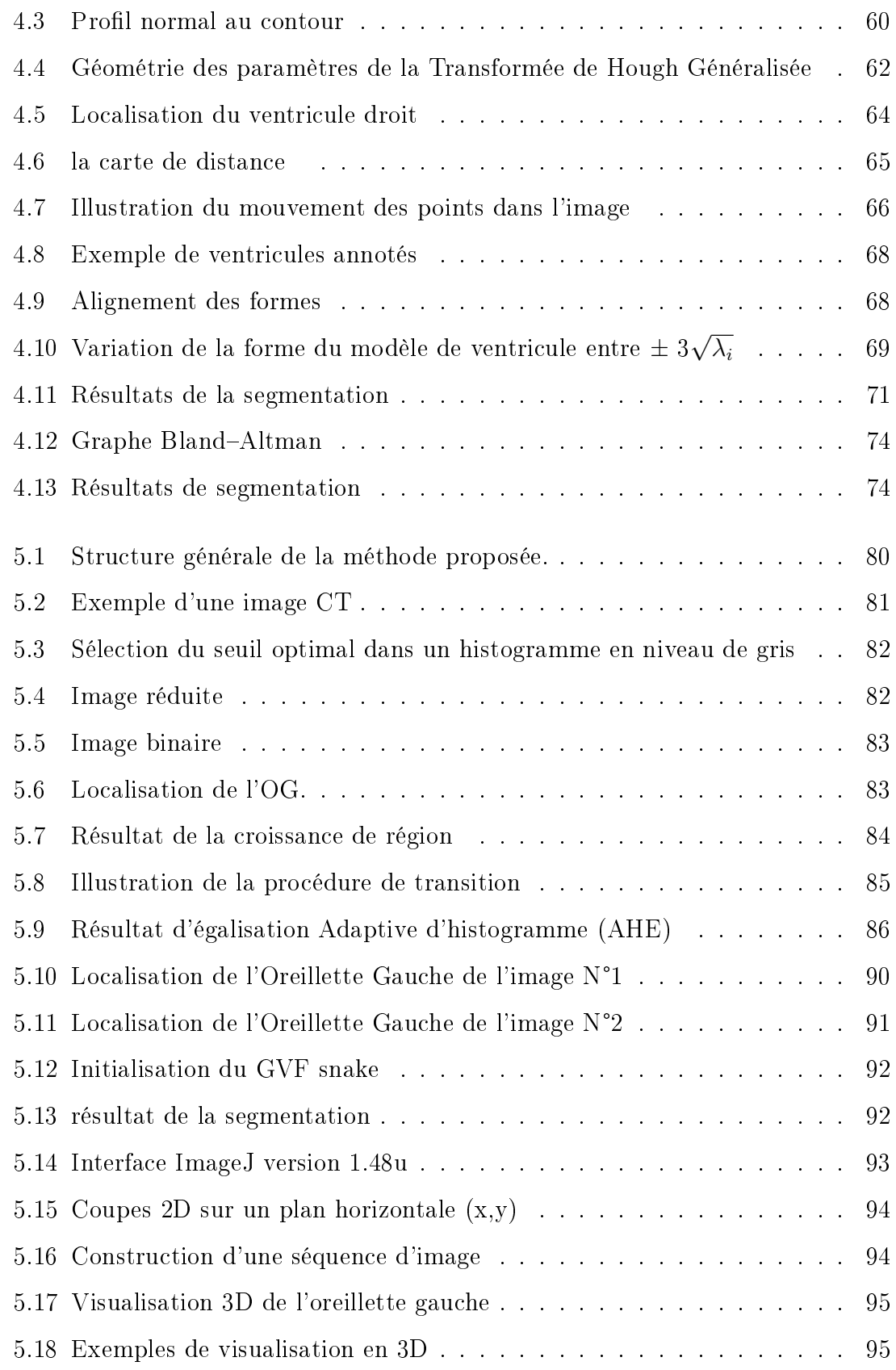

# <span id="page-12-0"></span>Liste des tableaux

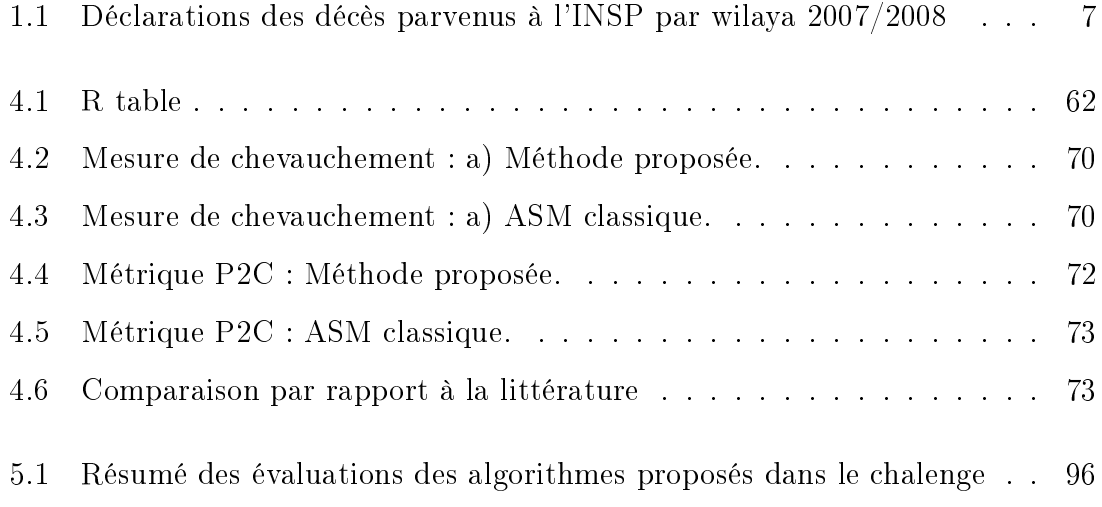

# <span id="page-13-0"></span>Glossaire

- AAM : Actif Apparence Model
- ACP : Analyse en Composantes Principales
- AHE : Adaptive Histogram Equalization
- ASM : Actif Shape Model
- CHU : Centre hospitalo universitaire
- CT : Imagerie par Tomodensitométrie
- CTA : angiographie cardiaque Tomodensitométrie
- DC : Dice Coefficient
- DT : Distance Transform
- ED : End Diastole
- FN : Faux Négatifs
- FP : Faux Positifs
- GHT : Generalized Hough Transform
- GVF : Gradient Vector Flow
- INSP : Institut National de la Santé Publique
- IRM : Imagerie par Resonnance Magnétique
- LPE : ligne de partage des eaux
- OG : Oreillette Gauche
- OMS : Organisation Mondiale de la Santé
- P2C : Point to Curve error
- RMN : Résonnance Magnétique Nucléaires
- PNG : Portable Network Graphics
- $-$  S2S : Surface to Surface distance
- SMT : Sparse Matrix Transform
- SPAMM : Spatial Amplitude Modulation of Magnetization
- SPECT : Single Photon Emission Computed Tomography
- STACOM : Statistical Atlases and Computational Models of the Heart
- VD : Ventricule Droit
- VG : Ventricule Gauche
- VN : Vrais Négatifs
- VP : Vrais Positifs

# <span id="page-15-0"></span>Introduction générale

Les avancée technologiques des modalités d'acquisition des imageries médicales permettent aux experts médicaux d'améliorer la compréhension des mécanismes de défaillance des différents systèmes du corps humain afin de mieux guider la prise en charge thérapeutique. Nous pouvons citer à titre d'exemples : le système cardiocirculatoire, le système nerveux, le système respiratoire, le système digestif, le système musculaire, le squelette et le système endocrinien. En effet, l'imagerie médicale est devenue un outil indispensable et permet d'orir une imagerie morphologique et fonctionnelle de tout le mécanisme du corps humain. Comme exemple de modalités d'imagerie, nous citons : la radiographie-X, le CT scan, la scintigraphie ou encore les IRM pour des examens plus poussés et ciblés. Ainsi, ce type de modalité est utile pour l'aide au diagnostique d'une pathologie ainsi que pour le suivi du patient. Par exemple, dans le cas du système cardio-circulatoire, le cœur est l'organe central de ce système, il peut être affecté de plusieurs pathologies plus ou moins graves, alors à l'aide des modalités d'imagerie (scintigraphie, échocardiographie, tomodensitométrie par rayons X, imagerie par résonance magnétique (IRM)) nous pouvons acquérir des images du c÷ur en mouvement selon deux ou trois dimensions spatiales. L'échocardiographie de mode TM (en anglais : Time Motion) permet d'observer dans une direction donnée l'évolution des parois endocardique et épicardique en temps réel (cadence vidéo). L'IRM est une technique d'imagerie non invasive et inoffensive qui peut fournir des informations anatomiques et fonctionnelles avec une résolution spatiale de l'ordre du millimètre. L'IRM permet l'analyse morphologique précise (épaisseur myocardique) de la fonction ventriculaire, mais elle permet surtout d'identifier les formes antérieures focales ou apicales, difficiles à détecter en échocardiographie. Elle permet aussi d'évaluer les paramètres caractéristiques des ventricules cardiaques, la fraction d'éjection des ventricules et la masse ventriculaire. En cardiologie nucléaire par exemple, l'analyse des images de tomographie par émission mono-photonique synchronisée à l'électrocardiogramme permet en un seul examen une étude couplée de la fonction et de la perfusion du myocarde. Ces diérents appareils fournissent une quantité importante d'images en deux, trois et quatre dimensions qui nécessitent une interprétation médicale par les médecins experts. Cependant, la quantité importante de ces données rend la tâche difficile et fastidieuse pour un opérateur humain. De ce fait, de nombreux algorithmes se développent afin de permettre une analyse automatique de ces images. L'identification de ces informations représente la première étape d'un processus d'analyse d'image. Il s'agit donc d'une étape clé, nommée : segmentation d'images. La segmentation est une étape fondamentale dans le processus d'analyse automatique des images. Son rôle est de détecter les limites des zones pertinentes dans une image. En effet, la détection de ces régions pertinentes nécessite l'application d'un outil de segmentation efficace et fiable. Les travaux présentés dans cette thèse s'inscrivent dans ce cadre ayant comme objectif principal l'extraction des régions d'intérêts dans des images cardiaques. Cette extraction peut aider le medecin caradiologue dans la dignostic et le suivi thérapeutique. Nous pouvons dire aussi que les résultats d'une telle extraction suivie d'une interprétation objective des structures segmentées offriraient à l'expert cardiologue un complément d'informations quantiées lui permettant d'étayer son diagnostic. Dans nos approches, nous nous sommes intéressés aux modèles déformables statistiques. Ce modèle est généralement représenté par un modèle initial ou une courbe. La forme et la pose initiale sont réalisées d'une façon automatique. Le modèle se déforme itérativement sur une image 2D pour mieux ajuster les frontières de l'objet à rechercher. Les travaux présentés dans cette thèses sont effectués sur deux bases de données de modalités d'imageries diérentes, une contient des images IRM cardiaques et l'autre des images CT cardiaques.

Alors les principales contributions sont :

 Une segmentation automatique du ventricule droit par un modèle déformable sur des images IRM. Dans cette première contribution, nous avons détecté les frontières du ventricule droit en utilisant un modèle actif de forme combiné par un transformée de distance, avec une initialisation automatique par une transformée de Hough généralisée.

 Une méthode automatique de segmentation de l'oreillette gauche par le modèle GVF-Snake sur des images CT. Dans cette contribution, l'initialisation automatique de modèle GVF est effectuée par la technique de la croissance de région. plus une visualisation 3D des coupes segmentées.

Cette thèse est répartie en cinq chapitres. Le premier chapitre comporte une partie décrivant les modalités d'imageries cardiaques et une deuxième partie sur l'anatomie et le fonctionnement du cœur. Dans le second chapitre, nous présentons un état de l'art des principales méthodes de segmentation des images cardiaque, cette littérature présente plusieurs approches citées dans un ordre chronologique à partir des années 80 jusqu'à l'année 2015. Dans le troisième chapitre nous présentons une étude théorique sur quelques méthodes de segmentation. Le quatrième chapitre décrit la méthodologie proposée, pour segmenter le contour du ventricule droit à partir d'une image cardiaque IRM. Dans le cinquième chapitre, nous présentons nos travaux pour détecter l'oreillette gauche sur des images CT cardiaques. Enfin des conclusions sont tirées et des perspectives esquissées.

<span id="page-18-0"></span>Chapitre 1

Les modalités d'imagerie cardiaque

### <span id="page-19-0"></span>1.1 Introduction

Dans ce chapitre, nous allons dénir les termes et les concepts essentiels qui permettent de mieux comprendre l'utilité et le rôle de l'imagerie médicale cardiaque. Au début de ce chapitre, nous présentons quelques chiffres concernant les maladies cardio-vasculaires dans le monde et dans notre pays l'Algérie, annoncé par des professeurs du domaine. Ensuite, nous présentons quelques notions élémentaires d'anatomie du cœur avec les différentes modalités d'imagerie médicale. Les maladies cardio-vasculaires constituent aujourd'hui un véritable problème de santé dans le monde et particulièrement pour les Algériens. Les maladies cardiovasculaires sont des pathologies du cœur, des vaisseaux sanguins et des coronaires et se manifestent par des accidents vasculaires cérébraux et des syndromes coronariens. Ces pathologies constituent une des premières causes de la mortalité dans le monde et en Algérie. Environ 17 millions de décès sont enregistrés chaque année. L'Algérie figure parmi tous ces pays avec un taux de mortalité de 0,5 pour 1000 habitants. Les maladies cardiovasculaires représentent la première cause de mortalité en Algérie et sont responsables d'un décès sur quatre, selon une récente étude réalisée par l'Institut national algérien de la Santé publique (INSP) et l'Organisation mondiale de la santé (OMS), cette étude a été publié par la presse algérienne le 17/11/2011. Des statistiques recueillies par l'INSP renseignent sur le taux élevé de ces décès liés à des maladies cardiovasculaires dont 70 à 80% sont enregistrés en milieu hospitalier. Mais ces chiffres restent en deçà de la réalité. Puisque l'enregistrement des causes des décès manque encore de coordination à travers les diérentes wilayas et l'on déplore la non-implication du secteur privé. Des efforts ont été consentis, a souligné le Dr Belamri, responsable de l'unité des causes de décès à l'INSP. « Nous avons enregistré une petite avancée des déclarations des décès ces dernières années. Nous sommes passés de 36,5% en 2007 à 40,5% en 2008.

L'analyse faite par l'INSP a montré que la wilaya d'Alger figure parmi les premières wilayas à enregistrer plus de déclarations de décès avec un taux de 80%, suivie de Béchar (68%), Naâma (64,8%), Tiaret (55%), Ghardaïa (52,8%) et Aïn Témouchent (14%) (Voir la table [1.1](#page-21-0) ci-dessous). Ce tableau résume les résultats des déclarations par wilaya pour les années 2007-2008. Les principales causes de décès sont généralement liées à des maladies cardiovasculaires pour l'ensemble des wilayas. Alors, on peut dire que la moyenne 44,5 % des décès en Algérie sont dus aux maladies cardiaques et ils dépassent les décès causés par les accidents de la route. C'est ce qu'a révélé le Pr. Djameleddine Nibouche, cardiologue, en marge des journées de formation continue à l'école de formation paramédicale de Jijel : "Le taux de mortalité lié aux maladies du coeur, qui se situe à 44, 5% est plus important que celui des décès causés par les accidents de la circulation" il souligné aussi : "il faut prendre en charge cette pathologie qui devient de plus en plus fréquente". Cette déclaration est publiée dans la Presse Algérienne, le 26/06/2012. De son côté, le président de la Société française des maladies cardiovasculaires, le Pr Xavier Girerd a indiqué que les maladies cardiovasculaires sont les maladies chroniques les plus fréquentes dans le monde. Il a également souligné que plus de 18 millions de personnes dans le monde étaient atteintes de l'une de ces pathologies, relevant que de nouveaux traitements et pratiques médicales ont été conçus pour une meilleure prise en charge des personnes atteintes de troubles cardiaques. Et lors d'une rencontre «sur les dernières données sur les maladies cardiovasculaires», le président de la Société algérienne de cardiologie le Pr. Bouafia, qui est aussi le chef de service cardiovasculaire au CHU de Blida, a déclaré que «La première cause de mortalité en Algérie est liée principalement aux maladies cardiovasculaires qui apparaissent à un âge de plus en plus avancé, en raison d'une mauvaise hygiène de vie, cette déclaration est publié dans La Nouvelle République le  $15/12/2013$ . Le Pr Bouafia a rappelé que les principales causes des maladies cardiovasculaires sont l'hypertension artérielle, le diabète, l'élévation du taux de mauvais cholestérol et de triglycérides dans le sang. Il a expliqué que la mauvaise hygiène de vie, notamment la consommation importante de sucre et de sel et le tabagisme sont les principales causes de ces affections cardiaques.

| Wilaya                   | INSP/ONS         | ONS   | <b>INSP</b> | INSP/ONS       | ONS   | <b>INSP</b> | INSP/ONS |
|--------------------------|------------------|-------|-------------|----------------|-------|-------------|----------|
|                          | %2006            | 2007  | 2007        | %2007          | 2008  | 2008        | %2008    |
| Adrar                    | 32,7             | 1691  | 592         | 35             | 1732  | 463         | 26,7     |
| Chlef                    | 35               | 3481  | 1342        | 38,5           | 3466  | 864         | 24,9     |
| Laghouat                 | 44               | 1326  | 705         | 53,3           | 1393  | 457         | 32,8     |
| O.El Bouagui             | 15,8             | 2163  | 582         | $27\,$         | 2266  | 553         | 24,4     |
| Batna                    | 39,8             | 4663  | 999         | 21,4           | 4581  | 1371        | 30       |
| Bejaia                   | 22               | 3990  | 1745        | 44             | 4003  | 1734        | 43,3     |
| Biskra                   | 48,3             | 2737  | 1223        | 44,7           | 2881  | 1407        | 48,8     |
| Bechar                   | 66,2             | 1077  | 779         | 72,3           | 1120  | 770         | 68,7     |
| Blida                    | 21,8             | 4313  | 1128        | 26             | 4539  | 1273        | 28       |
| Bouira                   | 24,5             | 2421  | 865         | 35,7           | 2374  | 1253        | 52,8     |
| Tamanrasset              | 16,2             | 1055  | $\bf{0}$    | $\overline{0}$ | 1171  | 380         | 32,4     |
| Tebessa                  | 37,8             | 2658  | 636         | 24             | 2709  | 965         | 35,6     |
| Tlemcen                  | 37,7             | 4326  | 1806        | 42             | 4572  | 1673        | 36,6     |
| Tiaret                   | 52,2             | 3436  | 1912        | 55,6           | 3534  | 1973        | 55,8     |
| Tiziouzou                | 8                | 5132  | 1908        | 37,2           | 5292  | 1845        | 34,8     |
| Alger                    | 98,4             | 15111 | 12226       | 81             | 15159 | 12107       | $8\,0$   |
| Djelfa                   | $16\,$           | 2737  | 109         | $\overline{4}$ | 2696  | 657         | 24,3     |
| Jijel                    | 41               | 2116  | 376         | 17,8           | 2235  | 1076        | 48,2     |
| Set if                   | 11,7             | 5647  | $1811\,$    | $32\,$         | 5743  | 2424        | 42,2     |
| Saida                    | 49,5             | 1403  | $701\,$     | 50             | 1357  | 664         | 49       |
| Skikda                   | 61,6             | 3288  | 1103        | 33,5           | 3335  | 1164        | $3\,5$   |
| S Bel Abbes              | 57,5             | 2835  | 1665        | 58,8           | 2873  | 1542        | 53,6     |
| Annaba                   | 45               | 3856  | 1760        | 45,6           | 4059  | 1486        | 36,6     |
| Guelma                   | 51,2             | 1748  | 559         | $3\sqrt{2}$    | 1864  | 662         | 35,5     |
| Constantine              | 9                | 5525  | 539         | 9,7            | 5881  | 3080        | 52,3     |
| Medea                    | 35,8             | 2718  | 764         | 28,2           | 2749  | 969         | $3\,5,2$ |
| Mostaganem               | 7,7              | 3347  | 183         | 5,4            | 3346  | 192         | 5,7      |
| M sila                   | 35,8             | 3417  | 1289        | 37,7           | 3577  | 1367        | 38,2     |
| Mascara                  | $50\,$           | 3493  | 1319        | 37,7           | 3378  | 1291        | 38,2     |
| Ouargla                  | 30,1             | 1921  | 1260        | 65,6           | 2021  | 1186        | 58,7     |
| Oran                     | $\boldsymbol{0}$ | 6967  | 269         | 3,8            | 7173  | 1856        | 25,8     |
| El Bayadh                | 16,6             | 927   | 201         | 21,7           | 1015  | 141         | 13,9     |
| Illizi                   | 50,8             | 138   | 71          | 51,4           | 193   | 100         | 51,8     |
| <b>BBA</b>               | $2\,7$           | 2165  | 535         | 24,7           | 2261  | 656         | 29       |
| Boumerdes                | 33,4             | 2190  | 555         | 25,3           | 2202  | 629         | 28,6     |
| $\mathop{\rm El}$ tarf   | 5,9              | 1163  | $2\,19$     | 18,8           | 1184  | 105         | 8,8      |
| $\operatorname{Tindouf}$ | 46,3             | 265   | 123         | 46,4           | 237   | 116         | 49       |
| Tissemssilt              | 36,3             | 1150  | 465         | 40,4           | 1117  | 353         | 31,6     |
| El oued                  | 37               | 2239  | 853         | $3\,8$         | 2291  | 714         | 31,2     |
| Khenchela                | 2,1              | 1619  | 367         | $22,\!7$       | 1523  | 534         | 35       |

<span id="page-21-0"></span>TABLE  $1.1$  – Déclarations des décès parvenus à l'INSP par wilaya 2007/2008

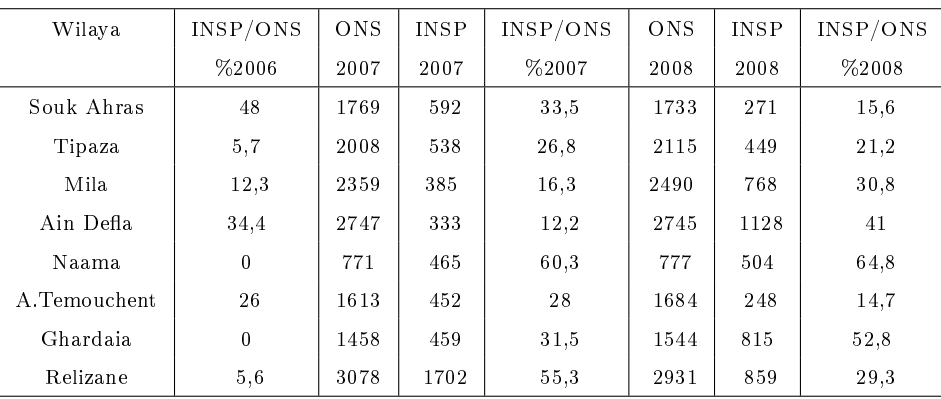

### <span id="page-22-0"></span>1.2 Anatomie du coeur

Nous présentons dans cette section une brève description anatomique et fonctionnelle du cœur.

#### <span id="page-22-1"></span>1.2.1 Structure du coeur

Le cœur est un organe musclé, situé dans le médiastin entre les deux poumons dans la région de la cage thoracique, il fonctionne comme une pompe propulsant le sang dans le corps. Il est constitué de deux parties : droite et gauche, le cœur droit comprenant l'oreillette droite  $(OD)$  et le ventricule droit  $(VD)$  et le cœur gauche comprenant l'oreillette gauche (OG) et le ventricule gauche (VG). La paroi qui sépare ces deux parties est appelée le septum (figure [1.1\)](#page-23-0). Le coeur droit assure la circulation pulmonaire : L'oreillette droite collecte le sang qui a parcouru tout le corps (sang pauvre en oxygène) et l'envoie vers le ventricule droit afin qu'il soit éjecté dans les poumons pour y être réoxygéné. Et le coeur gauche renferme du sang riche en oxygène, et le propulse vers le reste du corps. Les parois du cœur sont constituées par un tissu musculaire, appelé le myocarde, qui est composé de cellules musculaires cardiaques spécialisées, les cardiomyocytes, qui ne ressemblent à aucun autre tissu musculaire du corps. Ces cellules sont excitables, automatiques et indépendantes, conductrices et contractiles [\[1\]](#page-115-1). Les tissus annexes du myocarde sont l'endocarde, qui le tapisse à l'intérieur, et le péricarde, qui l'entoure à l'extérieur.

Le sang circule toujours dans le coeur dans la même direction grâce aux quatre valves cardiaques, appelées respectivement valve tricuspide, pulmonaire, mitrale et aortique. Le sang entre dans le cœur depuis les veines caves inférieures et supérieures,

<span id="page-23-0"></span>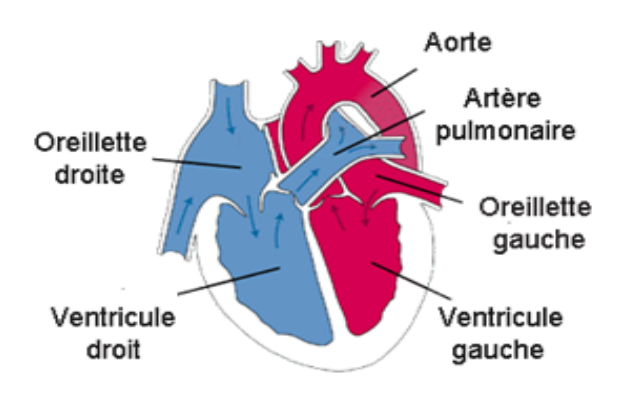

FIGURE 1.1 - Schéma du coeur humain Image Extraite du site : www.uclouvain.be/secteur-sciences-sante.html

transite dans l'oreillette droite et est chassé par sa contraction appelée systole auriculaire qui le déplace dans le ventricule droit. La systole ventriculaire (contraction des ventricules) propulse à son tour le sang du ventricule droit vers les poumons où il va se charger en oxygène. De façon similaire, le sang parvient au coeur gauche via les quatre veines pulmonaires, transite dans l'oreillette gauche (systole auriculaire), et est éjecté dans le corps par le ventricule gauche (systole ventriculaire). La valve tricuspide empêche le reflux de sang depuis le ventricule droit vers l'oreillette droite et la valve pulmonaire prévient le reflux depuis l'artère pulmonaire vers le ventricule droit. La valve mitrale empêche le reflux de sang depuis le ventricule gauche vers l'oreillette gauche, et la valve aortique prévient le reflux depuis l'aorte vers le ventricule gauche  $[2]$  (voir figure [1.2\)](#page-23-1).

<span id="page-23-1"></span>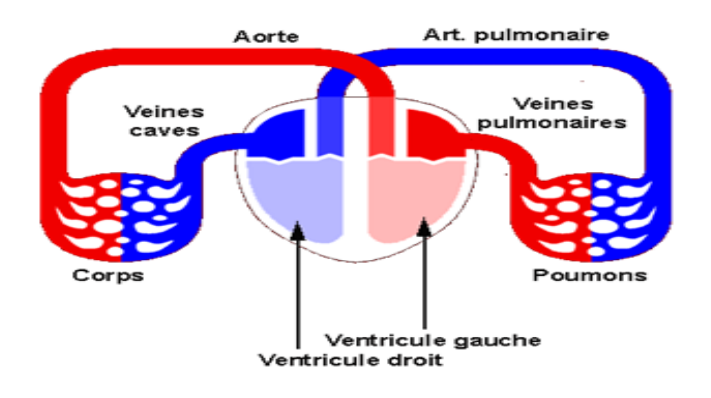

FIGURE  $1.2$  – Schéma de la circulation sanguine Image Extraite du site : www.uclouvain.be/secteur-sciences-sante.html

#### <span id="page-24-0"></span>1.2.2 Fréquence cardiaque

La fréquence cardiaque au repos est de 60 à 80 battements par minute ce qui entraîne une séquence d'événements appelée révolution cardiaque. Celle-ci est constituée de deux étapes, la systole et la diastole, et se répète au cours du temps. La diastole est une phase pendant laquelle le cœur se relâche. Les oreillettes se contractent dans le but de faire circuler le sang vers les ventricules. La systole, quant à elle, correspond à la phase de contraction du coeur [\[3\]](#page-115-3). Les ventricules se compriment et permettent ainsi l'éjection du sang vers l'organisme (voir figure [1.3](#page-24-1) et figure [1.4\)](#page-25-0).

Chaque ventricule reçoit le sang de l'oreillette correspondante et le projette à chaque systole vers une artère : l'aorte pour le ventricule gauche, l'artère pulmonaire pour le ventricule droit.

Ils sont placés en avant et à gauche des oreillettes. Ils sont séparés par la cloison inter-ventriculaire. Le grand axe est le même que celui du coeur, c'est-à-dire oblique en bas, en avant et à gauche. La paroi des ventricules est musculaire, plus épaisse à gauche (8 à 15 mm en ellipse) qu'à droite (4 à 5 mm en forme de croissant à la coupe).

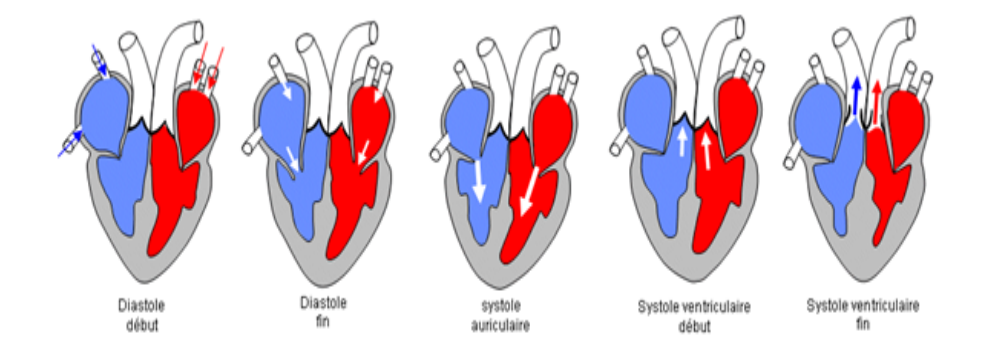

<span id="page-24-1"></span>FIGURE 1.3 - Schéma du cycle cardiaque Image extraite du site Science de la vie et de la terre : www.svt.ac-dijonj.fr

Dans ce qui suit, nous allons décrire le rôle et fonctionnement des quatres chambres cardiaques : les deux ventricules et les deux oreillettes plus l'aorte.

#### Ventricule droit(VD)

Le ventricule droit est l'une des deux grandes cavités inférieures du cœur, de forme triangulaire, reçoit le sang désoxygéné provenant de l'oreillette droite, puis

<span id="page-25-0"></span>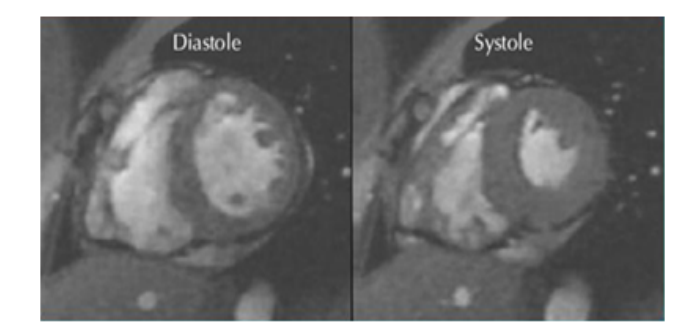

FIGURE 1.4 - Contraction des ventricules Images extraites du recueil d'IRM cardiaque : www.irmcardiaque.com

l'éjecte pendant la systole dans l'artère pulmonaire, vers les poumons (petite circulation). Les parois du ventricule ont 6 millimètres d'épaisseur environ et sont composées de trois couches musculaires disposées en spirale : la couche superficielle, la couche sinospirale profonde et la couche bulbeuse spirale. Ces trois bandelettes de muscle sont fermement ancrées dans le squelette du cœur. Au sommet de la cavité, à proximité de l'artère pulmonaire, la surface interne est parfaitement lisse. Dans le reste du ventricule, de petits piliers musculaires font saillie à la paroi; ils sont étirés et s'associent à d'autres piliers. Ils déterminent un réseau complexe de bandelettes dans le ventricule. La contraction du ventricule droit chasse le sang dans l'artère pulmonaire en direction des poumons. Le ventricule droit a une capacité d'un peu plus de 10 centilitres [\[4\]](#page-115-4) (Voir Figure [1.5\)](#page-27-0).

#### Ventricule gauche(VG)

Le ventricule gauche est l'une des deux grandes cavités inférieures du cœur, plus grand que le droit et à la paroi plus épaisse, a une forme ovale. Il reçoit de l'oreillette gauche le sang riche en oxygène puis l'éjecte dans l'aorte, qui se ramie dans tous les organes non pulmonaires (grande circulation). Ce ventricule a une forme conique, mais on lui décrit habituellement deux parois, une paroi droite qui correspond au septum inter-ventriculaire, une paroi gauche qui correspond à la face gauche du cœur, un bord supérieur et un bord inférieur. Son sommet est à la pointe du cœur. Sa base est occupée, en bas et à gauche par la valvule mitrale, en haut et à droite par l'orifice aortique. La valvule mitrale comporte deux valves, la grande valve à

droite, la petite valve à gauche. Sur la face ventriculaire et le bord libre de ces valves, s'attachent les cordages issus de deux piliers, l'un antéro-supérieur inséré au bord antérieur du ventricule gauche, l'autre antéro-inférieur inséré au bord inférieur du ventricule. La chambre de remplissage du ventricule gauche est limitée par la paroi gauche, la grande valve mitrale, ses cordages et les deux piliers. La chambre de chasse ou canal aortique est située entre la grande valve à gauche et le septum à droite [\[5\]](#page-115-5). (Voir Figure [1.5\)](#page-27-0).

#### Oreillette gauche (OG)

L'oreillette gauche est l'une des deux petites cavités supérieures du cœur. Le sang oxygéné qui provient des poumons est conduit dans l'oreillette gauche par les quatre veines pulmonaires. La cavité de l'oreillette est constituée de deux couches musculaires qui se chevauchent : une couche superficielle et une couche interne, qui sont composées d'un grand nombre de petits faisceaux. Sa paroi est légèrement plus épaisse et plus forte que celle de l'oreillette droite. La contraction du cœur (systole ventriculaire) chasse le sang dans la crosse de l'aorte et l'aorte ascendante. Lorsque le cœur se relâche (diastole ventriculaire), le sang entre dans le ventricule gauche par la valvule mitrale  $[5]$ . (voir figure [1.5\)](#page-27-0).

#### Oreillette droite (OD)

L'oreillette droite est l'une des deux petites cavités supérieures du cœur. Cette cavité reçoit tout le sang veineux (pauvre en oxygène) apporté par la veine cave. L'oreillette droite est légèrement plus volumineuse que l'oreillette gauche qui est plus puissante. Les parois de l'oreillette droite, d'une épaisseur de 3 millimètres environ, sont constituées de deux couches musculaires. La couche superficielle englobe les deux oreillettes, et la couche interne, composée de nombreux petits faisceaux, coiffe la cavité auriculaire à angle droit avec la couche superficielle. Lors d'une contraction cardiaque (systole ventriculaire), le sang est conduit dans la circulation pulmonaire par l'intermédiaire de la valvule pulmonaire. Lorsque le cœur se relâche (diastole ventriculaire), le sang sort de l'oreillette droite par la valvule tricuspide pour entrer dans le ventricule droit. Dans la partie supérieure de l'oreillette droite, on trouve une petite zone de tissu cardiaque spécialisé appelée nœud sinusal de Keith et Flack ou n÷ud sino-auriculaire. C'est le stimulateur du c÷ur. Il déclenche les contractions cardiaques et contrôle leur rythme  $[4]$  (voir figure [1.5\)](#page-27-0).

#### Aorte

L'aorte est le plus gros vaisseau du corps, forme une crosse au-dessus du cœur et se ramie en descendant vers l'abdomen. Son diamètre est de 2,5 centimètres environ et le sang y circule à une vitesse de près de 20 centimètres par seconde. L'aorte se divise en plusieurs branches : la crosse de l'aorte, l'aorte ascendante et les portions thoracique et abdominale de l'aorte descendante. [\[5\]](#page-115-5) (voir figure  $1.5$ ).

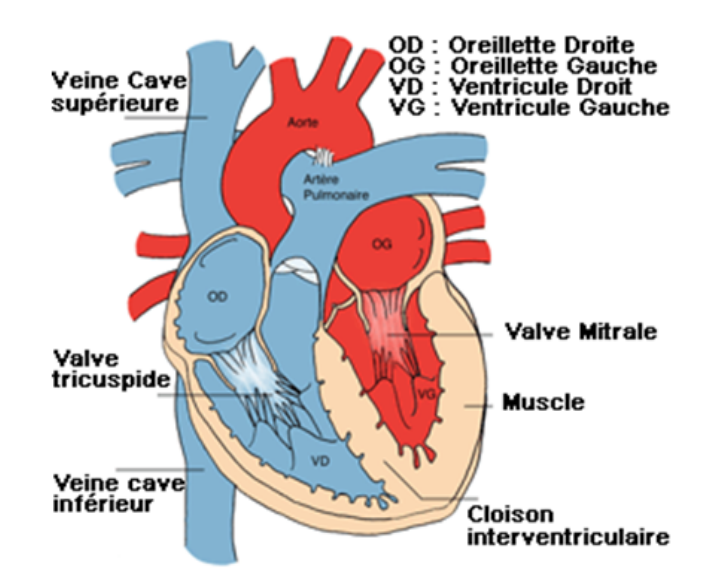

<span id="page-27-0"></span>Figure 1.5 Description de la morphologie cardiaque Image Extraite du site : www.mecenat.cardiaque.org

La section suivante présente le principe physique de quelques modalités d'imagerie cardiaque, permettant de mieux comprendre les diagnostiques rencontrés sur ces images.

## <span id="page-28-0"></span>1.3 Les modalités d'imagerie cardiaque

L'imagerie médicale est l'ensemble des techniques permettant de visualiser une partie du corps humain ou d'un organe et d'en conserver une image, dans l'objectif de réaliser un diagnostic, de guider un geste thérapeutique ou de suivre à moyen terme les résultats d'un traitement. Malgré des progrès en résolution et en rapport de signal sur bruit des imageries médicales (IRM, PET-Scan, TDM, etc. . . ) [\[6\]](#page-115-6) ,l'imagerie dans le domaine médicale continue de se développer pour l'aide au diagnostic, le suivi des patients, l'évaluation des traitements thérapeutiques, et des études statistiques sur certaines populations ou certaines maladies. la figure [1.6](#page-28-1) illustre la première image médicale, cette image est apparue en 1895 lors de la découverte des rayons X par Wilhelm Röntgen.

<span id="page-28-1"></span>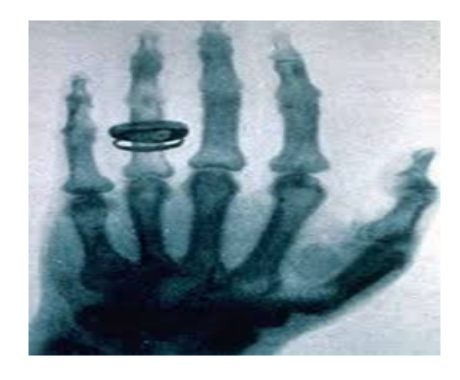

Figure 1.6 Première radiographie humaine (Röentgen 1895) Image extraite du site sur les actualités des sciences et des technologies. www.Techno-Science.net

Des images complètes de l'anatomie, de la fonction et des mouvements du cœur peuvent être obtenues par les techniques de la tomographie par ordinateur (CT ou scanner) ou de l'imagerie par résonance magnétique (IRM). L'IRM permet de visualiser un cœur qui bat, des tissus cicatriciels ou d'autres dont la mobilité est diminuée. La tomographie (CT) est utilisée en premier lieu pour représenter les vaisseaux coronaires. Elle permet de déceler des dépôts ou des resserrements (sténoses) dans les artères coronaires. Certaines modalités d'imagerie plus récentes (IRM, échographie, médecine nucléaire) permettent d'obtenir non pas uniquement des plans (images 2D) des tissus et des organes, mais également des volumes (images 3D). Ces volumes sont représentés sous la forme d'une matrice tridimensionnelle de voxels qui constituent

la plus petite discrétisation visible par l'imageur. Il est également possible, avec certaines techniques (Echographie, IRM) d'observer les déplacements en temps réel des organes (images 4D) [\[6\]](#page-115-6). De plus en plus, l'imagerie médicale est utilisée dans toutes les étapes de la pratique médicale, aussi bien lors du diagnostic ou de la planication de thérapie, qu'en contrôle de la thérapie. Il est d'ailleurs très courant d'utiliser plusieurs méthodes d'imagerie lors des diérentes étapes médicales. Diérents types d'images peuvent être obtenues en variant le type de la technologie d'acquisition. La façon de fabriquer des images médicales sont des modalités d'imagerie et chaque modalité donne une représentation diérente des organes ou de leurs fonctions et présente ainsi un intérêt médical propre. Dans les sections suivantes, nous présenterons quelques types de modalités d'imagerie médicale permettant d'étudier l'anatomie du coeur et ces principes de fonctionnement.

#### <span id="page-29-0"></span>1.3.1 L'Imagerie par Résonnance Magnétique (IRM)

L'IRM est une nouvelle technologie non invasive basée sur le magnétisme nucléaire (relatif au noyau). Inventée au XXème siècle, elle permet d'obtenir des images de très haute résolution et donne la possibilité d'observer des détails difficilement visibles sur des techniques de types radiographies ou scanners. La quantification par IRM, des paramètres tissulaires apporte des informations précieuses pour la caractérisation des tissus. Ainsi, elle permet de visualiser certaines maladies telles que les tumeurs ou les œdèmes [\[7\]](#page-115-7).

#### <span id="page-29-1"></span>1.3.2 Principes fondamentaux de l'IRM

L'IRM est une technique d'imagerie médicale permettant d'obtenir des vues de l'intérieur du corps humain. Elle repose sur des connaissances très pointues dans des domaines très diversiés. L'acquisition d'images en IRM peut se décomposer en une série d'événements, ce qui par conséquent, en fait un processus d'acquisition séquentiel relativement lent. L'IRM est bien adaptée à l'exploration des tissus riches en eau comme les tissus mous et en particulier du muscle cardiaque. L'IRM repose sur le principe de la Résonnance Magnétique Nucléaire (RMN) des atomes d'hydrogène H. le noyau d'hydrogène constitué d'un proton possède des propriétés magnétiques, le moment magnétique est représenté par un vecteur en rotation sur lui-même. Ceci caractérise le spin du proton [\[8\]](#page-115-8).Voici les diérentes étapes d'acquisition d'une image IRM : Les principes physiques permettant d'obtenir des images en IRM sont complexes. Le patient est installé sur un lit situé à l'intérieur d'un tunnel dans lequel va être émis le champ magnétique qui n'est à l'origine d'aucune sensation. Il est important de conserver une immobilité absolue au cours de l'examen pour ne pas fausser les images. Ce champ magnétique de très forte puissance permettant une cartographie tridimensionnelle des signaux émis par les protons des tissus de diérentes densités. Les signaux émis par ces protons sont décomposés selon un axe parallèle au champ magnétique correspondant à la relaxation T1 aussi appelée relaxation longitudinale et selon un axe perpendiculaire au champ magnétique correspondant à la relaxation T2 dite relaxation transversale. Les relaxations T1 et T2 des protons dépendent des tissus et permettent d'obtenir pour une même structure deux images de contraste différent [\[7\]](#page-115-7).

Ensuite diérentes séquences seront utilisées en fonction des informations souhaitées :

- Séquence spin-écho : imagerie statique anatomique avec images de « sang noir » (les cavités cardiaques et les vaisseaux apparaissent noirs contrastant avec les parois grises) donnant des informations morphologiques.

- Séquence ciné en écho de gradient : imagerie dynamique de « sang blanc » (le sang apparaît blanc et les parois grises) permettant une analyse dynamique du cœur.

- Cartographie des flux permettant une quantification des flux.

- IRM de perfusion myocardique permettant l'étude de la perfusion myocardique et donc de la viabilité tissulaire.

- Rehaussement tardif révélant un œdème ischémique, une pathologie inflammatoire ou des remaniements fibreux.

- Angio IRM permettant l'étude des gros vaisseaux et des artères coronaires. L'utilisation de produits de contraste (gadolinium) peut être nécessaire pour la réalisation de certaines séquence.

#### Les indications de l'IRM sont

- L'étude de la fonction ventriculaire droite et gauche.
- La mesure de la masse myocardique.
- La recherche de cardiopathies du ventricule droit notamment dans le bilan d'une hyperexcitabilité ventriculaire.
- L'évaluation de la perfusion myocardique (ischémie et viabilité).
- $-La$  recherche de pathologies inflammatoires (myocardite).
- La recherche d'atteinte extracardiaque dans le cadre de maladies systémiques (amylose, sarcoïdose).
- Les rapports des diérentes structures notamment dans les cardiopathies congénitales complexes opérées.
- Le suivi des pathologies de l'aorte et autres gros vaisseaux.
- Le bilan étiologique de masses cardiaques.
- $-$  La quantification des fuites surtout tricuspides.

#### <span id="page-31-0"></span>1.3.3 Les plans de coupe

Le coeur n'est pas orienté dans l'axe du corps. Il est orienté suivant un axe oblique en avant, en bas et à gauche. Suivant le type de modalité d'imagerie, il est possible d'acquérir des coupes suivant les 3 principaux plans de l'anatomie des vertébrés (sagittal, axial, coronal) et / ou suivant des plans spécifiques adaptés à l'anatomie cardiaque. La figure [1.7](#page-32-0) montre trois plans de coupe déférents : (a) grand axe 4-cavités ; (b) grand axe 2-cavités ; (c) petit axe ; nous pouvons avoir aussi les coupes en petit-axe représentés par trois niveaux de coupes (une coupe basale, une coupe Médiane et une coupe apicale) voir figure [1.8.](#page-32-1) Sur ce plan de coupe (petit axe), le ventricule gauche est de forme pseudo circulaire et le ventricule droit de forme triangulaire [\[9\]](#page-115-9).

#### <span id="page-31-1"></span>1.3.4 L'imagerie par la tomodensitométrie (CT scan)

Le scanner X est apparu à la fin des années soixante. L'idée initiale provient de deux médecins : le Dr Oldendorf et le Dr Ambrose, et le prmeier prototype industriel fut réalisé en 1968 par G. N. Hounsfield ingénieur de la firme E.M.I, qui reçut le

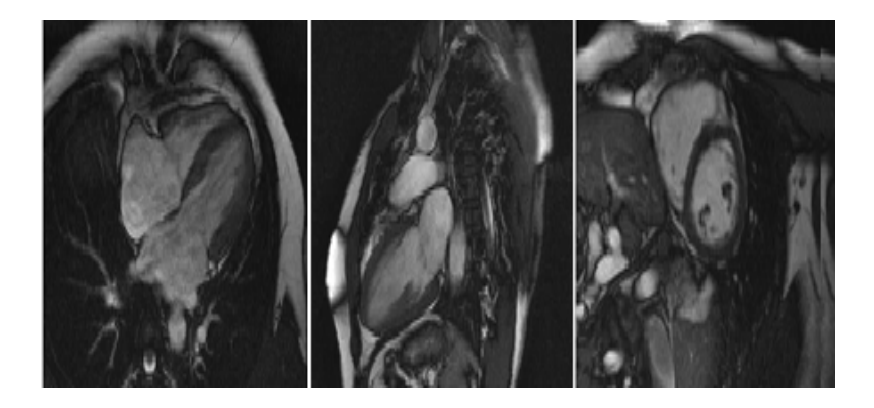

FIGURE 1.7 – Différents plans de coupe du cœur Extraites du site Recueil d'IRM cardiaques :www.irmcardiaque.com

<span id="page-32-0"></span>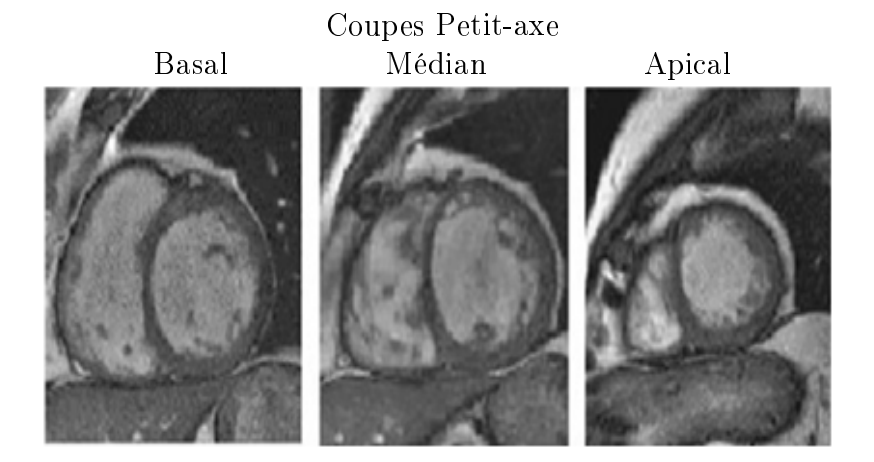

<span id="page-32-1"></span>Figure 1.8 Diérents plans de coupe en petit-axe Extraites du site Recueil d'IRM cardiaques :www.irmcardiaque.com

prix Nobel de médecine en 1979. [\[10\]](#page-116-0)

La tomodensitométrie axiale ou CT scan est une méthode diagnostique d'imagerie médicale qui permet d'obtenir des images en coupes transversales du corps à l'aide de rayons X. La tomodensitométrie révèle les différences relatives de densité des divers tissus en fonction de l'absorption de rayons X. La CT est un examen d'imagerie médicale par Tomodensitométrie (CT Scan) qui permet la visualisation des vaisseaux sanguins du cœur (figure [1.9\)](#page-33-0), appelés artères coronariennes, après l'injection d'un produit de contraste iodé à l'aide d'un tomodensitomètre (CT scan), cette injection de produit de contraste est parfois nécessaire afin d'améliorer la qualité des images de certaines parties du corps. C'est un examen rapide, non invasif et sans douleur, mais il implique une exposition aux rayons X. Cet examen n'est généralement pas indiqué pour les femmes enceintes. L'acquisition des images se fait en mode séquentiel ou volumique, permettant les reconstructions multiplanaires et

l'étude précise des structures anatomiques normales ou pathologiques.

L'examen dure en moyenne de 10 à 30 minutes. La tomodensitométrie s'est avérée un outil d'imagerie efficient pour divers types de tissus qu'il s'agisse des poumons, des os, des tissus mous ou des vaisseaux sanguins.

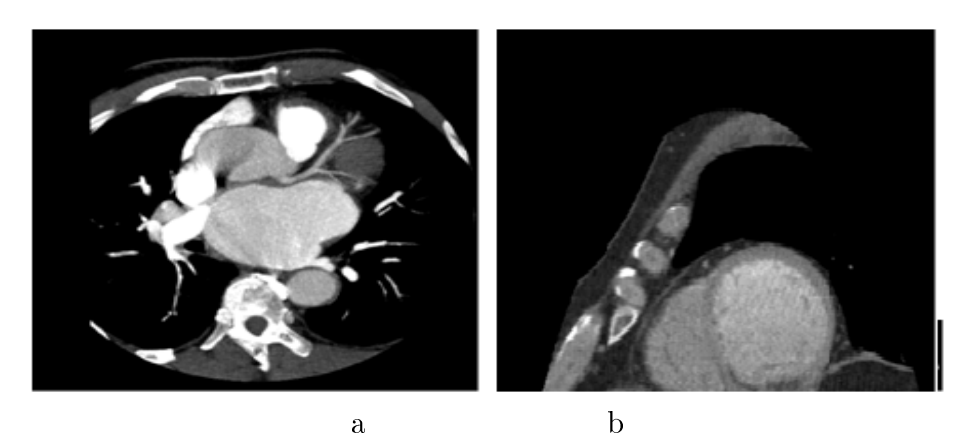

Figure 1.9 Images CT du coeur :

<span id="page-33-0"></span>a) l'oreillette gauche cardiaque b) ventricules gauche et droit. Images extraites du site de la société française de la Radiologie : www.sfrnet.org

#### La tomodensitométrie est utilisée pour :

- $\sim$  l'imagerie du cerveau : tumeurs, processus inflammatoires, accidents cérébrovasculaires, hématomes intracrâniens, anévrysme, atrophie, etc...
- la pathologie abdominale ou pelvienne : masses et nodules hépatiques, cancer du pancréas, pancréatite sévère, masses intrapelviennes, lésions post-traumatiques, etc...
- la détection de tumeurs ou de cancer des poumons, pneumonie, masses de la cavité pleurale et de la paroi thoracique, lymphadénopathie, etc...
- la détection de maladies ou d'obstructions vasculaires : anomalies vasculaires congénitales, thromboembolies pulmonaires, shunts portosystémiques, anévrysme de l'aorte, etc...
- la détection de tumeurs osseuses de la colonne vertébrale et de membres, et les fractures traumatiques.

#### <span id="page-34-0"></span>1.3.5 L'échographie

L'échographie permet l'étude de multiples organes de l'abdomen, du petit bassin, du cou (thyroïde, ganglions, foie, rate, pancréas, reins, vessie, organes génitaux) mais aussi les vaisseaux (artères et veines), les ligaments et le cœur. Elle recherche des anomalies qui pourraient les atteindre (tumeurs, infections, malformations) et peut parfois guider un prélèvement en profondeur. Son principe consiste à appliquer une sonde (comme un stylo) contre la peau en regard de l'organe à explorer. Cette sonde émet des ultrasons qui traversent les tissus puis lui sont renvoyés sous la forme d'un écho. Ce signal, une fois recueilli va être analysé par un système informatique qui retransmet en direct une image sur un écran vidéo [\[7\]](#page-115-7). figure [1.10.](#page-34-2)

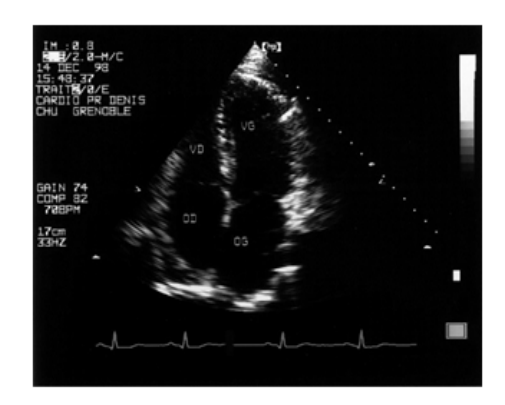

FIGURE 1.10 – Echocardiographie du coeur (ventricules et valvule auriculoventriculaire) Image extraite du site cardiologie et maladies vasculaires : www.campus.cerimes.fr

#### <span id="page-34-2"></span><span id="page-34-1"></span>1.3.6 L'échocardiographie

L'échocardiographie ou l'échographie cardiaque est un examen utilisant les ultrasons et non la radiation pour obtenir les images au niveau du cœur et de ses compo-santes (Voir figure [1.11\)](#page-35-1). On obtient un enregistrement graphique de la position du c÷ur et ses mouvements. L'échocardiographie est utilisée généralement dans toutes les cliniques cardiologues. Cet examen permet d'évaluer les conséquences d'une maladie cardiovasculaires. Dans les années 80 il apparait une technique Doppler, permettant d'analyser les flux sanguins intracardiaques. Il ya aussi l'échocardiographie de stress qui est utilisée depuis les années 90 pour détecter l'insuffisance de l'oxygène par le sang et pour évaluer la viabilité des muscles cardiaques après infarctus. [\[2\]](#page-115-2)

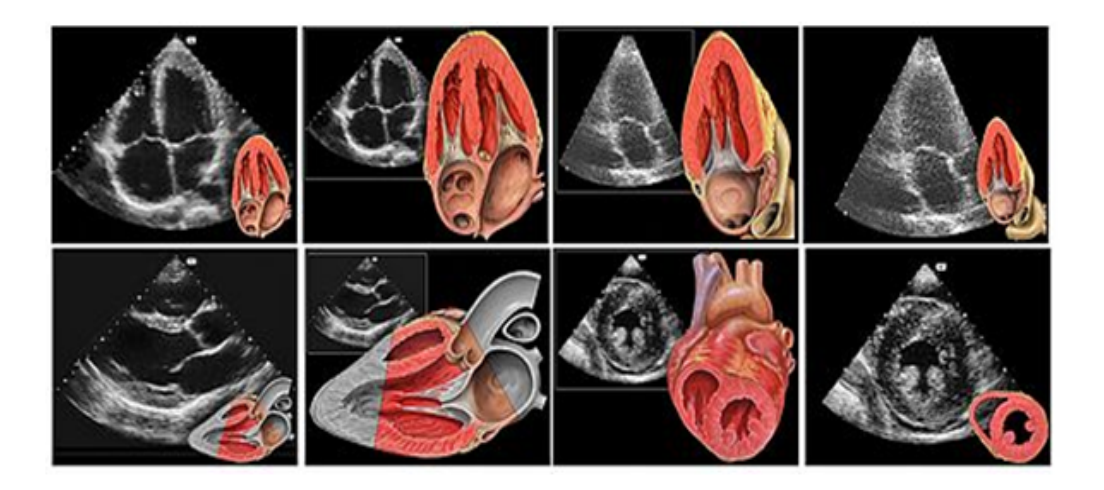

FIGURE 1.11 – Images échocardiographies du coeur sur plusieurs axes Image extraite du site wikipedia : www.fr.wikipedia.org

### <span id="page-35-1"></span><span id="page-35-0"></span>1.3.7 La scintigraphie du coeur

La scintigraphie est un ressente système d'imagerie cardiaque ajouté à la pro-gression des modalités d'imagerie (Voir figure [1.12\)](#page-35-2). La scintigraphie du coeur est un examen de la médecine nucléaire permettant de bien évaluer les fonctions des muscles cardiaques. La disponibilité de cet appareil est très limitée à cause de son coût élevée. Pour examiner un patient on lui injectant des isotopes radio-actifs (un traceur) émetteur de photons gamma par voix intraveineuse périphérique. Une image de l'organe exploré est générée par un détecteur qui absorbe les photons gamme. [\[11\]](#page-116-1).

<span id="page-35-2"></span>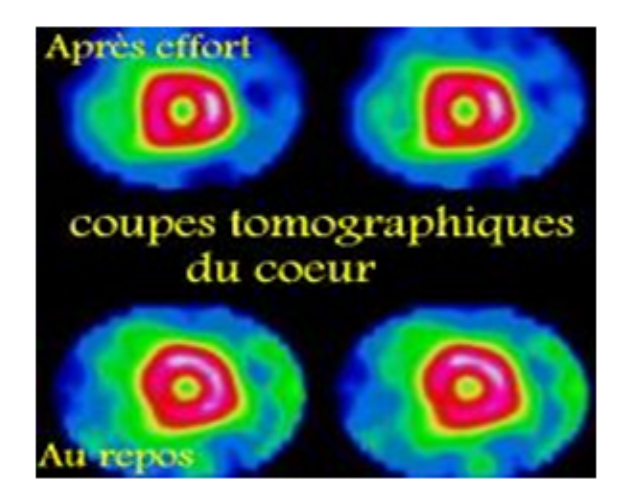

FIGURE  $1.12$  – images scintigraphies du coeur Image extraite du site : www.laradioactivite.com
# 1.4 Conclusion

Dans ce chapitre, nous avons expliqué le principe du système cardiovasculaire. Ainsi, nous avons donné quelques chiffres concernant les maladies cardio-vasculaires dans le monde et dans notre pays l'Algérie. Ensuite, dans une deuxième partie de ce chapitre, nous avons exposé brièvement une description sur les principales modalités d'imagerie médicales qui permettent d'étudier l'anatomie du coeur humain.

Chapitre 2

Etat de l'art

### 2.1 Introduction

La segmentation d'images est une étape essentielle dans le domaine de la recherche en traitement d'images. Elle est considérée comme l'un des axes de recherche majeurs de l'analyse d'images médicales. Les applications dans ce sujet sont nombreuses et sont largement présentées dans la littérature [\[12,](#page-116-0) [13\]](#page-116-1). Ce pendant Les résultats de telles applications restent encore trés moyens et varient beaucoup en fonction de la technique et de l'image choisies. Dans ce chapitre, nous présentons un état de l'art des méthodes utilisées pour la segmentation des images cardiaques pour les diérentes modalités d'imageries (IRM, CT, ULTRASOUND, etc...).

Nous allons limiter notre présentation aux diérentes méthodes utilisées dans la segmentation cardiaques, qui sont proches de nos objectifs. Nous commençons dans un premier temps par une présentation des méthodes basées sur des modèles déformables. Nous détaillons dans un deuxième temps les autres méthodes de segmentations cardiaques trouvées dans la littérature. Nous avons adopté un ordre chronologique pour présenter cette littérature à partir des années 80 jusqu'à l'année 2015.

### 2.2 Modèles déformables

Dans le domaine cardiaque, les modèles déformables ont été largement utilisés, sous diérents critères et extensions. La fraction d'éjection, le volume et la masse sont des paramètres qui caractérisent la fonction du cœur. L'estimation des valeurs de ces paramètres nécessite une délimitation des structures cardiaques : par exemple le ventricule gauche et droit, oreillette gauche et droit. Pour cela plusieurs méthodes de segmentation ont été proposées pour l'estimation des contours ventriculaires cardiaques depuis une vingtaine d'années.

La solution proposant les modèles déformables est apparue dans les années 80 [\[14\]](#page-116-2) pour remédier l'échec de certaines méthodes classiques de segmentation. On peut dénir un modèle déformable comme une courbe ou bien un contour placé dans une image et se déforme sous l'influence de certaines forces pour atteindre une position optimale. Il y a trois grandes familles de modèles déformables :

- Modèles paramétriques.
- Modèles géométriques.
- Modèles statistiques.

#### 2.2.1 Modèles paramétriques

#### contour actif ou snakes

**Définition :** Les modèles déformables paramétriques représentent des courbes d'une façon explicite sous leur forme paramétrique pendant la déformation. Nous pouvons citer comme exemple les contours actifs ou snakes.

En 1987 [\[15,](#page-116-3)[16\]](#page-116-4) présentent une nouvelle méthode utilisant un modèle déformable appelé contour actif (snake) destiné principalement à la segmentation des images 2D, ce modèle prenne la forme d'une courbe fermé ou ouverte qui évolue sous l'influence de diverses contraintes et puisse être étendu à des applications 3D. Cette technique est largement répandue pour la segmentation d'images médicales.

Au début des années 90, plusieurs méthodes ont été développées afin de mesurer le mouvement intra-myocardique. Le suivi du mouvement du VG est une phase clé dans le processus d'analyse de séquences cardiaques. Il apporte des informations intéressantes sur l'évolution temporelle du VG. Parmi ces travaux nous citons [\[17,](#page-116-5)[18\]](#page-116-6). Tous ces travaux traitent des images de modalité IRM (Imageries par Résonance Magnétique) de marquage tissulaire ou tagging [\[19,](#page-116-7) [20\]](#page-116-8) ou SPAMM (Spatial Amplitude Modulation of Magnetization). Ce marquage tissulaire ou tagging est un protocole d'acquisition IRM proposé parallèlement par les équipes de Zerhouni E en 1988 (Johns Hopkins University, Baltimore) et de Axel L en 1989 (University of Pennsylvania, Philadelphie). Les auteurs dans [\[18\]](#page-116-6) présentent une nouvelle technique automatique pour suivre la déformation et l'estimation des mouvements des paramètres du ventricule gauche dans une grille de SPAMM, en utilisant les modèles de contour actifs snake.

A la fin des années 90, ce modèle snake a été repris et adapté à la segmentation d'objets avec angles aigus [\[21\]](#page-117-0). Par la suite, en 1998 [\[22,](#page-117-1) [23\]](#page-117-2) développent une nouvelle extension de la méthode snake. Cette méthode est appelée flux de vecteur gradient (gradient vector flow : GVF) utilisant le gradient de l'image comme donnée de base. Dans [\[24\]](#page-117-3), les auteurs proposent une bibliographie des principaux travaux permettant de modéliser et analyser le comportement dynamique en 3D et 4D du c÷ur normal et pathologique en s'appuyant sur les modalités d'acquisition dites de marquage tissulaire ou tagging. De leurs part [\[25\]](#page-117-4) proposent une méthode de modélisation de la trajectoire spatio-temporelle des points appartenant au contour endocardique (respectivement épicardique) du ventricule gauche (VG) à l'aide d'un modèle de mouvement harmonique, linéaire, capable de décrire la dynamique du VG sur l'ensemble du cycle cardiaque. Les auteurs dans [\[26\]](#page-117-5) ont développés une méthode de détection des contours myocardiques. L'objectif de cette étude est d'automatiser le suivi d'une grille en utilisant un modèle de contour actif. Cette grille apparaît sur les images d'une séquence temporelle petit-axe IRM marquées et qui se déformant avec le myocarde. Certains auteurs [\[27\]](#page-117-6) ont ainsi proposé d'utiliser la méthode de gradient vector flow (GVF-snake) en exploitant la grille de l'image IRM marqué 4D SPAMM afin de segmenter les deux ventricules gauche et droit.

Francois et al. [\[25\]](#page-117-4) ont appliquée des contours actifs basés région afin de segmenter le contour de l'endocarde, où la méthode utilisée prend en compte le gradient ou la texture, et les informations géométriques telles que la courbure ou la forme comme paramètres de la fonction d'énergie. L'ajout de telles informations dans la fonction permet l'évolution du contour même dans des images bruitées. De leur coté [\[28\]](#page-117-7) ont utilisé une implémentation dynamique du contour actif pour délimité le contour du ventricule gauche (VG), la limitation de cette méthode c'est que le contour ne coincide pas exactement sur le contour du VG.

Concernant le problème de l'automatisation de l'initialisation des contours actifs, et son application à la segmentation des cavités cardiaques dans les images échographiques. [\[29\]](#page-117-8) proposent une méthode générale d'initialisation automatique du snack fondée sur les champs de vecteurs gradients appliqué aux images échographiques. [\[30\]](#page-117-9) ont développée une méthode fondée sur l'utilisation de l'analyse de texture associée à un modèle de contour actif, pour automatiser la détection et le suivi des contours endocardique et épicardique du ventricule gauche. De leur coté [\[31\]](#page-117-10) ont développés une nouvelle méthode de suivi de contour fermé qui se base sur un modèle d'état harmonique, afin de réaliser le suivi du ventricule gauche (VG) du cœur durant

tout le cycle cardiaque. [\[32\]](#page-118-0) de leurs part, présentent une nouvelle approche automatisée, permettant une détection précise de l'endocarde. Cette approche prend en compte les problèmes dus à la présence des piliers dans la cavité. Les images sont tout d'abord lettrées par les opérateurs connexes. Elles sont ensuite segmentées en utilisant un modèle déformable de type GVF-snake.

Une version améliorée du GVF-snake en utilisant les méthodes Mean Shift est proposée dans les travaux de [\[33\]](#page-118-1) pour réduire la distance euclidienne entre le centre du vrai contour et le centre du modèle snake suivant une procédure itérative qui s'arrête lorsque cette distance devient inférieure à 1 pixel.

Dans la littérature il y a certains approches qui coopèrent l'information a priori par d'autre technique pour améliorer la segmentation. Nous pouvons citer par exemple les travaux de [\[34\]](#page-118-2), où les auteurs proposent une méthode combinant un modèle basé sur l'analyse d'image avec une méthode de croissance de région pour segmenter l'oreillette gauche dans les images CT cardiaque. [\[35\]](#page-118-3) proposent un algorithme rapide permettant d'isoler automatiquement l'anatomie du cœur dans une base de données CT en 3D. L'extraction du volume cardiaque est basée sur un modèle géométrique du c÷ur et un ensemble de points extraites automatiquement de sa surface. Koch et al. [\[36\]](#page-118-4) ont utilisés le concept de l'algorithme Coherent Point Drift (CPD) pour modéliser le forme de l'oreillette gauche, où une analyse en composantes principe a été appliquée afin d'établir un modèle déformable. [\[37\]](#page-118-5) propose une méthode de segmentation du ventricule gauche en utilisant un modèle de contour actif Snake sur des images IRM. Ce modèle permet de calculer des paramètres géométriques pour distinguer entre un cœur normal et autre anormale. Dans le même travail, une analyse géométrique est présentée d'une façon graphique pour montrer la diérence entre les patients de la base de données. Dans un autre travail du même auteur [\[38\]](#page-118-6), une nouvelle technique du GVF appelée MGVF (Modified Gradient Vector Flow) a été proposée, où il utilise cette nouvelle approche pour segmenter les parois internes du ventricule gauche. Cette segmentation est précédée par un prétraitement pour réduire le bruit. De leurs côté [\[39\]](#page-118-7) proposent une méthode automatique pour segmenter les deux régions ventriculaires droites et gauches séparément sur des images en angiographie cardiaque de tomodensitométrie (CTA). Le processus de segmentation passe par plusieurs étapes, en premier lieu un filtrage a été appliqué pour

lisser l'image, ensuite une méthode de K-means a été lancée pour extraire la zone complète du c÷ur, plus une analyse géométrique basée sur l'information à priori suivie par la méthode de la ligne de partage des eaux (LPE), ont été appliqués pour séparé les deux régions droit et celle de la gauche. Enfin, un modèle contour actif a été appliqué pour affiner les bords des deux ventricules segmentes.

Dans le même contexte, d'autres modèles déformables ont vu le jour appelés modèles géométriques. Nous présentons quelques travaux utilisant ce modèle dans les paragraphes qui suit.

#### 2.2.2 Modèles géométriques :

#### ensembles de niveaux ou "Level Sets"

**Définition :** appelés modèles déformables implicites (géométriques). Ces modèles sont basés sur l'étude de la déformation de courbe en utilisant seulement des mesures géométriques, comme la normale et la courbure [\[40\]](#page-118-8).

En 1988 la méthode des ensembles de niveaux (level set en anglais) a été présentée par Sethian et Osher [\[41\]](#page-118-9). Ces méthodes ont été introduites en imagerie médicales par  $[42]$ , avec une mise en œuvre d'une technique permettant l'évolution de la courbe "level sets" pour extraire des formes arbitraires et de gérer automatiquement les changements de topologie. Plus tard [\[21,](#page-117-0) [43\]](#page-119-1) introduisent la notion de contour géodésique. Pour ce type de modèle, on peut citer les travaux présentés par [\[44\]](#page-119-2), où ils proposent une approche rapide de segmentation 3D hybride pour identifier la région du cœur à partir d'un ensemble d'images dynamiques CT. Ils utilisent une méthode de segmentation combinant la méthode de l'ensemble de niveau (level set) et un ensemble de méthodes basées sur des opérations morphologiques. L'approche est testée sur 50 images CT cardiaques.

Dans le travail de [\[45\]](#page-119-3), les auteurs utilisent une méthode des ensembles de niveaux (Level Set Methods) pour la segmentation de l'endocarde et l'épicarde du VG et l'estimation de leurs mouvements au cours d'un cycle cardiaque. La méthode a été testée et validée cliniquement sur 16 individus (sains et pathologiques). [\[46\]](#page-119-4) présentent une segmentation du myocarde du ventricule gauche, en appliquant une nouvel méthode des ensembles de niveaux où l'évolution des fronts couplés dépendent

à la fois d'une fonction de couplage et un modèle formé sur des données réelles. En plus l'introduction d'une durée d'arrêt amélioré qui dépend à la fois des informations de gradient et de la région. [\[47\]](#page-119-5) ont utilisés le modèle de [\[42\]](#page-119-0) pour segmenter l'endocarde et l'épicarde sur des images Ciné-MR 2D+t, multicoupes, en suite un recalage 3D des contours obtenus sur des images SPECT (Single Photon Emission Computed Tomography) est effectué dans le but d'évaluer le débit sanguin dans le ventricule gauche. Jayadevappa et al. [\[48\]](#page-119-6) proposent un nouveau modèle déformable basé sur des ensembles de niveaux pour la segmentation d'images médicales. Un nouveau terme de vitesse est introduit dans l'étape de l'évolution de la courbe afin d'accélérer le processus de convergence appliqué sur des images bruités.

Nous pouvons citer aussi quelques travaux récents [\[49\]](#page-119-7), [\[50\]](#page-119-8), [\[51\]](#page-120-0), [\[52\]](#page-120-1) utilisant la méthode des ensembles de niveaux comme outil de segmentation. Dans [\[49\]](#page-119-7) une segmentation automatique du ventricule gauche dans une base de données volumétrique SPECT a été mise en oeuvre en utilisant un algorithme des ensembles de niveaux. Au départ une estimation d'une courbe initiale fermée est obtenue en utilisant un seuillage adaptatif et les opérations morphologiques. Ensuite, l'évolution de cette courbe initiale fermée sur des images SPECT permet d'obtenir le contour nal. Egalement [\[50\]](#page-119-8) ont proposé une méthode pour la détection automatique de la frontière endocardique en imagerie par résonance magnétique cardiaque, en utilisant une approche par ensembles de niveaux. De leurs coté [\[51\]](#page-120-0) proposent un nouveau modèle du contour actif géodésique qui utilise deux fonctions pour segmenter les deux ventricules gauche et droit et l'épicarde sur des images cardiaques IRM en petit axe. Tuan et al. [\[52\]](#page-120-1) présente une nouvelle méthode semi-automatique combinant une méthode des ensembles de niveaux avec une segmentation par les réseaux DBN (Deep Belief Networks) pour segmenter le ventricule gauche à partir d'images IRM cardiaque. Une autre approche consiste à segmenter le ventricule droit dans un cadre automatique est proposée par [\[53\]](#page-120-2). Dans ce travail la méthode des ensemble de niveaux (level set) est combinée par la transformée de matrice creuse (SMT) pour segmenter le ventricule droit sur des images échographies. La SMT est utilisé pour extraire le mouvement du ventricule droit, ensuite un modèle de formation du ventricule droit permet de localiser la région du ventricule et en même temps à initialiser la méthode des ensembles de niveaux (level sets). Liu et al. [\[54\]](#page-120-3) présentent

une nouvelle méthode de segmentation des ventricules cardiaques droit et gauche sur des images IRM, cette approche est basée sur des nouveaux modèles des ensembles de niveaux (level set) appelés distance regularized level set evolution (DRLSE) et distance regularized two-layer level set (DR2LS). Le modèle (DRLSE) est appliqué pour obtenir une segmentation préalable des ventricules gauche et droit, qui est ensuite utilisé pour initialiser le contour endocardique. Ces distances régularisées sont introduites comme des contraintes dans la fonction. Nous trouvons également dans les travaux de [\[55\]](#page-120-4) une nouvelle stratégie de la méthode des ensembles de niveaux 2D, en incluant un terme local pour améliorer les structures de faible contraste et un modèle de forme 2D. Le modèle de forme dans la méthode des ensembles de niveaux est propagée à toutes les séquences d'image correspondantes aux cycles cardiaques grâce à l'approche de flux optique.

D'autres méthodes déformables faisant introduire des connaissances a priori à partir d'un ensemble d'apprentissage sont illustré dans le paragraphe suivant. Ces méthodes sont appelés modèles statistiques.

#### 2.2.3 Modèles statistiques :

#### Modèle actif de forme et d'apparence (ASM/AAM)

Les modèles statistiques sont construites à partir d'une population représentative. Ils nécessitent un grand nombre d'images en apprentissage pour pouvoir modéliser correctement la variabilité observée sur une population donnée. Ces modèles ont été introduits par Cootes et al. [\[56\]](#page-120-5) qui proposent une nouvelle approche à base de modèles statistiques déformables fondée sur l'existence d'un ensemble d'apprentissage pour mieux contraindre l'espace de variation des paramètres utilisés pour la modélisation. Ainsi en 2001 Cootes et al. [\[57\]](#page-120-6) ont introduit le modèle actif d'apparence (AAM) qui incorpore l'information de forme et d'intensité. Une autre approche entièrement automatique de segmentation peut être trouvée dans [\[58\]](#page-120-7), où Mitchell et al. proposent une technique pour localiser l'emplacement du point central du ventricule gauche (VG) via une technique de la transformation de Hough et intègrent une méthode hybride combinant les modèles actifs de forme et d'apparence (ASM/AAM). Dans [\[59\]](#page-120-8) un modèle de segmentation pour les radiographies

thoraciques basée sur ASM a été proposé, dirigé par des caractéristiques locales. Les modèles (ASM) ont également été étendue au domaine spatio-temporel par [\[60\]](#page-120-9), Dans lequel l'ASM étendu a été appliqué à l'échocardiographie de la Ventricule gauche.

Le nouveau modèle actif de mouvement et d'apparence AAMM est présenté dans les travaux de [\[61\]](#page-121-0), ils proposent une méthode de segmentation d'images échocardiographiques en utilisant les Modèles AAMM combinés avec la sémantique de l'image. Les modèles AAMM sont utilisé pour modéliser les diérents paramètres de l'image comme la forme du ventricule gauche, sa texture interne et l'aspect temporel de l'image. L'aspect sémantique de l'image est inclus par la texture du myocarde dans le modèle. [\[62\]](#page-121-1)présente une segmentation des images cardiaque échographique en appliquant un modèle actif de forme avec un gradient vector flow pour orienter les contours de la frontière du myocarde. De leurs coté Joger H. et al. [\[63\]](#page-121-2) proposent une segmentation du ventricule gauche à partir des images échographique dans un mode séquentiel, en utilisant un filtre de Kalman étendu pour prédire de façon récursive et mettre à jour les paramètres d'un modèle actif de formes en 3D (ASM) en temps réel.

Pour les travaux en volume 4D  $(3D+t)$ , [\[64\]](#page-121-3) ont proposé une solution permettant la construction d'un modèle statistique 4D du myocarde, en utilisant des séquences d'images cardiaques en IRM et CT. Le modèle est construit à partir de 25 séquences d'images cardiaques. Cette nouvelle approche en volume 4D est appliquée pour estimer les paramètres optimaux d'un modèle de forme cardiaque. Wooi-Haw T et al. [\[65\]](#page-121-4) proposent un modèle de segmentation pour la délimitation du ventricule gauche en utilisant les modèles de forme actifs. Ce modèle permet de réduire la main d'œuvre nécessaire à la quantification, tout en permettant le guidage interactif des experts médicaux. Le modèle proposé a été appliqué sur les tomographies MPS cliniques au cours desquelles il a réussi à délimitées 94% des données de test.

Concernant la segmentation du ventricule droit, [\[66\]](#page-121-5) proposent une méthode de segmentation par coupe de graphe du ventricule droit utilisant un modèle de forme construit à partir d'un ACP. Cette modèle de forme utilisé comme guide dans la segmentation. Sugiura et al. [\[67\]](#page-121-6) à leurs tour ont proposé une méthode de détection du contour du myocarde VG basée sur les modèles de forme actifs (ASM). Les paramètres de la position et de la forme sont estimés avec précision pour ajuster le modèle sur l'image en entrée. Dans les travaux de [\[68\]](#page-121-7) un nouveau modèle statistique de forme en 4D a été proposé en utilisant un Karnel ACP, le modèle active de forme 4D KACP a été construite et appliqué pour segmenter le ventricule gauche du cœur sur toutes les phases de cycle cardiaque.

Dans la segmentation des autres structures cardiaques, [\[69\]](#page-121-8) présente une segmentation automatique de l'artère carotide, en utilisant un modèle actif de forme (ASM) sur des images échographies. La détection du centre de l'artère carotide est basée sur les caractéristiques de l'intensité du sang dans l'image. Ensuite, une méthode de seuillage adaptatif est utilisée pour transformer l'image en niveau de gris à une image binaire. Le modèle initiale a été construit à partir de 90 images échographies. Dans un autre travail [\[70\]](#page-122-0) fondé sur une combinaison de l'information a priori de la forme générée par apprentissage et la segmentation par la méthode de champ de Markov, où les auteurs présentent un modèle de forme du ventricule droit et explorent sa capacité de variations par rapport à un autre type de modèle basé sur une méthode statistique ACP (analyse de composante principale).

Dans la section suivante, nous présenterons d'autres types de méthodes utilisées pour la segmentation cardiaques.

### 2.3 Autres méthodes de segmentation

Pour les méthodes fondées sur la segmentation par la morphologie mathématique, [\[71\]](#page-122-1) présente une méthode semi-automatique pour détecter les frontières endocardiques et épicardiques du ventricule gauche et droit (VD). Cette approche repose sur des opérations morphologiques appliquées aux images à la fois binaire et niveaux de gris. Dans la littérature, de nombreuses méthodes de segmentation sont utilisés pour détecter l'oreillette gauche. Parmi celles-ci les travaux de [\[72\]](#page-122-2), où les auteurs présentent une approche semi-automatique pour segmenter l'oreillette gauche et les veines pulmonaires de l'angiographie (MRA). Ils utilisent la technique de croissance de région afin de localiser les structures voisines de l'oreillette gauche, et ces régions sont subdivisées en régions disjointes en fonction de la transformée de distance euclidienne, suivie d'une fonction de fusion qui produit l'oreillette segmenté.

YingLi et al. [\[73\]](#page-122-3) présente dans un travail entièrement automatique une méthode de segmentation du ventricule gauche en IRM court axe. Les avantages de cette méthode est la rapidité de l'initialisation automatique du modèle. Elle ne nécessite pas une tracée manuel du contour initial. Elle produit une forme statistique du modèle d'apparence en niveaux de gris, en plus elle fournit non seulement des contours endocardiques et épicardiques, mais aussi les muscles papillaires. Dans cette méthode les auteurs appliquent une transformée de Fourier rapide pour lisser les contours endocardiaques et épicardique.

D'autres méthodes de la littérature sont consacrées à détecter toutes les veines pulmonaires liés à l'oreillette gauche. Nous pouvons citer comme exemple [\[74\]](#page-122-4), Depa et al. proposent d'utiliser une fusion pondérée d'une étiquette de vote pour localiser les veines pulmonaires. Ce travail permet de suivre les lignes centrales des veines pulmonaires entrant dans l'oreillette. Dans [\[75\]](#page-122-5), les auteurs appliquent une segmentation d'image basée sur la forme pour identifier la paroi de l'endocarde de l'oreillette gauche dans les images de résonance magnétique-rehaussement tardif. Une approche des contours actifs a été utilisée pour détecter la segmentation de la paroi auriculaire endocardique et épicardique sur l'image CT dans les travaux de [\[76\]](#page-122-6). De leur côté Souag et al. [\[77\]](#page-122-7) présentent une solution au problème de l'estimation du mouvement cardiaque dans une séquence temporelle d'images ciné RM. La méthode d'estimation du mouvement de ventricule gauche qu'ils ont développé consiste à calculer la courbure moyenne k. Et pour estimer le mouvement du ventricule gauche entre l'image i et l'image  $(i+1)$ , il suffit de calculer la différence de courbure moyenne (ki,  $ki+1$ ). Nous pouvons aussi trouver dans la littérature certains travaux utilisent la méthode de la Transformée de Hough généralisée (GHT), comme exemple [\[78\]](#page-122-8), [\[79\]](#page-123-0), [\[80\]](#page-123-1), [\[81\]](#page-123-2). Où la méthode GHT été utilisée généralement pour la localisation des objets dans l'image. On peut citer aussi les travaux de [\[82\]](#page-123-3), où les auteurs présentent une méthode de segmentation du cœur et des gros vaisseaux dans les images CT, ils utilisent la transformée de Hough généralisée pour détecter la zone du cœur. Schaerer et al. [\[83\]](#page-123-4) présentent un nouveau modèle d'élasticité dynamique (static DET model) pour la segmentation et l'estimation de mouvement dans des séquences cardiaques MR, et plus généralement, pour l'analyse des images de structures déformables souples en mouvement périodique. De leurs coté [\[84\]](#page-123-5) propose

une méthode d'évaluation de la fonction ventriculaire gauche et droit sur des images IRM, en utilisant une comparaison entre une segmentation semi-automatique et celle d'un expert (manuelle). La méthode semi-automatique est basée sur une détection de contour, un seuillage itératif et une technique de la croissance de région. Dans cette comparaison, plusieurs paramètres ventriculaires ont été pris en considération comme le volume fin diastolique et fin systolique plus la fraction d'éjection. Wang et al. [\[85\]](#page-123-6) ont développé une méthode de segmentation basée sur la continuité spatiotemporelle du ventricule gauche. Dans cette étude, une méthode de croissance de région est lancée itérativement sur deux phases, la première du milieu ventriculaire jusqu'à l'apex et la deuxième du milieu ventriculaire jusqu'à la base ventriculaire. La méthode de croissance de région est utilisée comme une contrainte de la continuité spatio-temporelle afin d'évaluer la performance de la segmentation basale et apicale du ventricule gauche.

# 2.4 Conclusion

Dans ce chapitre, nous avons présenté un état de l'art des méthodes existantes dans la littérature qui permettent la segmentation des images cardiaques. Nous avons procédé d'une façon chronologique pour présenter ces diérents modèles et approches. Ces méthodes ont été réparties en trois grandes familles : Modèles paramétriques, modèles géométriques et modèles statistiques. Et pour chaque modèle, nous avons cité le maximum des travaux de la littérature qui utilisent ce modèle dans le processus de la segmentation des images cardiaque. En outre, d'autres travaux de segmentation cardiaques ont été cités à la fin de ce chapitre. Et dans le chapitre suivant, nous allons décrire la théorie des quelques méthodes utilisées dans la segmentation d'images.

Chapitre 3

Méthodes de segmentation

### 3.1 Introduction

Le traitement d'images comprend un nombre importants de méthodes qui agissent sur une image pour produire une autre. L'utilisation de ces méthodes a pour objectif d'améliorer la visibilité de l'image et extraire quelques caractéristiques et détails sur l'image ou bien faciliter l'analyse de ces images. L'opération de la segmentation d'images est l'une des opérations les plus importantes dans le domaine de l'analyse d'images. Dans ce chapitre nous établions une théorie des méthodes classiquement utilisées en segmentation d'images. Nous allons décrire une éventuelle présentation des principales techniques rencontrées en segmentation d'images, et avant de les présenter, il est important de dénir ce qu'est la segmentation ?

### 3.2 Dénition de la segmentation

La segmentation permet de distinguer les objets d'intérêt d'une image en les isolants du fond ou des autres structures. D'une autre façon nous pouvons dire que le but de toute méthode de segmentation est l'extraction des régions d'intérêt du fond ou des autres régions dans une image. Dans le domaine médical, les résultats d'une segmentation et d'une interprétation objective des structures formant l'image d'un patient offriraient à l'expert un complément d'informations quantifiées lui permettant d'étayer son diagnostic. Pour l'ordinateur, l'image est un ensemble de points (pixels) ayant chacun un niveau de gris, Pour opérer une segmentation automatique par des traitements informatiques, on ne dispose généralement que de cette information locale. Formellement ; un algorithme de segmentation d'une image numérique I utilisant un prédicat d'homogénéité P est communément dénie comme une partition [\[86\]](#page-123-7) :

- S= R1, R2, R3...Rn, telle que :
- 1. I =  $\bigcup$  Ri , i  $\in$  [1...n]
- 2. Ri est connexe,  $i \in [1...n]$
- 3.  $P(Ri) = \text{vrai}, i \in [1...n]$
- 4. P (Ri ∪ Rj) = faux,  $i \notin j$

Dans le cadre de nos recherches dans la littérature sur la segmentation d'images, nous avons été amenés à étudier un large éventail d'approches qu'on peut les classées en trois types :

l'approche orientée contours.

l'approche orientée régions.

l'approche hybride combinant les approches (région-contour).

## 3.3 Segmentation orientée contours

La segmentation orienté contours consiste à détecter les lignes frontières de l'objet à segmenter dans l'image. Ces lignes frontières sont caractérisées par des hautes fréquences qui permettent d'isoler les zones de l'image entre eux. Pour deux pixels adjacents la frontière apparait si la diérence entre leurs intensités lumineuse ou leurs couleurs est signicative. Les techniques classiques utilisées à la détection des variations locales d'intensités sont classées en plusieurs catégories par exemple : les méthodes dérivatives, surfaciques, morphologique. Les principaux opérateurs connus sont : Canny, Sobel, Perwitt, Deriche et laplacien [\[87\]](#page-123-8).

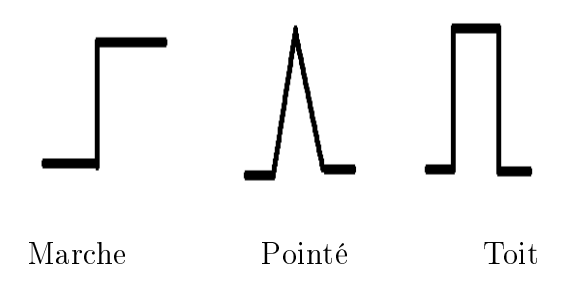

FIGURE 3.1 – différents types de contours

Dans cette première catégorie, plusieurs techniques de segmentation existent, tels que les modèles déformables.

#### 3.3.1 Les modèles déformables

Le principe du modèle déformable peut être défini comme une courbe (ou un contour) évoluant dans une image pour s'ajuster au contour d'un objet. Le critère d'évolution de la courbe est la minimisation d'une énergie. Il existe plusieurs approches pour la mise en œuvre de ce type de modèles :

– les approches explicites.

– les approches implicites.

#### 3.3.2 Les modèles explicites

#### Les contours actifs

Les contours actifs sont définis par une courbe continue, fermée ou non. Ils se déforment et se déplacent à partir d'une position initiale située près d'un objet sous l'action d'un ensemble d'énergies qui dépendent des données présentes au sein d'une image (intensité, gradient. . . ) jusqu'à atteindre une position d'équilibre convenable c'est-à-dire au plus près de l'objet réel [\[88\]](#page-124-0). La gure [3.2](#page-53-0) illustre cette déformation.

<span id="page-53-0"></span>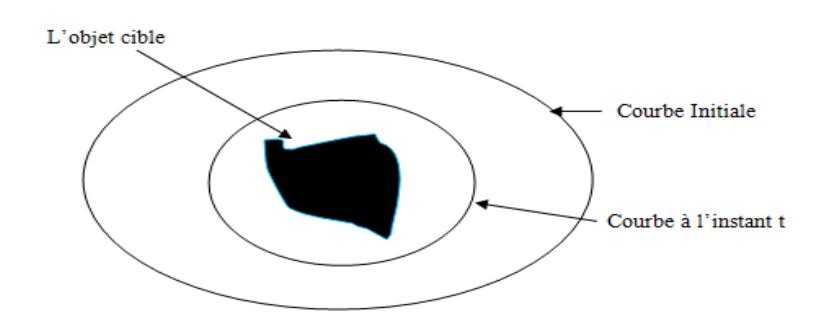

Figure 3.2 Evolution d'un contour actif vers la frontière d'un objet.

Les techniques de contours actifs peuvent s'appliquer dans différents domaines : l'imagerie médicale (surfaces de frontière d'organe) ou la surveillance électronique (suivi spatio-temporel dans des séquences vidéo) par exemple. Le premier contour actif a été introduit par Kass en 1987 [\[15\]](#page-116-3), sous le nom de snake. Le principe du contour snake est le suivant : Etant donnée une image initial et une courbe notée  $\Gamma : [a,b] \to \mathbb{R}^2$ , le contour snake évolue vers les zones de plus fort gradient de l'image. Cette évolution est guidée par la minimisation d'un terme d'attache aux données qui se traduit par une intégrale de contour :

$$
Jk_b(\Gamma) = \int_b^a k_b(s)ds \qquad (3.1)
$$

Avec s l'abscisse curviligne de la courbe et  $k_b$  le terme d'attache aux données. L'approche fondatrice des snakes proposée par Kass et al. [\[16\]](#page-116-4) est basée sur la minimisation de l'énergie suivante :

$$
J(\Gamma) = \alpha \int_b^a |\Gamma'(p)|^2 dp + \beta \int_b^a |\Gamma''(p)|^2 dp - \lambda \int_b^a g(\nabla I|\Gamma(p)|) dp \qquad (3.2)
$$

avec  $\alpha,\,\beta$  et  $\lambda$  des constantes positives, où  $\Gamma$  est le contour,  $\Gamma^{'}$  et  $\Gamma^{''}$  ses dérivées premières et secondes en fonction de p, ∇I le gradient de l'image et p la paramétrisation de la courbe. Les deux premiers termes de régularisation permettent de garder une courbe globalement peu oscillante et de courbure minimale. Le dernier terme correspond à l'attache aux données et permet ainsi à la courbe d'évoluer vers les bords de forts gradients des objets à segmenter. La fonction g est une fonction positive. Le contour actif classique a été largement utilisé mais il comporte quelques inconvénients. Premièrement pour pouvoir converger vers la zone d'intérêt, il faut que le contour initial soit assez proche de l'objet à segmenter. Et deuxième chose c'est que les changements de topologie ne sont pas permis [\[88\]](#page-124-0).

#### Approche géodésique

A fin de pallier certains des inconvénients de la méthode des snakes d'autres approches ont été proposées et, parmi elles, les contours actifs géodésiques proposés dans [\[21\]](#page-117-0). La méthode des contours actifs géodésiques se rapproche de la détection de contours par snakes, mais a pour avantage de pouvoir détecter plusieurs objets en même temps. Comme pour les snakes, on initialise le contour en entourant la zone des objets à détecter, et on fait évoluer cette courbe de façon à minimiser son énergie E. On considère l'élasticité du snake comme nulle, on a donc :

$$
E(v(s)) = \alpha \int_1^0 |v'(s)|^2 ds - \int_1^0 ||(\nabla (I(v(s)))||^2 ds \tag{3.3}
$$

Caselles et al. présentent un modèle qui permet de s'afranchir de la diculté du choix de la constante c dans le modèle géométrique de Caselles [\[43\]](#page-119-1). Ils montrent qu'en négligeant les dérivées secondes la minimisation de l'énergie du contour actif classique est équivalente à la recherche d'une courbe géodésique dans un espace de Riemann dont la métrique est induite par le contenu de l'image. On introduit une fonction g, strictement décroissante, telle que :

 $lim_{t\to\infty} g(t)=0$  et  $g(0)=1$  (3.4)

on remplace  $-\nabla ||I(v)||$  par g $(\nabla ||I(v)||)^2$ 

La fonction g est une courbe de longueur minimale (géodésique). Le rôle de la fonction g est d'arrêter l'évolution des contours quand ceux ci sont arrivés à leurs limites. Par exemple :  $g(t)=\frac{1}{1+t^2}$ 

On cherche alors à minimiser l'énergie :

$$
E(v(s)) = \int_1^0 g(\nabla(||I(v(s)))|| \cdot ||v(s)|| ds \qquad (3.5)
$$

Comme pour les contours actifs classiques, la minimisation de  $E$  est effectuée de manière itérative par descente en gradient, à partir des équations d'Euler dénissant les états d'équilibre du modèle.

#### GVF Snake

#### Principe de GVF Snake

La méthode GVF Snack a été crée à cause des limitations connues des snakes traditionnels telles que leur initialisation et convergence pauvre surtout vers les régions à concavités. La figure [3.3](#page-56-0) à droite montre le problème de convergence à une concavité d'une zone d'intérêt, sur la gure [3.3](#page-56-0) à gauche on trouve des snakes traditionnels. On voit comment est-ce que le snake traditionnel ne peut aller vers la zone concave de la zone d'intérêt. En effet, une nouvelle force externe, obtenue par diffusion du flux externe, a donc été proposée permettant d'augmenter la distance d'attraction des zones de forts gradients et d'attirer les points du snake dans des parties non convexes.

La raison de cette suspension du snake dans un minimum local est que la force verticale (permettant de pousser le snake vers la concavité) est nulle car le champ de forces externes a été déni a priori sans trop tenir compte des objets d'intérêt présents dans l'image. C'est alors particulièrement à ce point que la méthode GVF a tenté d'apporter une solution : Le champ de forces externes ne dérive pas uniquement d'un terme d'énergie connue a priori mais aussi de l'image [\[89\]](#page-124-1).

La méthode GVF procède en deux étapes pour le calcul du champ GVF :

a. Calcul de la carte de contours (Edge Map) : La carte de contours est dérivée de

<span id="page-56-0"></span>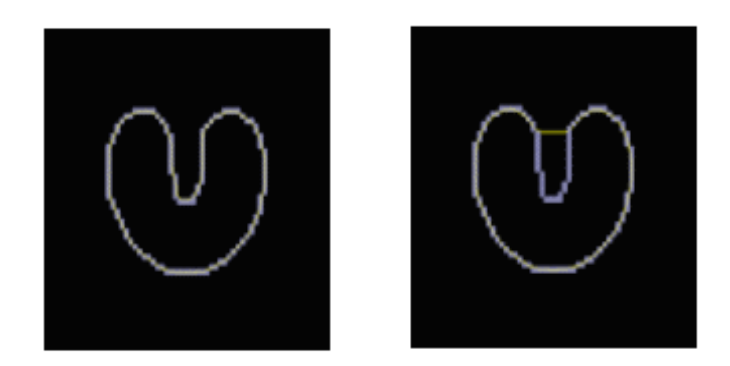

Figure 3.3 Exemple d'une convergence du GVF snack .[Xu et al.] [\[22\]](#page-117-1)

l'image et elle permet de caractériser les zones d'intérêt dans l'image, i.e. les contours dans notre cas, par les grandes valeurs.  $f(x, y) = -E_{ext}(x, y)$ , il vient alors que f pointe sur ces régions d'intérêt.

**b.** Calcul du gradient vector flow  $(GVF)$ : Le gradient vector flow  $(GVF)$  est défini comme le champ de vecteurs  $v(x, y) = (u(x, y), v(x, y))$  qui minimise la fonctionnelle d'énergie suivante :

$$
E = \int \int \mu(ux^2 + uy^2 + vx^2 + vy^2) + |\nabla f|^2 \cdot |v - \nabla f|^2 dx dy \tag{3.6}
$$

Il faut noter que lorsque v tend à prendre la valeur du gradient f là où ce dernier est suffisamment grand, et tend à se lisser là où ce dernier est petit, et entre ces deux situations, v réalise un compromis entre les deux termes de l'énergie à travers le coefficient  $\mu$ . Par calcul de variation, on trouve que v satisfait aux équations d'Euler suivantes :

$$
\mu \nabla^2 u \cdot (u \cdot fx)(fx^2 + fy^2) \tag{3.7}
$$

$$
\mu \nabla^2 v \cdot (v \cdot fx)(fx^2 + fy^2) \tag{3.8}
$$

Où  $fx$  et  $fy$  désignent la dérivée de f par rapport à  $x$  et à  $y$  respectivement. Ce sont deux équations aux dérivées partielles qui peuvent être résolues séparément en u et en v. Une fois le champ GVF v est calculé, il est introduit dans l'équation d'Euler associée à la fonctionnelle d'énergie optimale d'un snake comme suit :

$$
\frac{dx(s,t)}{dt} = \alpha x^{n}(s,t) - \beta x^{n}(s,t) + v(s,t)
$$
\n(3.9)

3.3. SEGMENTATION ORIENTÉE CONTOURS  $42$ 

#### Modèles statistiques

#### Modèle actif de forme

Les modèles actifs de forme ASM (Active Shape Models en anglais) appartiennent à la famille des modèles déformables, originalement proposés par Cootes et al. [\[56\]](#page-120-5) [\[57\]](#page-120-6), ils permettent de localiser des objets ayant des formes semblables à celles de l'ensemble d'apprentissage. Alors pour arriver à segmenter des objets présents dans des images, il faut suivre les étapes suivantes :

1. Avoir un ensemble d'apprentissage ou une base de données : L'ensemble d'apprentissage est une collection des images d'un même objet, où il apparait dans des diérentes manières possibles.

2. Construction d'un modèle de forme à partir de l'ensemble d'apprentissage.

Pour construire un modèle décrivant la forme d'un objet et ses variations typiques à partir de l'ensemble d'apprentissage, il faut passer par les étapes suivantes :

2.1 Annotation de chaque forme avec un ensemble de points caractéristiques ou points de références (Landmark points). L'ensemble de ces points doit être répartis équitablement sur le contour de l'objet de chaque image. Il faut connaitre le nombre de points utilisés par exemple N points. En plus de ça, il est important d'effectuer cette opération correctement et avec une plus grande précision et de préférence un expert du domaine qui se charge de cette tache, parce que le modèle qui sera utilisé pour décrire une forme et ses variations typiques est basé sur la variation de la position spatiale de chaque point caractéristique dans l'ensemble d'apprentissage. Les points caractéristiques peuvent appartenir aux trois classes suivantes :

- Des points anatomiques, dépendant de la forme de l'objet. Par exemple le centre de l'objet ainsi que ses extrémités.

- Des points mathématiques, indépendants de l'application. On peut citer comme points les coins et les jonctions.

- Des points supplémentaires, obtenus par interpolations de points des deux types précédents. Ces points décrivent généralement les contours de l'objet.

2.2 Après la phase d'annotation, on passe à la phase d'alignement des formes. Dans cette phase, chaque forme dans une image est représentée par un vecteur de points caractéristiques. l'alignement des fromes permet d'étudier les variations des positions de chaque point. L'alignement d'une forme représenté par le vecteur  $X_i$ sur la forme représenté par  $X_i$  consiste à trouver les paramètres de translation, de rotation et le facteur d'échelle, tel que la forme  $X_i$  soit la plus proche du vecteur  $X_j$ .

La construction du modèle s'obtient par l'application de l'analyse en composantes principales (ACP) sur les formes alignées. L'ACP est introduit par Karl Pearson au début du XXème siècle, permet de caractériser la variabilité inhérente à l'ensemble d'apprentissage. Pour cela, l'ACP détermine les modes de variation ou déformation relativement à une forme de référence, qui est en général la forme moyenne. On le note par :

$$
\overline{X} = \frac{1}{N} \sum_{1}^{N} X_i \tag{3.10}
$$

Et la matrice de covariance :

$$
C = \frac{1}{N} \sum_{i=1}^{N} (X_i - \overline{X}_i)(X_i - \overline{X}_i)^T
$$
\n(3.11)

Alors on calcule les vecteurs et les valeurs propres de la matrice de covariance, on peut produire chaque forme en fonction de la forme moyenne et d'un certain nombre de vecteurs propres par l'équation :

$$
X = \overline{X} - P_i b_i \tag{3.12}
$$

Où P est la matrice des vecteurs propres de la matrice de covariance C. les valeurs  $b_i$  peuvent varier entre -3 $\sqrt{\lambda_i}$  et  $+3\sqrt{\lambda_i}.$   $\lambda_i$  Etant les valeurs propres de C.

#### Recherche de l'objet à segmenter dans une nouvelle image

Chaque image est représentée par un ensemble de pixels, et chaque pixel est représenté par sa valeur en niveau de gris. On obtient alors une matrice des niveaux de gris pour chaque pixel dans l'image y compris les points caractéristiques. Pour chaque point caractéristique  $j$  dans toutes les images  $i$  de l'ensemble d'apprentissage,

on va alors construire un profil moyen des niveaux de gris au voisinage de chaque point selon la normal au contour passant par ce point.

Le profil du point sera constitué de la dérivée normalisée des niveaux de gris. Si on note le niveau de gris du profil du point  $j$  dans l'image  $i$  par le vecteur :

$$
G_{ij} = (g_{ij1} \dots g_{ijm}) \tag{3.13}
$$

Le profil du point sera le vecteur :

$$
P_{ij} = \frac{dG_{ij}}{\sum_{k} dG_{ij}^{K}}
$$
 (3.14)

Après avoir construit le modèle moyen et le profil moyen de chaque point caractéristique, le modèle ASM peut être déformé pour détecter l'objet dans une nouvelle image, en suivant les étapes suivantes :

- 1- La pose du modèle sur l'image prés de l'objet à détecter.
- 2- Déterminer une meilleure position pour chaque point, en utilisant son profil.
- 3- Déplacer le point sous la contrainte des paramètres  $b_i$
- 4- Aller vers 2 jusqu'à la convergence.

#### Modèle actif d'apparence

Le modèle actif d'apparence (AAM) est une extension directe de modèle actif de forme. Il permet de prendre en compte l'information de texture et celle de la forme. L'information de la texture correspond simplement à l'information du niveau de gris. Le modèle AAM se construit en combinant un modèle de variation de forme et un modèle de variation de texture [\[57\]](#page-120-6). Pour ce faire, on déforme chaque forme de l'ensemble d'apprentissage à une forme moyenne, pour pouvoir extraire de l'information de la texture de même dimension pour toutes les images, en utilisant un algorithme basé sur la triangulation. La déformation permet de construire des vecteurs de textures gim de même taille. Ensuite, on applique une deuxième ACP sur les vecteurs de texture normalisée, on obtient le modèle linéaire suivant :

$$
g = \overline{g} + P_g b_g \tag{3.15}
$$

Où  $\overline{q}$  constitué la texture sans forme moyenne, g une texture sans forme synthétisée,  $P_g$  une matrice contenant les principaux modes de variation de texture et  $b_g$ 3.3. SEGMENTATION ORIENTÉE CONTOURS  $45$  un vecteur de poids associés aux modes de variation, contrôlant la texture synthétisée. Alors, étant donnée une forme moyenne et une texture moyenne, on applique une troisième ACP sur les vecteurs obtenus par concaténation des vecteurs de paramètres de forme et de texture. Cette combinaison permet de modéliser la corrélation qui existe entre la forme et la texture pour construire un modèle combiné. Le modèle des vecteurs d'apparence est donné par la formule suivante :

$$
B = P_c \, c \tag{3.16}
$$

Où c est un vecteur de paramètres d'apparence, contrôlant à la fois la forme et la texture. Ainsi, le modèle actif d'apparence s'écrit :

$$
X = \overline{X} + Q_s b_c \tag{3.17}
$$

$$
g = \overline{g} + Q_s b_c \tag{3.18}
$$

#### 3.3.3 Les modèles implicites

#### Les ensembles de niveaux (level sets)

Les modèles implicites sont des modèles possédant une caractéristique géométriques dans la mesure où ils peuvent représenter des forme variées, comme exemple la méthode des ensembles de niveaux. Cette méthode a été introduite par Osher et Sethian [\[41\]](#page-118-9) et utilisée par [\[43\]](#page-119-1), [\[21\]](#page-117-0), [\[42\]](#page-119-0).

#### L'idée de base et principe

L'idée principale de la méthode des ensembles de niveaux est d'introduire une fonction auxiliaire  $U(x,\tau)$  telle que  $\Gamma(p,\tau)$  soit la courbe de niveau 0 de U [\[41\]](#page-118-9), [\[90\]](#page-124-2). On choisira en général U comme la fonction de distance signée au contour Γ, telle que pour chaque point x de l'image  $\Omega$ I et  $\forall \tau \geq 0$ , la valeur  $U(x, \tau)$  soit la distance signée du point x au contour  $\Gamma(p,\tau)$ . Par convention, cette fonction prend des valeurs négatives à l'intérieur du contour et des valeurs positives à l'extérieur (Voir figure [3.4\)](#page-61-0).

Le principe de cette méthode est le suivant : Soit un contour initial Γ, une courbe fermée de  $R^2$  et F une fonction qui donne la vitesse de  $\Gamma$  suivant la direction normale. La méthode des ensembles de niveaux consiste à considérer Γ comme le niveau zéro d'une fonction réelle  $\phi$  définie sur  $R^2$ . La fonction  $\phi$  est négative à l'intérieur de Γ et positive à l'extérieur. Ainsi pour tout t,  $\phi$  est définie implicitement par la relation :  $\phi(\Gamma(t), t) = 0$ , par dérivation par rapport à (t) de cette équation, on en déduit le problème d'évolution suivant

$$
\frac{d\phi}{dt} + \mathcal{F}|\nabla\phi| = 0
$$
 (3.19)  

$$
\phi(\Gamma(t), t) = 0
$$
 (3.20)

Une fois le problème 3.20 résolu, l'interface Γ(t) est construite à l'instant (t) en prenant le niveau zéro de la fonction  $\phi$  (0, t), voir schéma ci-dessous.

<span id="page-61-0"></span>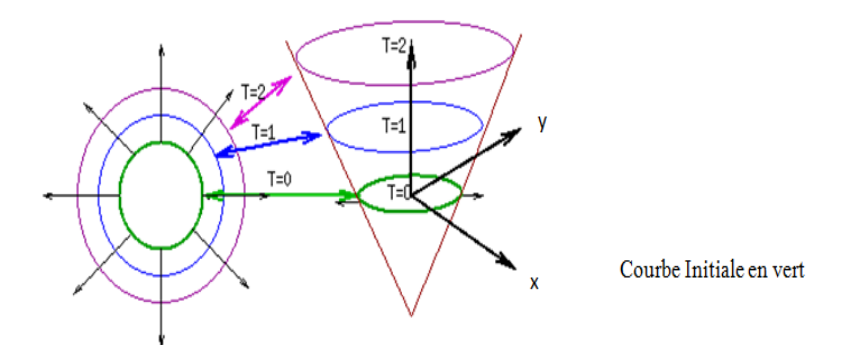

Figure 3.4 Exemple illustrant l'évolution de la courbe ensemble de niveaux

### 3.4 Segmentation orientée régions

Dans l'approche région, on cherche la similarité entre les pixels connexes qu'ayant une propriété similaire : intensité de gris, couleur,. . . La segmentation orienté région consiste à regrouper les pixels voisins similaires pour former des régions d'intérêts. Dans les paragraphes suivants, nous expliquons quelques techniques de segmentation orienté région comme : technique de seuillage, croissance de région, et autres...

#### 3.4.1 Techniques de seuillages

Le seuillage est une technique de segmentation qui permet de repérer les diérents objets dans une image en étudiant l'histogramme d'intensité de l'image. Donc l'objectif de seuillage est de segmenter une image en plusieurs classes en n'utilisant que l'histogramme. Et à chaque pic de l'histogramme est associée une classe qu'est caractérisée par une gamme distincte de niveau de gris. L'algorithme de seuillage d'une image par histogramme va déterminer un seuil ou plusieurs seuils. Pour un seul seuil on dit que l'image est bimodale et elle est multimodale si l'algorithme trouve plusieurs seuils.

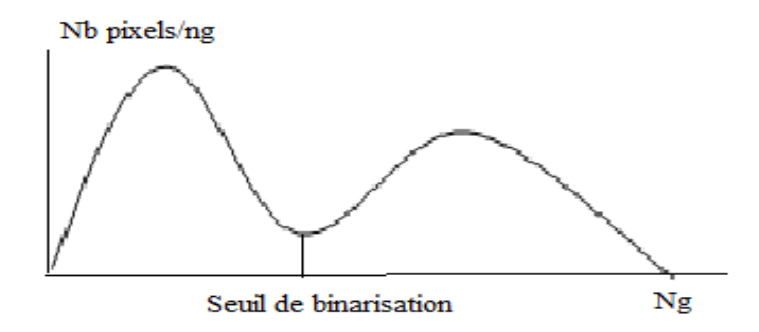

Figure 3.5 Cas du seuillage d'un histogramme bimodal

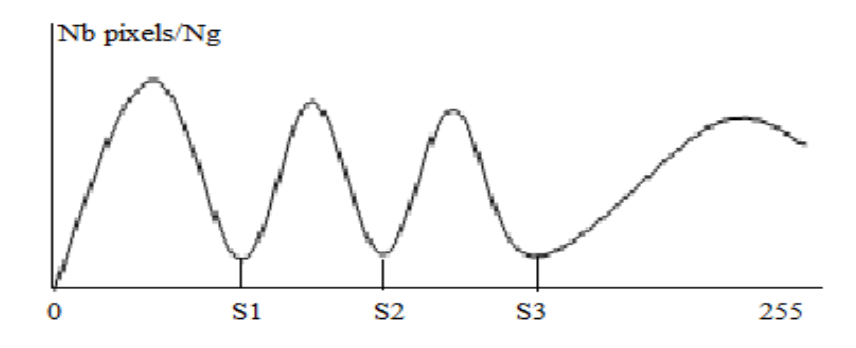

Figure 3.6 Cas du seuillage d'un histogramme multimodal

Les approches existantes dans la littérature utilisent l'histogramme dans ces trois versions [\[91\]](#page-124-3) :

A. Seuillage d'histogramme monodimensionnel (1D) : Les méthodes d'analyse d'histogramme monodimensionnel sont les méthodes les plus utilisées en raison de leur capacité à réduire la complexité d'un traitement dans l'espace couleur 3D ou dans l'espace 2D.

B. Seuillage d'histogramme bidimensionnel (2D) : Afin de réduire la complexité d'analyse d'images couleurs dans l'espace 3D, de nombreux auteurs n'hésitent pas à ignorer l'un des trois plans chromatiques et procèdent de façon à avoir une vue partielle de la corrélation entre les diérentes composantes de l'espace mesuré.

C. Seuillage d'histogramme tridimensionnel (3D) : Généralement l'extraction des modes d'histogrammes 3D se fait à l'aide des techniques issues de la morphologie mathématique. Ces techniques de seuillage sont assez rares dans la littérature à cause du fort coût en temps de calcul et la complexité algorithmique qu'elles représentent.

#### 3.4.2 Les méthodes par croissance de région

Les méthodes par croissance de région, sont basées sur un processus itératif d'agrégation de pixels. Ces méthodes de par leur relative simplicité de mise en œuvre ont été l'une des premières familles d'outils utilisés pour la segmentation d'image. Dans [\[92\]](#page-124-4), Zucker introduit les premiers travaux relatifs à la croissance de région. Cette méthode consiste en un regroupement de pixels connexes semblables, en utilisant deux paramètres importants :

- Le critère d'adjacence : dénition de voisinages considéré pour chaque pixel de l'image.

- Le critère d'homogénéité : dénition d'une distance entre deux pixels voisins

A partir d'un ensemble de points initiaux, cette méthode agrège les pixels suivant un double critère : l'homogénéité et l'adjacence. Cette agrégation de pixels est contrôlée par un prédicat (fonction booléenne). Le processus s'applique sur une ou plusieurs régions.

Le prédicat permet d'identifier une contrainte que doivent satisfaire les régions, il peut être de nature géométrique (région rectangulaire, région convexe ...), de nature radiométrique (région homogène,..) ou une combinaison des deux. L'idée derrière cette méthode est de se fixer un point de départ dans l'image, que l'on nommera germe de la région. On fixe ensuite un critère d'homogénéité pour la région qui est en général une intensité comprise entre deux valeurs, tout comme la méthode de seuillage. Par une procédure récursive, on inclut dans cette région, les points connexes qui vérifient le critère. De cette manière, on fait croître la région tant que le critère est respecté et on obtient en bout de ligne, une nouvelle région connexe. La difficulté de la méthode de croissance de régions réside essentiellement dans la détermination du critère d'arrêt. La littérature en traitement d'images en niveau de gris est riche en méthodes de segmentation par croissance de régions, nous citons comme exemples les travaux de [\[93\]](#page-124-5), [\[94\]](#page-124-6) et [\[95\]](#page-124-7).

#### 3.4.3 Les méthodes par classification

Les approches par classification sont largement utilisées pour la segmentation des images médicales. Elles consistent à regrouper des pixels les plus homogènes possibles, ce regroupement permet de créer des classes contenant des pixels similaires. Deux grandes familles de classification automatique existent :

- 1. Classifications non supervisées
- 2. Classifications supervisées

Le terme « classification » en anglais fait référence à l'affectation d'un individu à une classe (existant a priori) dans le cadre de l'analyse discriminante. Il se traduit en français par le terme classement. Dans la classification supervisée on dispose d'échantillons d'images (des vérités terrain) donc un nombre fini de données. Cet ensemble de données est décomposé en deux sous ensembles : un ensemble d'apprentissage et un ensemble de tests. L'ensemble d'apprentissage est construit par étiquetage manuel des images ou des régions d'intérêt, Elle nécessite l'intervention d'un ou plusieurs experts (radiologues par exemple). Parmi ces méthodes on peut citer : la segmentation Bayésienne, la segmentation par les champs de Markov, réseaux de neurones [\[96\]](#page-124-8) et d'autres.

La classification non supervisée ou « classification automatique » aussi appelée partitionnement de données ou clustering, elle ne nécessite aucune base d'apprentissage et aucune tâche préalable d'étiquetage manuel. L'intervention de l'expert se situe à la fin du processus de classification. Nous pourrons distinguer plusieurs méthodes de classication non supervisées comme la méthode de classication dure HCM (Hard C-Means), ou floue comme le FCM (Fuzzy C- Means), et aussi la classification possibiliste PCM (Possibilist C-Means). [\[97\]](#page-124-9).

# 3.5 Approches hybrides combinant segmentation orientée régions et contours

Les approches hybrides région-contour sont des méthodes de segmentation par coopération région contour afin d'améliorer le résultat finale. Il existe trois façons de faire une hybridation région contour :

1. Hybridation séquentielle : dans cette approche on applique en premier lieu soit la segmentation par région soit celle par contour. Ensuite le résultat obtenu sera amélioré par l'autre technique.

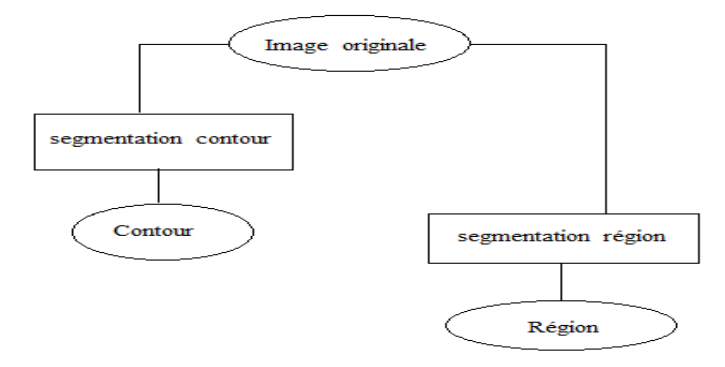

Figure 3.7 Illustration du Principe d'une hybridation séquentielle

2. Hybridation mutuelle : dans ce type d'approche les deux techniques régions contours s'exécutent en parallèles et s'échangent l'information qui aides à la segmen-tation voir figure [3.8.](#page-66-0)

3. Hybridation des résultats : dans ce cas les deux techniques sont exécutées en parallèles mais d'une façon indépendante, seulement leurs résultats qui seront co-opérés pour donner une meilleure segmentation voir figure [3.9.](#page-66-1)

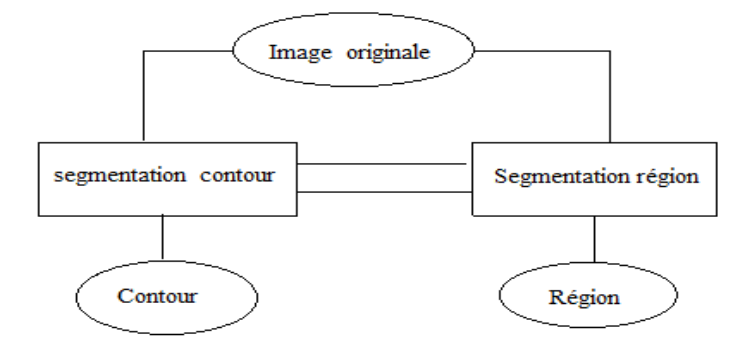

Figure 3.8 Illustration du Principe d'une hybridation mutuelle

<span id="page-66-1"></span><span id="page-66-0"></span>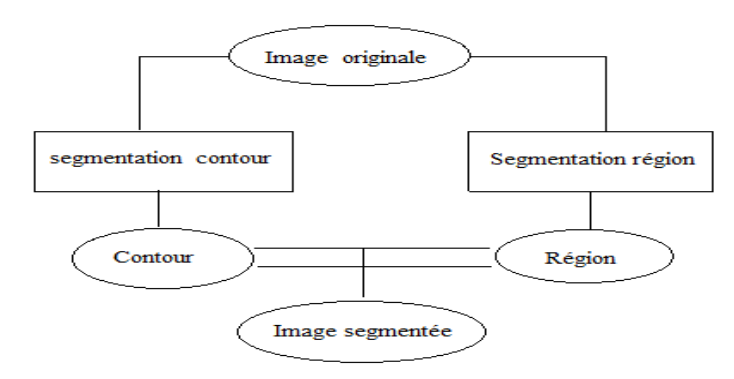

Figure 3.9 Illustration du Principe d'une hybridation mutuelle

## 3.6 Conclusion

Dans ce chapitre, nous avons rappelé la définition de la segmentation d'une image. Nous avons présenté quelques méthodes pour réaliser cette segmentation. Ces méthodes ont été répartis en trois grandes familles : approche orientée contours, approche orientée régions et approche hybride combinant les approches (régioncontour). Toutes ces approches visent à l'extraction des caractéristiques pertinentes à partir d'une image. Après de nombreuses années de rechercher d'une méthode optimale, les chercheurs ont compris que la segmentation idéale n'existait pas. Etant donnée une image, il existe toujours plusieurs segmentations possibles. Une bonne méthode de segmentation sera donc celle qui permettra d'arriver à une bonne interprétation. Dans les chapitres suivants, nous présenterons nos nouvelles contributions sur la segmentation des images cardiaques.

Chapitre 4

Segmentation du ventricule droit

### 4.1 Introduction

Ce chapitre est consacré à la présentation d'une nouvelle méthode de segmentation automatique du ventricule droit, en utilisant un modèle actif de forme ASM [\[98\]](#page-124-10). Comme on a décrit dans le premier chapitre, le cœur humain est constitue de deux ventricules gauche et droit. Ces deux chambres assurent la contraction et l'éjection du sang. Le rôle du ventricule droit dans le contrôle du débit cardiaque a souvent été minimisé au cours des dernières années. Ces préjugés reposaient sur une mauvaise compréhension de la physiologie du ventricule droit et de la difficulté de son étude, en partie due à une géométrie complexe rendant son évaluation difficile en imagerie cardiaque. Au cours des dernières années, les progrès dans le domaine de la physiologie cardiovasculaire et la pratique clinique quotidienne ont permis de confirmer le rôle physiologique primordial du ventricule droit, par exemple le maintien d'une pression basse dans la circulation pulmonaire [\[99\]](#page-125-0), [\[100\]](#page-125-1). La segmentation des images médicales est une tâche très difficile à réaliser, qui généralement demande un outil très puissant. Parmi ces outils, on peut citer les modèles déformables et en particulier les modèles statistique de forme et d'apparence ASM et AAM [\[56\]](#page-120-5), [\[57\]](#page-120-6), qui permettent de construire un modèle robuste et fiable.

Dans ce travail, nous proposons une segmentation entièrement automatique du ventricule droit basée sur la méthode des modèles actifs de forme (ASM), un schéma général est présenté à la figure [4.1.](#page-70-0) En effet, nous offrons deux principales contributions qui ont été combinées à l'approche classique (ASM) pour segmenter le ventricule droit. Premièrement, nous automatisons l'initialisation du processus de segmentation en offrant une manière automatique au moyen de la transformée de Hough généralisée (GHT). Le but de la deuxième contribution est d'améliorer la précision du processus de recherche du modèle actif de forme (ASM), en intégrant les informations à priori extraites de la carte de distance. Ce chapitre est organisé comme suit : dans la section 2, nous présentons la base de données utilisée dans cette étude. Dans la section 3, nous introduisons brièvement la théorie du modèle actif de forme ASM et les étapes de construction du modèle. Puis, dans la section 4, nous expliquons l'initialisation automatique du modèle ASM avec la technique de GHT. Dans la section 5, nous présentons la méthode de segmentation appliquée au ventricule

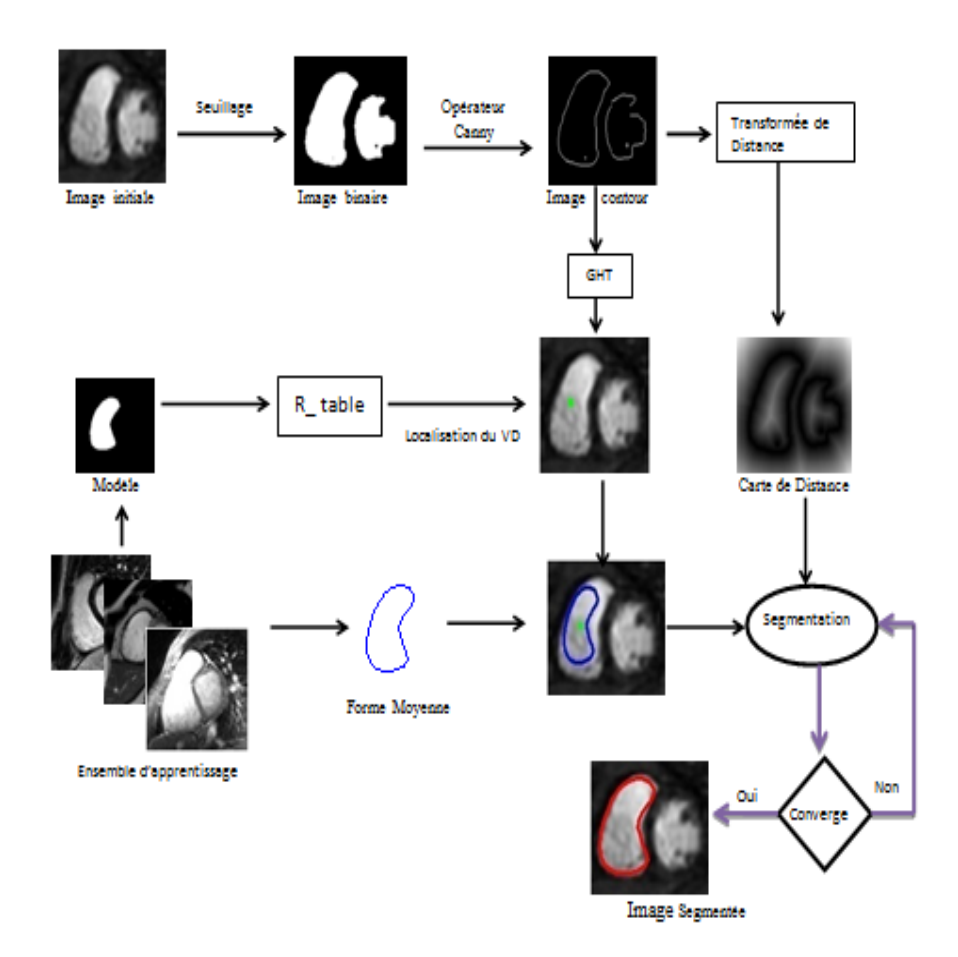

droit avec l'intégration de la carte de distance. Les résultats sont présentés dans la section 6, et enfin nous dressons la conclusion du chapitre.

<span id="page-70-0"></span>FIGURE 4.1 – Schéma générale de la méthode proposée

### 4.2 Données expérimentales

#### 4.2.1 Base d'images

Pour nos expériences, nous avons utilisé une base de données composée de séquences d'images cardiaques IRM 2D en petit axe obtenues à partir de 33 sujets [\[101\]](#page-125-2). La plupart des images affichent une variété d'anomalies cardiaques comme la cardiomyopathie, insuffisance aortique, une dilatation des ventricules et l'ischémie. Tous les sujets étaient âgés de moins de 18 ans. Chaque tranche d'image est composée de 256x256 pixels. Nous avons sélectionné 130 images de cette base de données pour constituer notre ensemble d'apprentissage. Ce dernier été utilisé pour construire le modèle statistique de forme du ventricule droit.

# 4.3 Phase d'apprentissage et construction du modèle de forme

La phase d'apprentissage est la première étape permettant la construction d'un modèle de forme et ses variations typiques à partir de l'ensemble d'images ou base de données. Ces images d'un même objet peuvent présenter plusieurs variations de formes et d'apparence où le ventricule droit apparait dans les diérentes manières possibles.

On obtient alors un ensemble de N images cardiaques en niveaux de gris et pour chaque image nous annotons la forme du ventricule par un ensemble de points caractéristique ou (Landmark points). Pour obtenir un modèle moyen de forme et ses paramètres de variations, on doit d'abord annoter toutes les images de l'ensemble d'apprentissage, ensuite aligner les formes géométriques obtenues. Alors chaque forme géométrique du ventricule droit sera représentée par un vecteur aléatoire  $X_i =$  $(x_1,...,x_k;\,y_1,...y_k)$ , où k représente le nombre de points de référence (ou Landmark points). Ces points sont répartis de façons adéquates sur toutes les images. Alors la procédure de la construction du modèle ASM est présentée comme suit :

1 - Etiquetage ou annotation des points caractéristique sur le contour de chaque instance de l'ensemble d'apprentissage, ces points appelés (Landmark en anglais). Le but de cette annotation consiste à déterminer la vision géométrique de la forme et ses variations.

2 - alignement de toutes les formes (instances) à l'aide d'une analyse procrusteénne. C'est-à-dire la modification des paramètres de pose (translation, rotation et facteur d'échelle) de toutes les formes par rapport un repère de référence (la forme moyenne). Cette dernière est une estimation initiale de la forme. La figure suivante représente l'algorithme de l'alignement.
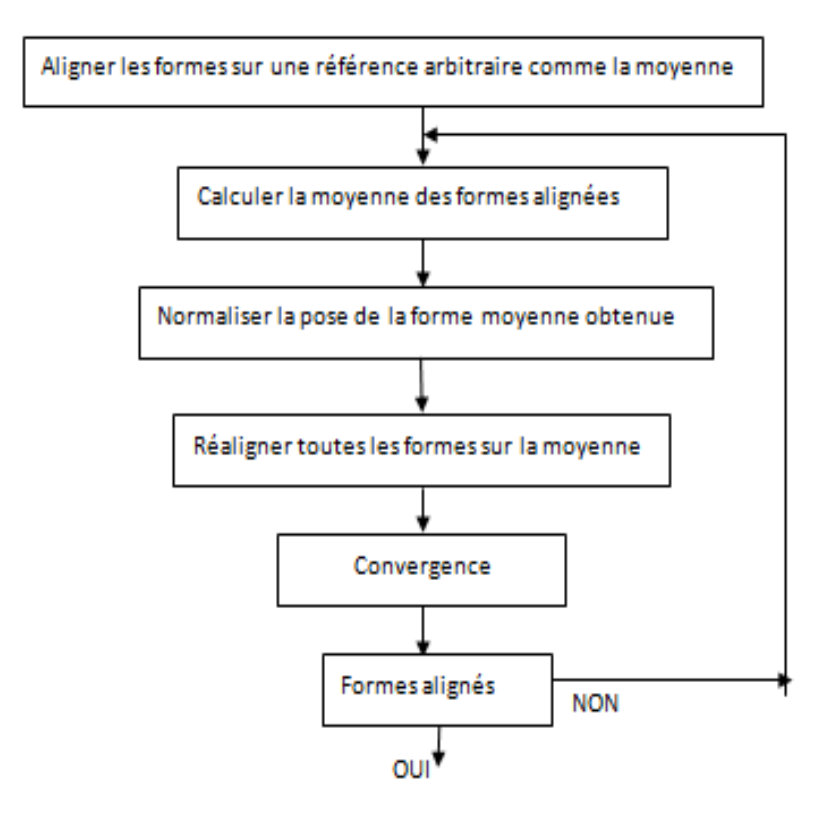

Figure 4.2 Organigramme de l'algorithme d'alignement

Remarque : La convergence sera établie si les formes deviennent stables. On dit qu'une forme est stable si ces points sont stables par rapport aux autres.

3 - Une analyse statistique est appliquée sur l'ensemble des images pour déterminer les modes et l'amplitude des variations observées autour de la forme moyenne. Les modes et l'amplitude des variations sont définis mathématiquement par les vecteurs et les valeurs propres d'une matrice de covariance.

Ces N formes ou vecteurs alignés forment un nuage de points. Et enfin pour mieux ajuster la distribution les points du nuage, une analyse en composantes principales (ACP) est appliquée et un nouveau sous espace sera déni par le centre de gravité du nuage et les vecteurs propres de la matrice de covariance C. On décrit le principe de l'ACP dans le paragraphe qui suit :

### 4.3.1 Analyse en composantes principales

L'analyse en composantes principales (ACP), introduite par Karl Pearson au début du XXème siècle, permet de caractériser la variabilité inhérente de l'ensemble d'apprentissage. Pour cela, l'ACP détermine les modes de variation ou déformation relativement à une forme de référence, qui est en général la forme moyenne. Formellement, étant donné un vecteur aléatoire  $x_i$  de dimension p :  $x_i = (x_{i1},...,x_{ip}),$ l'ACP détermine une décomposition de ce vecteur en composantes décorrélées, orthogonales et ajustant au mieux la distribution de  $x_i$ . Si on dispose de n réalisations de  $x_i$ , elles forment un nuage de n points ou observations dans  $R_p$ .

L'ACP va donc permettre de trouver la base orthogonale ajustant au plus près ce nuage de points, au sens de l'erreur quadratique moyenne. Cette base est en général dénie par le centre de gravité du nuage et les vecteurs propres de la matrice de covariance C des observations, ordonnés par valeur décroissante des valeurs propres associées. La matrice de covariance C est dénie par :

$$
C = \frac{1}{N} \sum_{i=1}^{N} (X_i - \overline{X}_i)(X_i - \overline{X}_i)^T
$$
\n(4.1)

Avec  $\overline{X}$  est la movenne des observations :

$$
\overline{X} = \frac{1}{N} \sum_{1}^{N} X_i \tag{4.2}
$$

Le centre de gravité du nuage correspond à la moyenne des observations, c'està-dire ici à la forme moyenne  $\overline{X}$ . Ensuite, la matrice de covariance C peut être diagonalisée pour obtenir le vecteur propre  $\phi$  de la matrice, et chaque vecteur propre est associé à une valeur propre  $\lambda_i$  et les  $\lambda_i, \, i=1...p$  sont positives et ordonnées par valeur décroissante. Ainsi, chaque composante  $\phi_i$  de la matrice  $\phi$  est le  $i^{me}$  mode de variation le plus significatif. Les vecteurs propres  $\phi$  définir les modes de variations (ou composantes principales). On montre alors que si  $\phi_i$  est un vecteur propre de C associé à la valeur propre  $\lambda_i,$  alors  $X_{\phi_i}$  est un vecteur propre de C associé à la valeur propre  $\lambda_i$ . On peut à ce stade réaliser une approximation modale des observations en sélectionnant les m modes les plus importants de la base obtenue. Ainsi, à partir de chaque forme, nous pouvons générer une nouvelle observation du modèle basée sur la forme moyenne par :

$$
X = \overline{X} + \phi_m b_m \tag{4.3}
$$

$$
\text{Et } b_m = \phi_m^T(\overline{X} - X) \qquad \text{avec } -3\sqrt{\lambda_i} \prec b_m \prec +3\sqrt{\lambda_i} \tag{4.4}
$$

Où  $\phi_m$  est une sous-matrice de taille pm de  $\phi$  contenant les m vecteurs propres sélectionnés et  $b_m$  le vecteur des amplitudes modales associées. On considère en général que les valeurs admissibles pour les  $b_m$  sont données par la relation (4.4).

# 4.3.2 Modélisation des profils des points de référence (Landmark points)

Au voisinage de chaque point de référence (noté j) dans l'image  $I_i$  de l'ensemble d'apprentissage, on va modéliser l'information sur le niveau de gris. Le profil de chaque point sera constitué de la dérivée normalisée des niveaux de gris selon la normale au contour passant par ce point. Voir la figure suivante :

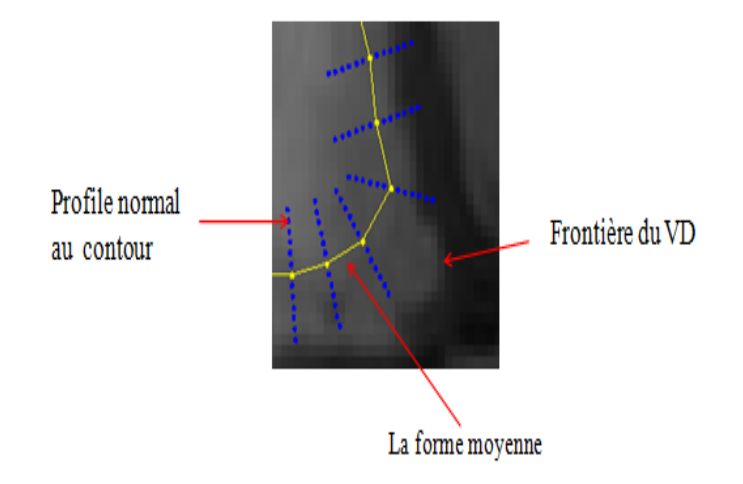

FIGURE 4.3 - Profil normal au contour

On note le niveau de gris du profil du point  $j$  dans l'image  $I$  par le vecteur :

$$
G_{ij} = (g_{ij1} \dots g_{ijm}) \tag{3.13}
$$

et le profil du point  $j$  sera le vecteur :

$$
P_{ij} = \frac{dG_{ij}}{\sum_{k} dG_{ij}^{K}}
$$
 (3.14)

# 4.4 Phase de reconnaissance

# 4.4.1 Initialisation par la transformée de Hough généralisée (GHT)

Les modèles déformables nécessitent une initialisation proche du contour de l'objet en question afin de parvenir à une bonne détection. Pour ce type de méthodes, une initialisation inadéquate peut conduire à des résultats aberrants. Pour cela, nous proposons dans notre travail une nouvelle méthode de positionnement automatique et précise du modèle initial. Cette pose automatique du modèle est réalisée par la méthode de transformée de Hough généralisée (GHT) [\[102\]](#page-125-0). La GHT est une version modiée de la transformée de Hough qui recherche non seulement les formes analytiques, mais aussi les formes arbitraires (formes qui ne peuvent pas être dénis par une équation analytique) [\[103\]](#page-125-1). Par conséquent, le succès de GHT dépend fortement de la représentativité du modèle choisi.

#### 4.4.2 Principe de la GHT

L'image cible est transformée en un espace de paramètre appelé espace Hough. Cet espace est rempli par une procédure de vote. Un tableau de référence (R-table [4.1\)](#page-76-0) dénit la correspondance entre l'espace de la forme souhaitée (objet cible) et l'espace des paramètres (espace de Hough). Cette procédure se compose de deux algorithmes, qui peuvent être exprimés comme suit : (voir Algorithme1 et Algorithme2).

**Algorithme 1 : construction de R-table :** Le modèle moyen est défini par les points de références (Landmark points) et un point du centre de gravité  $P_c(x_c,y_c)$ . Pour chaque point de référence  $P_i(x_i,y_i),$  on calcule les deux paramètres  $(d \text{ et } \alpha)$  :

$$
d = \sqrt{(x_i - x_c) + (y_i - y_c)}
$$

$$
\alpha = \arctan(\frac{y_i - y_c}{x_i - x_c})
$$

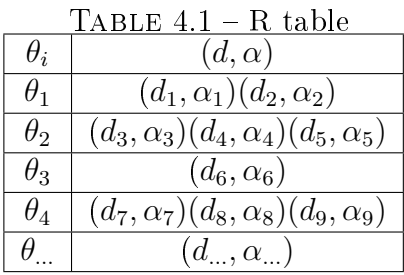

<span id="page-76-0"></span>Où d est la distance euclidien entre le centre de gravité  $P_c(x_c,y_c)$  et un point du contour,  $\alpha$  est l'angle de la ligne horizontal d'un point du contour avec le normal au contour, la direction du gradient est défini par :

$$
\theta(x,y) = \arctan(\frac{G_y}{G_x})
$$

 $G_y$  et  $G_x$  Représentent les dérivées premières sur  $y$  et sur  $x$  respectivement. Ces dérivées sont calculées par l'opérateur du gradient Sobel. La R-table indexé par la direction du gradient  $\theta$  contient le couple  $(d, \alpha)$ 

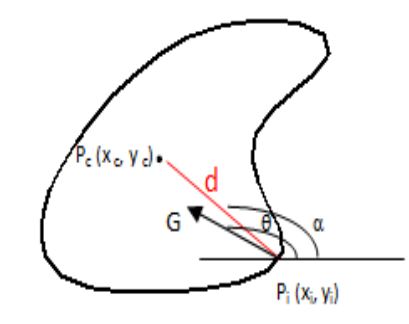

Figure 4.4 Géométrie des paramètres de la Transformée de Hough Généralisée

Algorithme 2 : Reconnaissance. Pour détecter ou localiser un modèle dans une image par la THG, nous suivons les étapes suivantes :

1- Création d'une image binaire par seuillage.

2- Un opérateur de contour Canny est appliqué pour extraire les points contours utilisés dans le vote.

3- Construction d'une matrice accumulateur Acc qui sera initialisé à zéro.

4- Et pour chaque point du contour :

4.1- On récupère le couple  $(d,\alpha)$  a partir du R-table indexé selon l'angle de la direction du gradient θ, et pour chaque couple  $(α, d)$  on calcule un point de référence par :

$$
x_c = x + d \cdot \cos(\alpha)
$$
  

$$
y_c = y + d \cdot \sin(\alpha)
$$

**4.2-** Mise à jour de l'accumulateur :  $Acc(x_c, y_c) = Acc(x_c, y_c) + 1$ 

5- A la fin de la procédure du vote, la cellule la plus votée sera sélectionnée comme un point de référence.

#### 4.4.3 Localisation du ventricule droit

Après avoir présenté le principe de la transformée de Hough généralisée appliquée pour localiser la zone du ventricule droit, nous allons décrire maintenant les étapes à suivre pour réaliser cette localisation :

1- Chargement de l'image cardiaque IRM. Figure [4.5.](#page-78-0)a

2- Nous appliquons une seuillage par la méthode d'Otsu [\[104\]](#page-125-2) pour binariser l'image. Figure [4.5.](#page-78-0)b

3- Après, une image contour est obtenue par un opérateur Canny. Figure [4.5.](#page-78-0)c

4- Ensuite, on lance l'algorithme GHT sur les points de l'image contour.

5- Le résultat obtenu c'est le point qui représente le centre de gravité du ventricule droit. Figure [4.5.](#page-78-0)d

# 4.5 Segmentation du ventricule droit

#### 4.5.1 La transformée de distance (la carte de distance)

Etant donné une image initiale I au niveau de gris, et une image contour  $I_c$  résultante de l'opération de seuillage par l'opérateur Canny. La transformée de distance de l'image contour  $I_c$  est une application qui associée à chaque pixel de l'image I sa distance par rapport au point contour le plus proche. Cette nouvelle image représente une carte de distance de même taille que l'image originale où chaque pixel

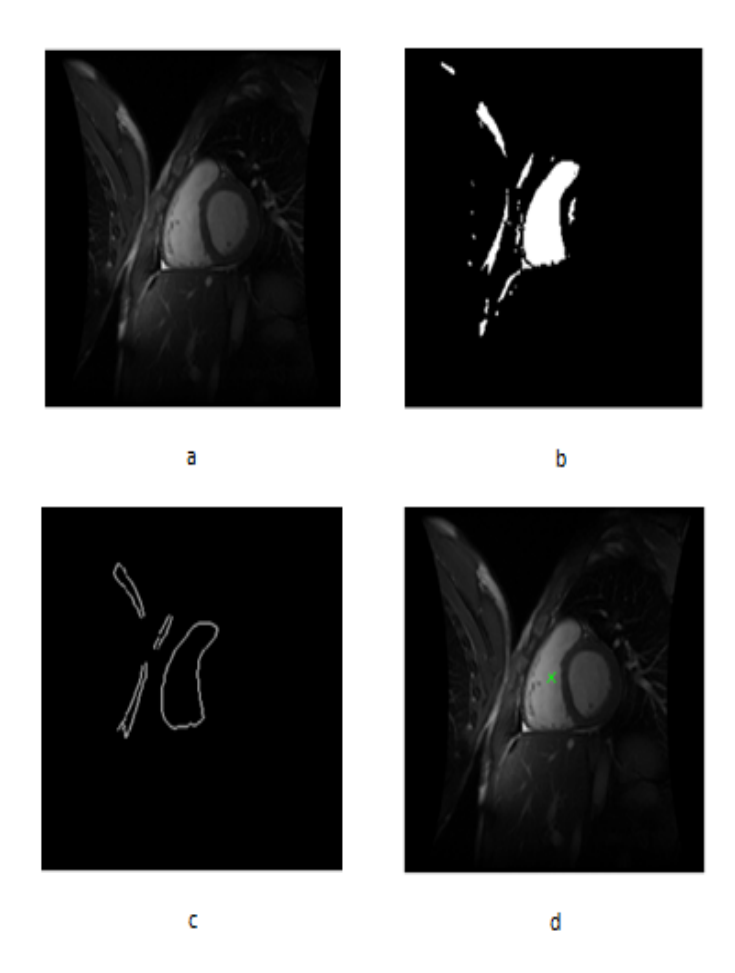

<span id="page-78-0"></span>Figure 4.5 Localisation du ventricule droit a) image original. b) image binaire. c) image contour.d) localisation du RV.

déni la distance minimum entre cette position du pixel et le point du contour le plus proche [\[105\]](#page-125-3), [\[106\]](#page-125-4). Figure [4.6.](#page-79-0)

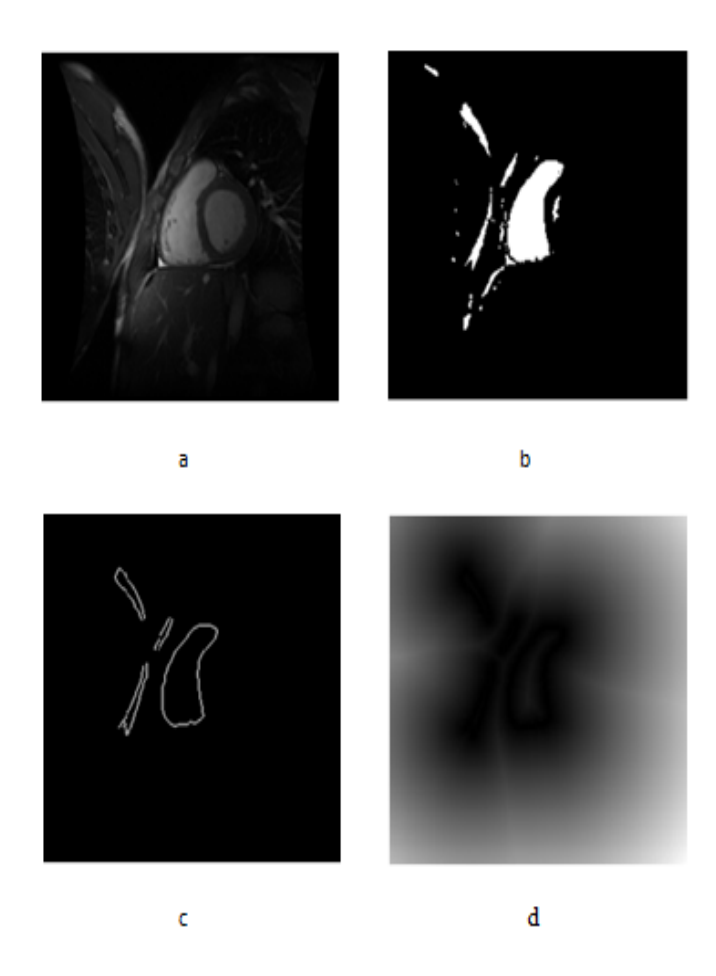

<span id="page-79-0"></span>FIGURE  $4.6$  – la carte de distance a) image Original. b) Image binaire. c) Image Contour. d) Carte de Distance.

# 4.5.2 Recherche dans une nouvelle image

La recherche dans une nouvelle image se fait en deux phases :

1- la phase d'initialisation du modèle ASM : l'initialisation est la clé du succès de la méthode de segmentation. Cette phase d'initialisation automatique est réalisée par la méthode GHT afin de localiser la zone du ventricule droit.

2- La phase de segmentation guidé par la transformée de distance est présenté comme suit :

Pour chaque point de référence (Landmark point), nous disposons de ses profils dans toutes les images de l'ensemble d'apprentissage. Les profiles sont des vecteurs contenant les dérivées de niveau de gris selon la normal au point du contour. Durant la déformation du modèle moyen sur l'image cible et le mouvement de ses points caractéristiques, le processus détermine la meilleure position des ces points sous la contrainte du paramètre  $b_i$  définie dans l'équation (4.2). Les profiles sélectionnés

sont similaires au profiles de la forme moyenne au sens de l'équation de la distance de Mahalanobis.

$$
d_{mah} = (g - \overline{g})S^{-1}(g - \overline{g})\tag{4.6}
$$

Où g est le profile calculé durant le processus de recherche,  $\bar{g}$  est le profile de la forme moyenne et S est la matrice de covariance de profiles des points de références. Pour améliorer la robustesse et la convergence de l'algorithme ASM, nous proposons l'intégration de l'information de la carte de distance dans le processus de la segmentation. Voir figure [4.6.](#page-79-0) L'intégration de la carte de distance permet aussi le contrôle de l'évolution du modèle ASM. Par conséquent, pour éviter les collisions et l'éloignement de la forme moyenne, nous faisons un choix permettant de garantir l'obtention de points de modèle le plus proche du ventricule. Nous choisissons entre le point actuel et sa future position dans le profil. Nous savons que la forme moyenne est représenté par un ensemble de points de référence (Landmark point) où chaque point est représenté par les cordonnées  $(x_i, y_i)$ , et possède aussi une information distance  $d_{Pi}$  dans la carte de distance D. la valeur  $d_{Pi}$  représente la distance euclidienne entre ce point et le point le plus proche du contour. On obtient alors les vecteurs de distances  $D_{pi}$  pour tous les points  $P_i$ .  $D_{pi}=(d_{P1}...d_{Pn})$ , voire figure [4.7](#page-80-0) ci-dessous.

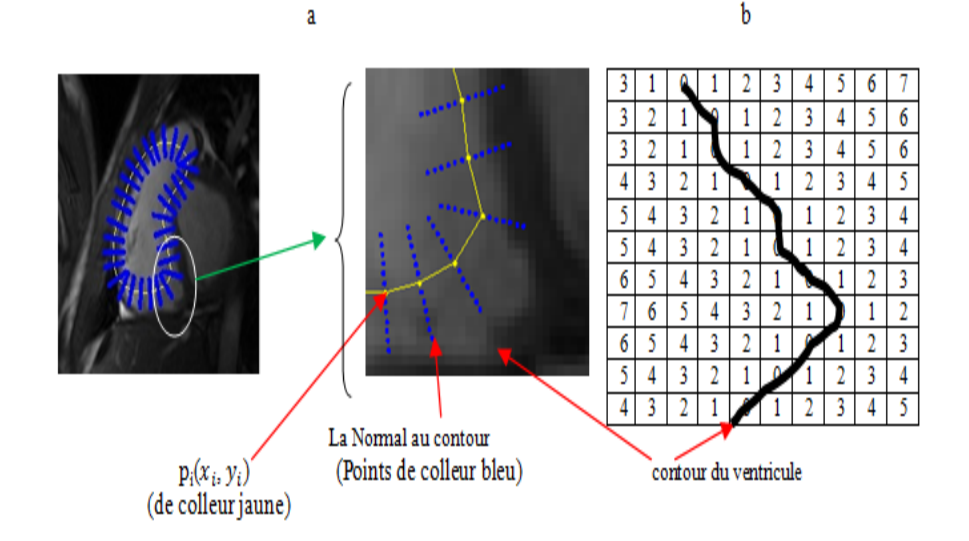

<span id="page-80-0"></span>Figure 4.7 Illustration du mouvement des points dans l'image a) Image du VD. b) Carte de distance (D).

A chaque itération, le point  $p_i\,\left(x_i,y_i\right)$  de colleur jaune peut être déplacé à une future position  $q_j(x_j,y_j)$  de colleur bleu selon la direction normale au contour. Néan-4.5. SEGMENTATION DU VENTRICULE DROIT moins, la future position  $q_j$  peut être déplacée loin de la frontière de l'objet. Pour cela, nous proposons la solution de la transformée de distance pour remédier à ce problème. Donc a partir de la carte de distance D, on peut connaitre la distance entre la future position  $q_j(x_j, y_j)$  et la frontière du ventricule. Si cette distance est supérieure à la distance déjà calculée pour le point  $p_i(x_i, y_i)$ , alors ce point ne sera pas déplacé. A partir de la carte de distance D, on obtient toutes les distances  $D_{qj} = (d_{q1}...d_{qn})$  entre les futures points et la frontière du ventricule. On a alors deux vecteurs  $D_{pj} = (d_{p1}...d_{pn})$  et  $D_{qj} = (d_{q1}...d_{qn})$  et nous choisissons le minimum entre chaque couple  $(d_{pi}, d_{qj})$ :

Min 
$$
(d_{pi}, d_{qj}) = min[(d_{p1}, d_{q1})...(d_{pn}, d_{qn})]
$$
 
$$
(4.7)
$$

Le résultat obtenu est un vecteur des distances minimums par rapport à la frontière du ventricule. Pour chaque valeur trouvée est associé un point  $(p_i \text{ ou } q_i)$ , les points choisis sont les points les plus proches à la frontière du ventricule. Nous répétons le processus jusqu'à la satisfaction de la condition de la convergence ou l'épuisement du nombre maximum d'itérations seront établies. Voir l'algorithme suivant :

#### Entrées :

- l'image de test.
- Le modèle représenté par les points  $p_i$ .
- La carte de distance : de même taille que l'image de test.

#### Répéter

- Pour chaque point  $p_i$  du modèle : trouver la valeur  $d_{pi}$  dans la carte de distance D.  $d_{pi}$  représente la distance entre le point  $p_i$  et le contour du ventricule.
- En suivant les étapes de l'algorithme ASM, nous obtiendrons le futur point  $q_i$ de chaque point  $p_i$ .
- Et pour chaque point  $q_i$ : trouver la valeur  $d_{qi}$  dans la carte de distance.
	- $d_{qi}$  représente la distance entre le future point  $q_i$  et le contour du ventricule.
- La valeur minimum est calculée entre  $d_{pi}$  et  $d_{qi}$ :

Si  $d_{pi}$  est le minimum alors le modèle reste au point  $p_i$ .

Sinon le modèle est déplacé vers le point  $q_i$  et  $p_i$  prend la place de  $q_i$ .

#### Jusqu'à convergence.

# 4.6 Résultats expérimentaux

Nous présentons dans cette section les résultats obtenus par notre méthode. Nous avons construit une base de données de 130 images IRM cardiaques, et chaque image de l'ensemble d'apprentissage est annotée par 33 points caractéristiques (Landmark point). Les images sont aligneés par la méthode analyse de procurstes avec une translation et une rotation (voir figure [4.9\)](#page-82-0). A fin de modéliser la forme, une approche efficace a été utilisé pour estimer les paramètres de sous-espace en utilisant une analyse en composantes principales (ACP). La figure 4.10 montre les résultats correspondant à la variation des trois premiers paramètres de forme entre ± 3 de la forme moyenne.

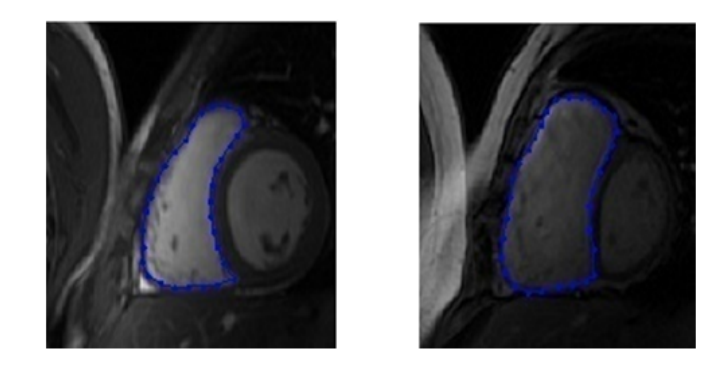

Figure 4.8 Exemple de ventricules annotés

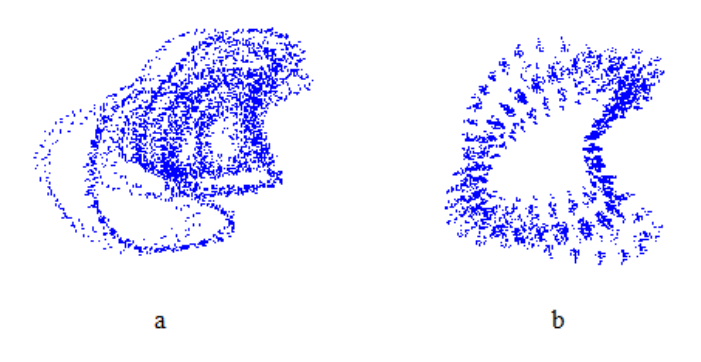

<span id="page-82-0"></span>FIGURE 4.9 - Alignement des formes a) Formes avant alignement. b) Formes alignées.

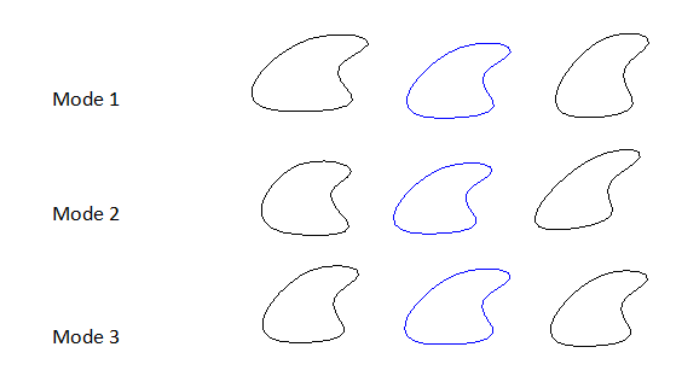

FIGURE 4.10 – Variation de la forme du modèle de ventricule entre  $\pm$  3 $\sqrt$  $\lambda_i$ 

Ensuite, la méthode proposée a été testée sur 60 images IRM (diérentes de celles de l'ensemble d'apprentissage). Une segmentation manuelle est effectuée par un expert radiologue sur chaque image de l'ensemble pour représenter la vérité terrain. L'initialisation automatique et la pose du modèle sur l'image de test se fait par la transformée de Hough généralisée GHT. L'initialisation automatique est montrée sur la figure [4.11.](#page-85-0) On peut voir aussi sur cette figure une colonne A des images avec un contour initial de colleur jaune, dans la colonne B les résultats de segmentation ASM classique de colleur bleu et le résultat de notre approche dans la colonne C avec un contour finale de colleur rouge. La figure [4.13](#page-88-0) montre aussi une comparaison de nos résultats par rapport aux segmentations manuelles et classiques, cette figure illustre l'initialisation du modèle, le résultat de notre algorithme et la vérité terrain.

<span id="page-84-0"></span>

| Patient                                 | Overlap | Patient         | Overlap | Patient<br>Overlap |       | Patient         | Overlap |  |
|-----------------------------------------|---------|-----------------|---------|--------------------|-------|-----------------|---------|--|
| P <sub>1</sub>                          | 99.54   | P <sub>16</sub> | 99.12   | P31                | 99.78 | P46             | 99.65   |  |
| P <sub>2</sub>                          | 99.55   | P17             | 99.55   | P32                | 99.59 | P47             | 99.64   |  |
| P3                                      | 99.57   | P <sub>18</sub> | 99.75   | P33                | 99.58 | P48             | 99.29   |  |
| P <sub>4</sub>                          | 99.37   | P19             | 99.70   | P34                | 99.61 | P49             | 99.43   |  |
| P <sub>5</sub>                          | 99.47   | $P_{20}$        | 99.70   | P35                | 99.59 | P50             | 99.72   |  |
| P6                                      | 99.58   | P <sub>21</sub> | 99.77   | P <sub>36</sub>    | 99.64 | P <sub>51</sub> | 99.47   |  |
| $\overline{P7}$                         | 99.49   | P <sub>22</sub> | 99.47   | P37                | 99.47 | P52             | 99.55   |  |
| P8                                      | 99.53   | P <sub>23</sub> | 99.34   | P <sub>38</sub>    | 99.44 | P <sub>53</sub> | 99.62   |  |
| P <sub>9</sub>                          | 99.72   | P24             | 99.55   | P39                | 99.56 | P <sub>54</sub> | 99.51   |  |
| P10                                     | 99.58   | P <sub>25</sub> | 99.54   | $P_{40}$           | 99.52 | P <sub>55</sub> | 99.58   |  |
| P11                                     | 99.71   | $P_{26}$        | 99.53   | P41                | 99.41 | P <sub>56</sub> | 99.64   |  |
| P12                                     | 99.66   | P <sub>27</sub> | 99.60   | P <sub>42</sub>    | 99.50 | P <sub>57</sub> | 99.62   |  |
| P <sub>13</sub>                         | 99.67   | P28             | 98.93   | P43                | 99.46 | P <sub>58</sub> | 99.42   |  |
| P14                                     | 99.64   | P29             | 99.51   | P44                | 99.70 | P <sub>59</sub> | 99.47   |  |
| P15                                     | 99.77   | P30             | 99.62   | P <sub>45</sub>    | 99.68 | P <sub>60</sub> | 99.67   |  |
| Valeur moyenne de chevauchement : 99.55 |         |                 |         |                    |       |                 |         |  |

Table 4.2 Mesure de chevauchement : a) Méthode proposée.

TABLE 4.3 - Mesure de chevauchement : a) ASM classique.

<span id="page-84-1"></span>

| Patient                                 | Overlap | Patient         | Overlap | Patient<br>Overlap |       | Patient         | Overlap |  |  |
|-----------------------------------------|---------|-----------------|---------|--------------------|-------|-----------------|---------|--|--|
| P <sub>1</sub>                          | 95.44   | P16             | 87.01   | <b>P31</b>         | 96.38 | P46             | 94.81   |  |  |
| $\overline{P2}$                         | 93.39   | P17             | 92.77   | P32                | 98.76 | P47             | 91.43   |  |  |
| P3                                      | 93.70   | P <sub>18</sub> | 93.91   | P33                | 94.10 | P <sub>48</sub> | 94.25   |  |  |
| P <sub>4</sub>                          | 93.46   | P <sub>19</sub> | 95.56   | P34                | 95.04 | P49             | 93.56   |  |  |
| P <sub>5</sub>                          | 93.52   | $P_{20}$        | 95.17   | P <sub>35</sub>    | 95.34 | P <sub>50</sub> | 96.72   |  |  |
| P6                                      | 95.45   | P <sub>21</sub> | 97.24   | P <sub>36</sub>    | 91.19 | P <sub>51</sub> | 92.46   |  |  |
| P7                                      | 93.90   | P <sub>22</sub> | 91.13   | P37                | 95.34 | P <sub>52</sub> | 93.36   |  |  |
| P8                                      | 94.04   | P <sub>23</sub> | 93.54   | P <sub>38</sub>    | 94.59 | P <sub>53</sub> | 94.57   |  |  |
| P <sub>9</sub>                          | 94.35   | P <sub>24</sub> | 94.34   | P39                | 85.67 | P <sub>54</sub> | 94.97   |  |  |
| P10                                     | 94.11   | P <sub>25</sub> | 94.55   | $P_{40}$           | 92.62 | P <sub>55</sub> | 95.51   |  |  |
| P <sub>11</sub>                         | 94.40   | $P_{26}$        | 96.76   | P41                | 99.41 | P <sub>56</sub> | 88.49   |  |  |
| P12                                     | 97.65   | P <sub>27</sub> | 93.78   | P <sub>42</sub>    | 99.50 | P <sub>57</sub> | 91.18   |  |  |
| P <sub>13</sub>                         | 94.62   | P <sub>28</sub> | 94.89   | P <sub>43</sub>    | 99.46 | P <sub>58</sub> | 92.54   |  |  |
| P14                                     | 97.14   | P <sub>29</sub> | 94.62   | P44                | 99.70 | P <sub>59</sub> | 94.79   |  |  |
| P15                                     | 97.11   | P30             | 95.73   | P45                | 99.68 | P <sub>60</sub> | 90.24   |  |  |
| Valeur moyenne de chevauchement : 94.14 |         |                 |         |                    |       |                 |         |  |  |

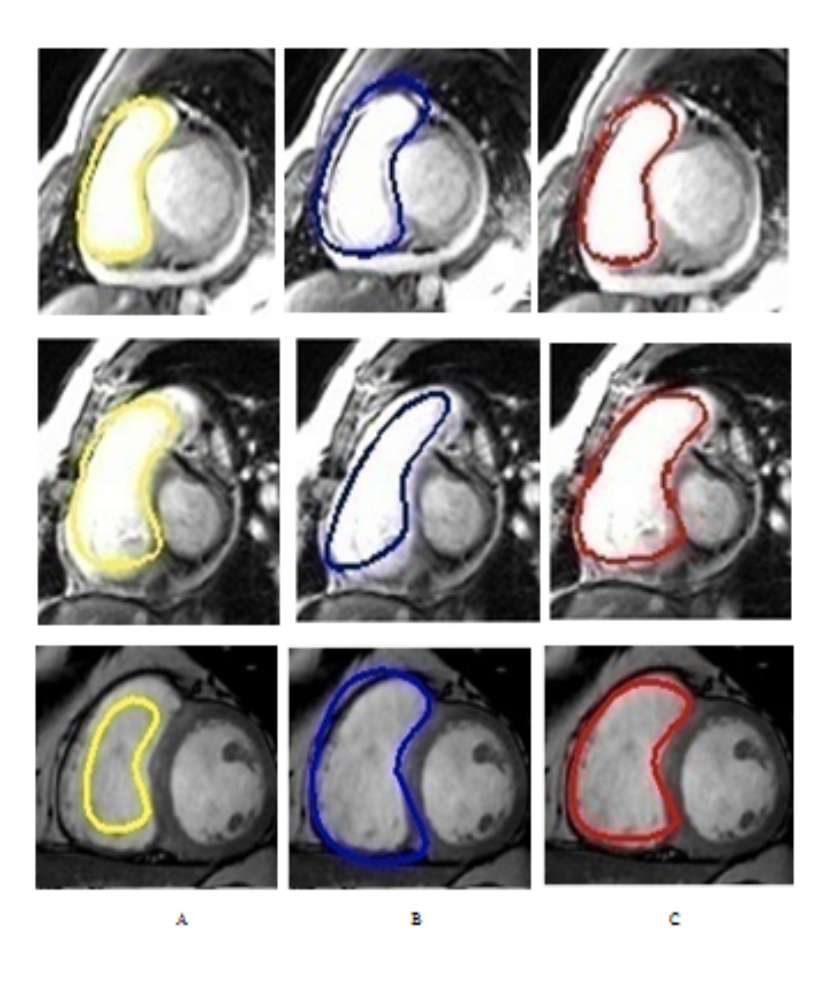

FIGURE 4.11 - Résultats de la segmentation A : contour initial. B : ASM classique. C : méthode proposée.

## <span id="page-85-0"></span>4.6.1 Evaluation des résultats

Les résultats de segmentation obtenus sont comparés à la vérité terrain en utilisant les métriques suivantes :

(1) Mesure de chevauchement (overlap measure) [\[107\]](#page-125-5).

$$
Overlap \Omega = \frac{TP}{TP + FP + FN} \tag{4.8}
$$

Où TP représente le vrai positif, FP et FN pour le faux positif et le faux négatif, si  $\Omega = 1$  alors on a un chevauchement parfait, et  $\Omega = 0$  s'il n'y a pas de chevauchement du tout.

(2) Point to curve error (P2C) [\[108\]](#page-125-6).

$$
P2C(f1, f2) = \frac{1}{K} \sum_{1}^{K} mind(x, f2)
$$
 (4.9)

4.6. RÉSULTATS EXPÉRIMENTAUX  $71$ 

<span id="page-86-0"></span>

| Patient                    | P2C(mm) | Patient         | P2C(mm) | Patient<br>P2C(mm) |        | Patient         | P2C(mm) |  |
|----------------------------|---------|-----------------|---------|--------------------|--------|-----------------|---------|--|
| P <sub>1</sub>             | 1.8637  | P <sub>16</sub> | 1.9823  | P31                | 1.9463 | P46             | 1.8018  |  |
| P <sub>2</sub>             | 2.0496  | P <sub>17</sub> | 1.9522  | P32                | 2.3962 | P47             | 1.7829  |  |
| P3                         | 2.0709  | P <sub>18</sub> | 1.5460  | P33                | 2.5400 | P48             | 2.0835  |  |
| P <sub>4</sub>             | 2.1900  | P <sub>19</sub> | 1.6937  | P34                | 2.4816 | P49             | 2.1340  |  |
| P <sub>5</sub>             | 2.3217  | P20             | 1.3184  | P35                | 2.4858 | P <sub>50</sub> | 1.6502  |  |
| P6                         | 1.8214  | P <sub>21</sub> | 1.3184  | P36                | 2.1034 | P <sub>51</sub> | 2.7582  |  |
| P7                         | 2.0405  | P22             | 2.7901  | P37                | 2.4485 | P52             | 2.4115  |  |
| P8                         | 1.7221  | P <sub>23</sub> | 2.5738  | P38                | 2.9303 | P <sub>53</sub> | 2.6586  |  |
| P <sub>9</sub>             | 1.6783  | P24             | 2.4395  | P39                | 2.4347 | P54             | 2.7432  |  |
| P10                        | 1.8495  | $P_{25}$        | 2.4915  | P40                | 1.8962 | P <sub>55</sub> | 2.1217  |  |
| P <sub>11</sub>            | 1.5133  | P26             | 2.5249  | P41                | 2.4566 | P <sub>56</sub> | 2.6009  |  |
| P12                        | 1.8100  | P <sub>27</sub> | 2.0719  | P42                | 2.3052 | P <sub>57</sub> | 2.2010  |  |
| P13                        | 1.7162  | P <sub>28</sub> | 2.6231  | P <sub>43</sub>    | 2.1320 | P <sub>58</sub> | 2.1440  |  |
| P14                        | 1.7422  | P <sub>29</sub> | 2.6367  | P44                | 1.7903 | P <sub>59</sub> | 2.7961  |  |
| P15                        | 1.2930  | P30             | 2.1418  | P45                | 1.7548 | P <sub>60</sub> | 2.1884  |  |
| Erreur moyenne : 2.1536 mm |         |                 |         |                    |        |                 |         |  |

Table 4.4 Métrique P2C : Méthode proposée.

 $f1=(x_1...x_k)$  et  $f_2=(y_1...y_k)$ , avec  $x_i,y_i\in R2$  deux vecteurs de points représentant le contour automatique et manuelle du ventricule droit respectivement. Le plus petit distance entre le point  $x_i$  et le contour  $f2$  est égale :

$$
Min_i d(x_i, f2) = min_j ||x_i - y_j||^2
$$
\n(4.10)

Si  $P2C = 0$  alors il y a correspondance parfaite entre les contours automatiques et manuels et une valeur élevée de l'erreur de P2C indique que les contours ne correspondent pas bien.

<span id="page-87-0"></span>

| Patient                    | P2C(mm) | Patient         | P2C(mm) | Patient         | P2C(mm) | Patient         | P2C(mm) |  |
|----------------------------|---------|-----------------|---------|-----------------|---------|-----------------|---------|--|
| P <sub>1</sub>             | 3.9807  | P16             | 2.9478  | P31             | 3.8943  | P46             | 4.2135  |  |
| P <sub>2</sub>             | 3.8682  | P <sub>17</sub> | 2.5712  | P32             | 3.1898  | P47             | 3.9943  |  |
| P3                         | 2.4574  | P <sub>18</sub> | 2.8746  | P33             | 2.5671  | P48             | 3.6501  |  |
| P <sub>4</sub>             | 3.2706  | P19             | 3.2654  | P34             | 3.8923  | P49             | 3.8710  |  |
| P <sub>5</sub>             | 4.2108  | $P_{20}$        | 3.4702  | P35             | 4.2341  | P50             | 4.9334  |  |
| P6                         | 3.5623  | P21             | 3.7258  | P36             | 3.4423  | P <sub>51</sub> | 3.1321  |  |
| P7                         | 3.1189  | P <sub>22</sub> | 4.5240  | P37             | 3.7802  | P <sub>52</sub> | 2.6632  |  |
| P8                         | 3.1033  | P <sub>23</sub> | 3.3342  | P38             | 3.1238  | P <sub>53</sub> | 2.4568  |  |
| P <sub>9</sub>             | 3.1340  | P24             | 3.3931  | P39             | 4.5400  | P54             | 3.3468  |  |
| $P_{10}$                   | 2.9062  | $P_{25}$        | 3.5122  | P40             | 4.3673  | P <sub>55</sub> | 3.2518  |  |
| P11                        | 3.1183  | $P_{26}$        | 2.8669  | P41             | 2.8761  | P <sub>56</sub> | 3.6511  |  |
| P12                        | 2.0689  | P <sub>27</sub> | 3.5254  | P42             | 3.0864  | P <sub>57</sub> | 3.5603  |  |
| P13                        | 2.6566  | P28             | 3.2708  | P <sub>43</sub> | 4.7812  | P <sub>58</sub> | 4.6483  |  |
| P14                        | 2.7927  | P29             | 4.5609  | P44             | 3.5521  | P <sub>59</sub> | 3.5053  |  |
| P15                        | 4.2385  | P30             | 3.3521  | P45             | 3.8740  | P <sub>60</sub> | 3.1023  |  |
| Erreur moyenne : 3.4811 mm |         |                 |         |                 |         |                 |         |  |

Table 4.5 Métrique P2C : ASM classique.

<span id="page-87-1"></span>Table 4.6 Comparaison par rapport à la littérature Moyenne des erreurs de segmentation rapportés de la littérature et notre approche % P : pourcentage de sujets pathologiques.

| Authors                       | Nb. Subj | $\%$ P  | Phase | Slice Nb   | Error(mm)       | Metrics error          |
|-------------------------------|----------|---------|-------|------------|-----------------|------------------------|
| Mitchell et al.2001 [58]      | 54       | 45%     | ЕD    | 3 Mid      | $2.46 \pm 1.39$ | RMS error              |
| Lorenzo et al. $2004$ [109]   | 10       | $100\%$ | ЕD    | 3 Mid      | $2.26 + 2.13$   | Leave-one-out test     |
| Lötjönen et al. $2004$ [110]  | 25       | $100\%$ | ED    | $4-5$ Mid  | $2.37 \pm 0.50$ | Overlap measure        |
| Grosgeorget et al. 2011 [111] | 59       | $100\%$ | ED    | $6-10$ Mid | $2.27 + 2.02$   | P <sub>2</sub> C error |
| Daoudi et al.2015 [98]        | 60       | $100\%$ | ED    | Mid        | $2.15 \pm 0.36$ | P <sub>2C</sub> error  |

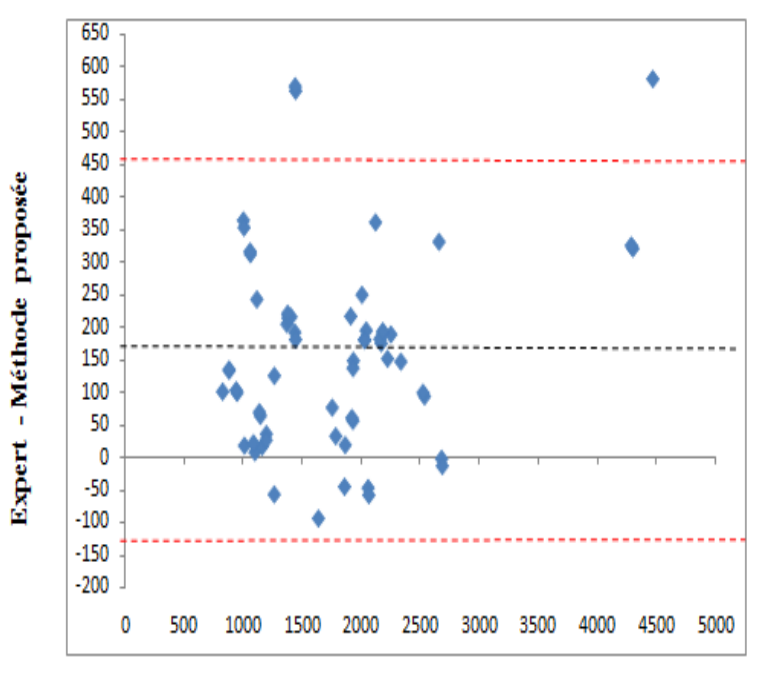

(Expert + Méthode proposée)/2

<span id="page-88-1"></span> $FIGURE 4.12 - Graphe Bland–Altman$ Entre les zones du VD segmentées par (l'expert et la méthode proposée). Les unités de mesures sont le nombre de pixels.

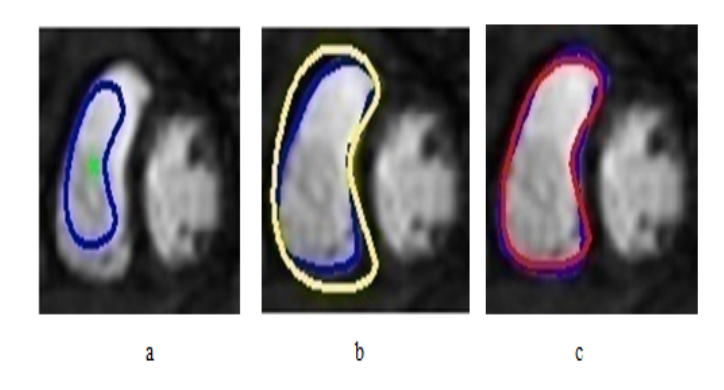

FIGURE  $4.13$  – Résultats de segmentation a) Contour Initial. b) résultat ASM classique (contour en jaune) et vérité terrain (contour en bleu). c) résultat de la méthode proposée (contour en rouge).

# <span id="page-88-0"></span>4.6.2 Discussion :

Dans ce travail, nous avons présenté une technique de segmentation automatique des images cardiaques IRM au moyen d'un modèle actif de forme (ASM). Les principales contributions présentées dans ce chapitre sont l'intégration de la transformée

de Hough généralisée (GHT) et la transformée de distance (TD). L'application de la procédure GHT consiste à localiser la zone du ventricule droit, cette technique été employée avec succès. Notre approche permet la détection rapide de la frontière du ventricule droit, et les résultats montrent bien l'apport de la transformée de distance dans la segmentation. Nous pouvons noter que l'intégration de la transformée de distance force le modèle d'évoluer le long de la normale, ce qui empêche la collusion et l'éloignement du modèle. Cela montre l'efficacité de la méthode de la segmentation proposée même en présence d'images de faible contraste et de struc-tures d'intensités similaires. En effet, les figures [4.11](#page-85-0) et [4.13](#page-88-0) montrent que l'ajout de la contrainte de la transformée de distance (ASM + TD) dans le processus de segmentation permet d'optimiser la précision de la recherche et le modèle converge bien aux contours souhaités. Contrairement au cas de l'ASM classique (ASM sans TD), le modèle peut diverger. Nous remarquons que les zones de similarité globale entre la méthode proposée et l'expert (Table [4.2\)](#page-84-0) étaient de 99,55%, tandis que la zone de similarité atteint 94,14% entre l'expert et le ASM classique (table [4.3\)](#page-84-1). Ces évaluations montrent que la méthode proposée (ASM + DT) améliore le taux de chevauchement entre la segmentation automatique (notre approche) et la segmentation manuelle d'environ 5% par rapport à la méthode ASM classique. Les résultats obtenus montrent clairement que la méthode proposée par la transformée de distance est plus précis que l'ASM classique avec une erreur de P2C d'environ 1,32 mm (table [4.4](#page-86-0) et [4.5\)](#page-87-0). Afin d'obtenir une interprétation plus significative de données, les graphes Bland-Altman [\[112\]](#page-126-2) sont tracés en utilisant la zone du ventricule droit segmenté par la méthode proposée et celle de l'expert comme le montre la gure [4.12.](#page-88-1) Le graphique de Bland-Altman est une méthode statistique utilisée pour comparer deux techniques de mesure, et permet de visualiser l'accord d'affichage entre eux. Pour tracer le graphique de Bland-Altman, la diérence entre les deux méthodes est tracée en fonction de la moyenne des deux méthodes pour toutes les valeurs appariées. Dans ce graphe, nous voyons clairement que 95% des points de données se situait dans la limite inférieure et supérieure de la diérence moyenne (moyenne ± 2SD). Cela implique que la zone de ventricule droit mesurée avec la nouvelle méthode proposée est en accord avec la surface obtenue avec l'expert. Nous avons également comparé notre méthode avec d'autres résultats de la littérature, où

les auteurs [\[111\]](#page-126-1), [\[113\]](#page-126-3), [\[109\]](#page-125-7) et [\[110\]](#page-126-0) ont utilisé divers algorithmes de segmentation 3D cardiaques. Par conséquent, nous présentons les erreurs de P2C obtenus avec notre approche et ceux de la littérature, en notant que la plupart des algorithmes utilisent diérentes mesures d'erreur, comme indiqué dans la table [4.6.](#page-87-1) Il semble que les performances des résultats de notre approche sont mieux que les résultats de la littérature récemment publiés. La méthode proposée fournit des résultats encourageants pour cette application.

# 4.7 Conclusion

Dans ce chapitre, nous avons présenté une méthode automatique de segmentation du ventricule droit sur les images de résonance magnétique cardiaque IRM au moyen d'un modèle actif de forme ASM. La particularité de cette méthode est sa capacité de localiser automatiquement la zone du ventricule droit pour initialiser le modèle et d'intégrer la transformée de distance de l'image à segmenter dans le processus de traitement. Tout d'abord, la pose et l'emplacement du modèle sont des taches de grandes importances et l'ASM classique n'est pas adaptée pour cette tâche. Pour cette raison, nous avons mis en place dans ce travail une nouvelle méthode d'initialisation automatique, en utilisant une approche de la transformée de Hough généralisée GHT. D'autre part, les résultats obtenus ont démontré la contribution efficace de la transformée de distance dans la segmentation. En effet, cette contrainte supplémentaire exige le modèle de forme d'évoluer vers les contours de la structure cible. Les résultats montrent clairement l'efficacité de la méthode proposée. Dans le chapitre suivant, nous présenterons une autre approche pour segmenter l'oreillette gauche sur des images CT.

# Chapitre 5

# La segmentation de l'oreillette gauche

# 5.1 Introduction

La segmentation des images médicales est un ensemble de méthodes utilisées pour extraire l'information pertinente de manière automatique. Ces méthodes automatiques permettent d'améliorer les diagnostics posés par plusieurs techniques d'imagerie (scanner, IRM, rayons X, etc...). L'imagerie par tomodensitométrie (CT) est l'une des imageries les plus populaires, cette modalité permet de visualiser les structures internes du cœur humain comme exemple l'oreillette gauche. Cette structure est l'une des quatre chambres dans le cœur humain (figure 31); elle joue un rôle important chez les patients atteints d'une dysfonction ventriculaire et fonctionne comme une pompe de surpression pour augmenter le volume ventriculaire [\[114\]](#page-126-4). Récemment, plusieurs études ont démontré comment l'oreillette gauche joue un rôle primordial non seulement dans la modulation de remplissage et la fonction ventriculaire à travers le mécanisme d'interaction auriculo-ventriculaire, mais aussi en fournissant des indices pronostiques importants pour la stratification du risque des patients atteints de dysfonction diastolique [\[115\]](#page-126-5).

Dans ce chapitre, nous proposons une nouvelle méthode de segmentation permettant de localiser et délimiter les frontières de l'oreillette gauche en utilisant l'approche des contours actifs GVF-Snake (Gradient Vector Flow (GVF)) [\[116\]](#page-126-6). Dans cette proposition, nous segmentons l'oreillette gauche avec les quatre veines pulmonaires sur des images tomodensitométrie (CT). Dans un premier temps, un prétraitement a été appliqué pour améliorer la qualité de l'image, en utilisant la technique d'égalisation adaptative d'histogramme (AEH). Ensuite la technique de croissance de région a été utilisée comme une pré-segmentation pour initialiser le modèle de GVF-Snake. En n, une déformation automatique du modèle GVF-Snake est appliquée sur l'image CT jusqu'à ce que la convergence soit établie.

# 5.2 Principe de la méthode proposée

La figure [5.1](#page-94-0) illustre le processus de traitement d'informations associées à la méthode proposée. Comme nous avons dit au début, notre méthode de segmentation est basée sur le modèle GVF-snake et permet une détection automatique de l'oreillette gauche sur des images CT ; un exemple d'une image CT est présenté dans la gure [5.2.](#page-95-0) Cette méthode de détection nécessite une bonne précision de l'initialisation du modèle initial et de préférence près de la frontière de l'objet à détecter. Ensuite, pour faire évoluer le modèle initiale, des forces internes et externes de GVF sont appliquées successivement sur la courbe du modèle avec minimisation d'énergie afin qu'il se rapproche du contour réel de l'objet cible. Dans cette méthode proposée, l'initialisation du modèle GVF-snake se fait d'une manière automatique, elle s'obtient après une technique de localisation automatique de l'oreillette gauche dans l'image CT, en appliquant la technique de la croissance de région. L'ensemble des images fournies par l'atelier STACOM 2013 montre bien l'endroit de l'oreillette gauche dans les images CT, en plus la surface de l`organe OG est plus grande par rapport au autres structures et située au milieu de l'image CT. Nous allons montrer dans la section suivante que ces caractéristiques sont très importantes pour localiser l'organe souhaité.

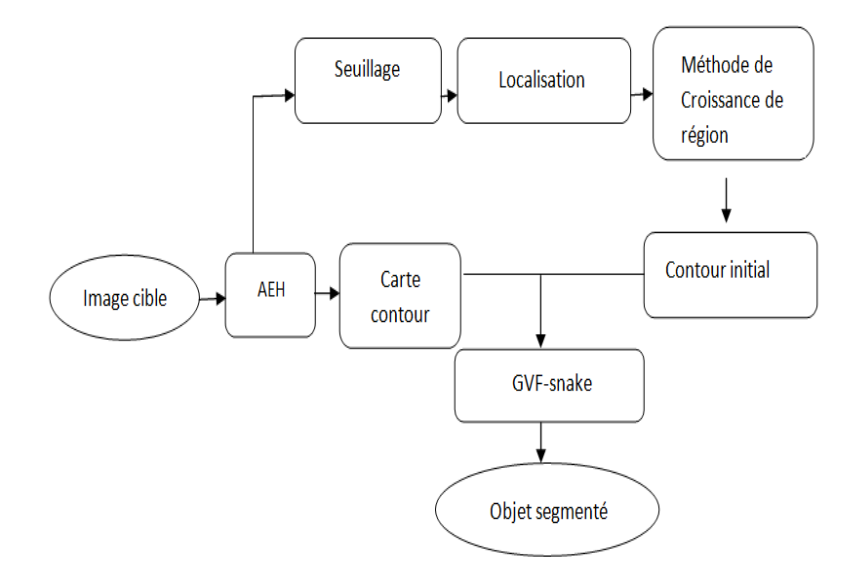

<span id="page-94-0"></span>FIGURE 5.1 – Structure générale de la méthode proposée.

<span id="page-95-0"></span>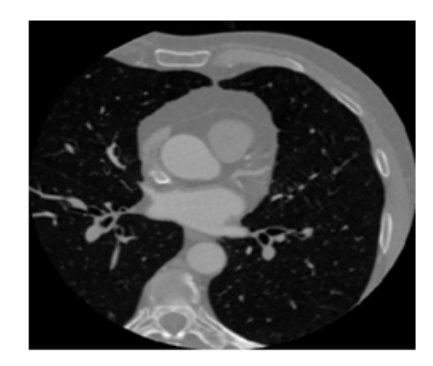

Figure 5.2 Exemple d'une image CT

# 5.3 Localisation de l'oreillette gauche

L'initialisation automatique est la clé pour les progrès d'une segmentation automatique. Alors, dans cette section, nous présentons une méthode d'initialisation du modèle GVF-Snake basée sur un calcul métrique des surfaces pour sélectionner automatiquement un point à l'intérieur de l'oreillette gauche. Cette méthode se repose sur les étapes suivantes :

- Dans la plupart des cas, l'oreillette gauche est située au milieu de l'image CT. Par conséquent, ces informations permettent de réduire la taille de l'image sans perte de données figure [5.4.](#page-96-0)
- En suite, nous appliquons une méthode de seuillage pour convertir l'image initiale à une image binaire. Cette seuillage permis de supprimer tous les objets dont le seuil est inférieure à un seuil prédéfini figure [5.5.](#page-97-0)

Dans ce travail, le seuillage est basée sur l'analyse de l'histogramme en niveau de gris. Le seuil souhaité devrait être la valeur qui sépare l'oreillette gauche du fond. L'histogramme de l'image détermine un seuil ou plusieurs seuils en fonction de la nature de l'image. On sait bien que si l'image est bimodale, l'histogramme permet alors de trouver un seuil unique. Si c'est une image multimodale, nous pouvons trouver plusieurs seuils ; dans ce cas, nous déterminons successivement le meilleur seuil. Les valeurs de seuil correspondent à la partie de la vallée la plus basse (figure [5.3\)](#page-96-1). Dans ce cas, la valeur du seuil T correspond à la plus grande valeur en niveau de gris.

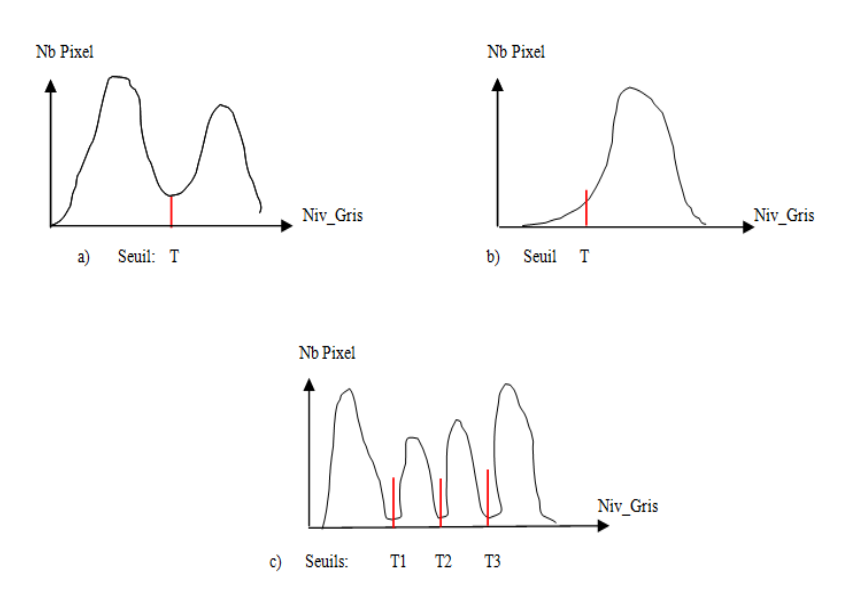

FIGURE 5.3 – Sélection du seuil optimal dans un histogramme en niveau de gris (a) Bimodal, (b) Unimodal, (c) Multimodal.

 $-A$  l'étape finale, nous calculons la surface de chaque objet (figure [5.6.](#page-97-1)a). l'objet avec la plus grande surface est reconnu comme oreillette gauche, et les coordonnées de son centre de gravité sont utilisées pour initialiser la technique de la croissance de région. (figure [5.6.](#page-97-1)b)

<span id="page-96-1"></span><span id="page-96-0"></span>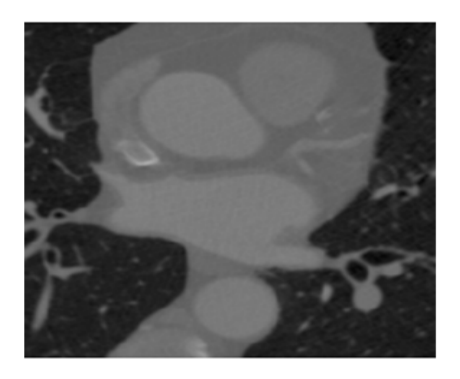

FIGURE 5.4 - Image réduite

Une fois ce point en vert appelé germe est sélectionné, le processus de croissance de région peut être lancé jusqu'à ce qu'il couvre l'ensemble de la région.

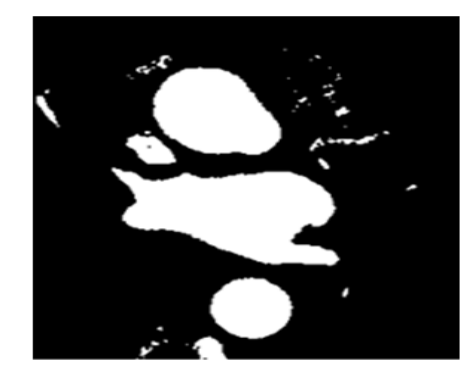

#### <span id="page-97-1"></span><span id="page-97-0"></span>FIGURE  $5.5$  – Image binaire

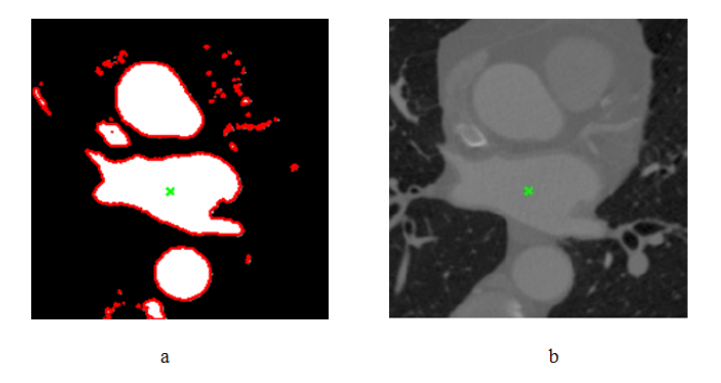

Figure 5.6 Localisation de l'OG. Le centre de l'OG est étiqueté par un symbole vert.

# 5.4 Pré-segmentation

La méthode de la segmentation par croissance de région était l'un des premiers outils utilisés pour la segmentation d'image, est une technique rapide et intuitive. C'est une approche simple pour la segmentation d'image et son principe est de faire croître progressivement la région autour de son point de départ (germe) [\[117\]](#page-126-7). Elle reste efficace lorsque ses paramètres sont bien choisis, les paramètres sont :

- Le choix d'un point de départ (germe).
- Le choix d'un critère d'homogénéité de la zone recherchée, tels que la diérence entre le niveau de gris du pixel et le niveau de gris moyenne de la région.
- L'accumulation de pixels voisins satisfaisant le critère d'homogénéité.

En effet, cette méthode est très sensible à la variation de ces paramètres et le résultat nal dépend étroitement d'eux. Alors on a besoin d'une règle décrivant le mécanisme de croissance et une règle pour vérier l'homogénéité des régions après chaque étape de croissance.

Dans ce travail, afin de tester la région d'homogénéité, l'intensité de pixel doit être proche de la valeur moyenne M (i) de la région, l'équation (5.1) :

$$
|I(x,y) - M(I)| \le T \tag{5.1}
$$

D'autre part, le seuil T varie en fonction de la région et de l'intensité du pixel I (x, y), I étant l'image cible. La région agrandie jusqu'à ce que la distance entre la région et l'éventuel nouveau pixel devienne supérieure au seuil T. L'algorithme de croissance de régions que nous avons utilisé se présente comme suit :

1. Démarrez la croissance par un pixel germe.

2. Vériez les 8-voisins du pixel et analyser le critère d'homogénéité.

3. La région étendue jusqu'à ce qu'aucun pixel ne satisfait au critère.

Dans ce travail, l'objectif de la technique de la croissance de région est de trouver le contour initial qui représente le modèle significatif de l'oreillette gauche, cette pré-segmentation va donner comme résultat un contour initial à approximativement près des frontières de l'oreillette gauche. La figure [5.7](#page-98-0) montre une image originale sur laquelle a été appliquée la méthode de croissance de région. Et à partir du résultat de cette pré-segmentation, on applique une procédure de transition (passage) qui consiste à déterminer le contour initial du snake. Le résultat de cette procédure (Output) est un contour utilisé pour initialiser le modèle de GVF-snake. Voir la procédure présentée se dessous avec un graphe illustrant cette transition (figure [5.8\)](#page-99-0).

<span id="page-98-0"></span>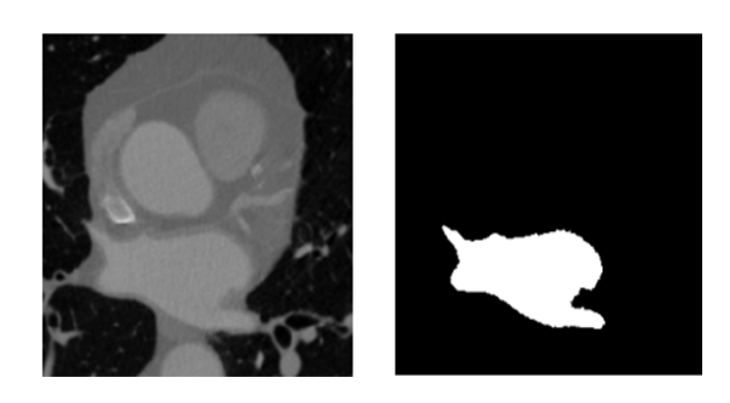

Figure 5.7 Résultat de la croissance de région

la Procédure du passage du résultat de la croissance de région vers le modèle initial GVF snake :

#### Données d'entrée :

 Image contour obtenue par un opérateur Canny. (C'est une image dont les pixels de la forme prennent la valeur 1 et celles du fond prennent la valeur 0)

#### Méthode :

 Nous produisons une procédure qui permet de déterminer les cordonnées du GVF snake initial.

Données de sortie : Cordonnées du contour Initial GVF snake.

#### Procédure en détaille :

Entrées : P : Vecteur des points de l'image contour.

Sorties : Q : Vecteur des cordonnées du contour Initial.

#### Méthode :

- On prend le premier point(pixel) du vecteur P et on le met dans le vecteur Q.
- $P$  Pour chaque point (pixel) p du vecteur P : Vérifiez ces 8-voisins.
- Pour chaque point (pixel) v des 8-voisins :
- $S_i$  v  $\in$  P et non visité alors on le met dans le vecteur Q.

<span id="page-99-0"></span>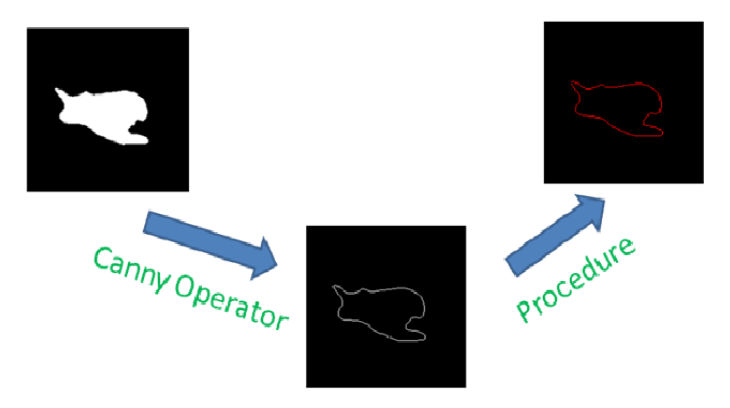

Figure 5.8 Illustration de la procédure de transition

# 5.5 Segmentation de l'oreillette gauche

Le problème principal de la segmentation des images CT est la similarité entre les pixels voisins des organes dans l'image. Par conséquent, il est nécessaire de passer par un prétraitement pour corriger les défauts et améliorer la qualité de l'image avant d'effectuer la segmentation. L'égalisation adaptive d'histogramme (AHE) est une technique simple et efficace pour l'amélioration du contraste [\[118\]](#page-126-8).

AHE peut ajuster l'histogramme de l'image de façon à élargir les bords ayant une mauvaise distribution. L'égalisation adaptative d'histogramme est utilisée pour améliorer le contraste de l'image, en particulier les limites de l'oreillette gauche (figure [5.9\)](#page-100-0).

<span id="page-100-0"></span>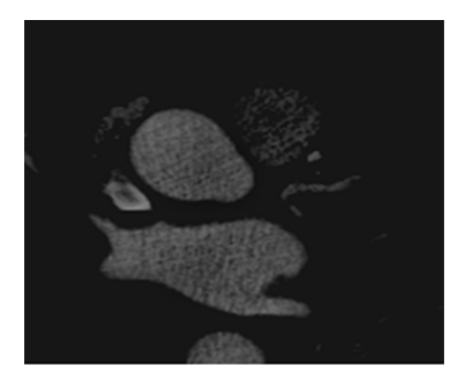

Figure 5.9 Résultat d'égalisation Adaptive d'histogramme (AHE)

#### 5.5.1 Le processus de la segmentation

Cette section décrit en détail la méthode de la segmentation de l'oreillette gauche, en utilisant l'algorithme GVF-snake. Historiquement, les contours actifs classiques ont été introduits par Kass, Witkin et Terzopoulos en 1988 [\[15\]](#page-116-0). Ils ont présenté une procédure qui minimise la fonction d'énergie constitué par une force externe  $(E_{ext})$ et une force interne  $(E_{int})$ , l'équation  $(5.2)$ :

$$
\mathbf{E} = \int E_{int}(X(s)) + E_{ext}(X(s)) \tag{5.2}
$$

Où s est l'abscisse curviligne le long du contour  $s \in [0, 1]$ et X représente l'énergie du contour active. L'énergie interne  $(E_{int})$  est définie par l'équation suivante :

$$
E_{int} = \frac{1}{2} \int \alpha(X'(s)) + \beta''(X(s)) \tag{5.3}
$$

5.5. SEGMENTATION DE L'OREILLETTE GAUCHE  $86$ 

Où α et β sont des paramètres de pondération qui contrôlent la tension et la rigidité du snake respectivement.  $X^{'}(s)$  et  $X^{''}(s)$  désignent les dérivées première et seconde de  $X(s)$  par rapport à s. La fonction de l'énergie externe  $(E_{ext})$  est définie comme étant le négatif de l'amplitude de gradient de l'image; cette fonction  $E_{ext}$ est dérivée de l'image. Elle doit avoir des valeurs fortes au niveau des frontières de l'objet cible ou des zones d'intérêt.

$$
E_{ext} = |\nabla I(x, y)|^2 \quad \text{or } E_{ext}(s) = |\nabla G_{\sigma} I(x, y)|^2 \quad (5.4)
$$

Où I(x, y) représente l'image,  $\nabla$  est l'opérateur gradient et  $G_{\sigma}$  est le filtre gaussien avec une déviation standard  $\sigma$ . L'énergie globale (E) doit être :

$$
E = \int \frac{1}{2} (\alpha |X'(s)|^2 + \beta |X''(s)|^2) + E_{ext}(X(s)) ds \qquad (5.5)
$$

Xu et Prince [\[22\]](#page-117-0) ont proposé un nouveau modèle déformable appelé Gradient Vector Flow(GVF). Le GVF-snake a été développé a cause des limitations connues de snake traditionnel, telles que leur faible convergence dans les régions concaves. Cette méthode utilise le GVF comme étant une nouvelle force externe, en introduisant une équation de diffusion de vecteur afin de diffuser le gradient de la carte de contours (Edge Map) extraits de l'image. Ce processus commence par le calcul de la carte de contours de l'image donnée. Dans notre cas, nous avons utilisé l'opérateur Sobel. La carte de contour permet de caractériser les zones d'intérêts dans l'image. Le champ GVF est défini comme un champ de vecteurs :  $V(x, y) = (u(x, y), v(x, y))$  qui minimise la fonction d'énergie suivante, l'équation (5.6) :

$$
\epsilon = \int \int \mu(ux^2 + uy^2 + vx^2 + vy^2) + |\nabla f|^2 |v - \nabla f|^2 dxdy \qquad (5.6)
$$

Où f est l'image de la carte de contours,  $\mu$  est le paramètre de régularisation, u et v représentent la direction et l'intensité du champ et ∇ f est le gradient de la carte de contours.

En utilisant le calcul des variations, le champ de GVF peut être obtenu en résolvant les équations d'Euler-Lagrange (5.7) et (5.8), et par l'itération de ceux-ci,  $u$  et  $v$  seront obtenus :

$$
\mu \nabla 2u - (u - f_x)(f_{x2} - f_{y2}) \tag{5.7}
$$

$$
\mu \nabla 2v - (v - f_y)(f_{x2} - f_{y2}) \tag{5.8}
$$

5.5. SEGMENTATION DE L'OREILLETTE GAUCHE  $87$ 

Où,  $∇$  2 est l'opérateur de Laplacien. L'efficacité du snake dépend d'un ensemble de paramètres tels que  $\mu$  (paramètre de régularisation),  $\alpha$  (paramètre d'élasticité), β (paramètre de rigidité),  $\Gamma$  (paramètre de viscosité),  $\kappa$  (force externe) et le nombre d'itération. Et leurs valeurs sont indiquées dans le résultat expérimental, (voir figure [5.5\)](#page-97-0). Le paramètre de régularisation doit être fixé en fonction de la quantité de bruit présent dans l'image (plus de bruit alors augmentation) ( $\mu = 0, 1 - 0, 2$ ). La déformation de la GVF-snake est un processus itératif. Les itérations s'arrêtent lorsque le nombre maximal d'itérations est atteint.

# 5.6 Données expérimentales

#### 5.6.1 Base d'images

Un ensemble de 30 séquences d'images cardiaques de modalité CT ont été fournis par l'atelier (STACOM 2013) pour réalisée ce travail. Vingt (20) séquences pour tester la méthode de segmentation et dix (10) ont été fournies avec segmentations manuelles comme vérité terrain. Les tranches d'images CT cardiaques ont été acquises par un scanner Philips (Brilliance CT et Brilliance iCT, Philips Healthcare, Cleveland OH, USA) à la fin de systole. Toutes les images ont été reconstruites en utilisant une matrice 512 x 512 avec une résolution de voxels dans le plan allant de 0,30 x 0,30 à 0,78 x 0.78 mm2 et avec une épaisseur de tranche allant de 0,33 à 1,00 mm.

# 5.7 Résultats expérimentaux

Les vingt (20) séquences d'images cardiaques CT ont été testées par la méthode proposée afin d'évaluer sa performance. Nous rappelons que dans cette méthode, nous avons implémenté un algorithme de GVF-snake pour segmenter l'oreillette gauche. Comme il est mentionné précédemment, la segmentation automatique par les modèles déformables doit être précédé par une localisation de l'organe cible et une initialisation automatique du modèle initiale. Alors, les figures  $5.10$  et  $5.11$ montrent comment localiser la zone de l'oreillette gauche dans une image CT. Pour cela, nous allons appliquer le processus de localisation sur deux sortes d'images CT. Voir les images étiquetées par  $(a)$  dans les figures [5.10](#page-104-0) et [5.11,](#page-105-0) où chaque image est représentée de quatre façons :

- l'image initiale réduite.
- l'image de l'histogramme.
- le résultat de seuillage.
- et le résultat de la localisation.

Les histogrammes des images sont présentés dans les figures  $(5.10.a et 5.11.a).$  $(5.10.a et 5.11.a).$  $(5.10.a et 5.11.a).$  $(5.10.a et 5.11.a).$ Les valeurs de niveau de gris correspondant aux vallées de l'histogramme à (45.0 , 78.0) et (76.0, 129.0, 152.0) sont marqués avec les points rouges et nous choisissons le meilleur seuil d'entre eux. La binarisation de l'image originale en utilisant le seuil obtenu est présentée sur les figures [\(5.10.](#page-104-0)b et [5.11.](#page-105-0)b) pour les deux images respectivement. L'objet de la plus grande surface est reconnue comme Oreillette Gauge. Les coordonnées de son centre de gravité (x, y) sont utilisés comme un point de départ (le germe) de la technique de croissance de région. Des illustration sont présentés sur les figures [5.10.](#page-104-0)c et [5.11.](#page-105-0)c).

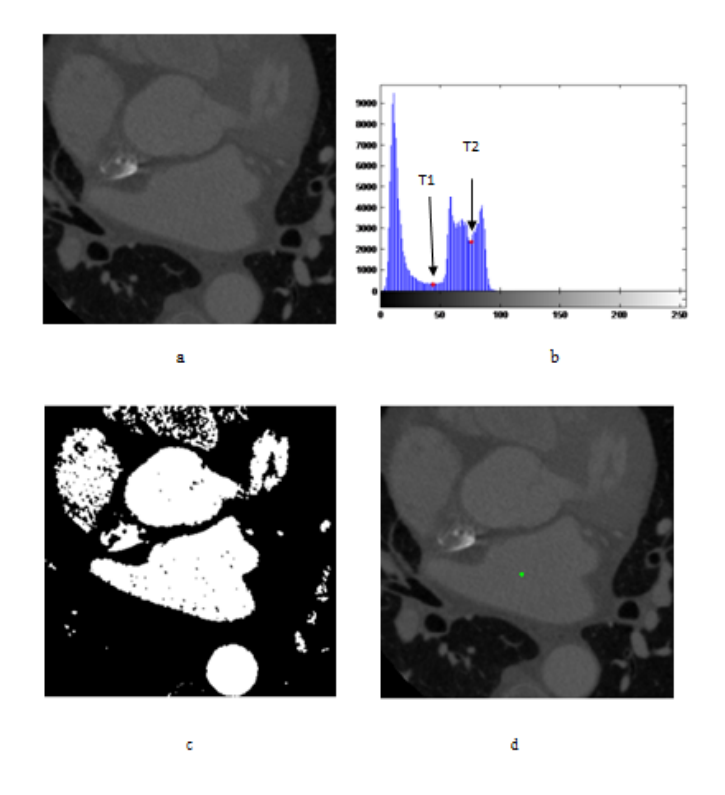

<span id="page-104-0"></span>FIGURE  $5.10$  – Localisation de l'Oreillette Gauche de l'image N°1 . (a) l'image d'origine. (b) l'histogramme et les valeurs seuils, (T1, T2). (c) Image binaire. (d) la zone de OG est étiqueté par un point vert.

L'initialisation automatique du GVF snake est réalisée en utilisant la technique de la croissance de région, cette initialisation est effectuée près des frontières de l'oreillette gauche, comme il est montré dans la figure [5.12.](#page-106-0)a. La Figure 5.12.b illustre les résultats de croissance de région. La Figure [5.12.](#page-106-0)c montre le contour initial du GVF snake en couleur rouge. Dans ces expériences, nous pouvons dire que l'initialisation du GVF snake par l'algorithme de croissance région joue un rôle très important dans le processus de segmentation.

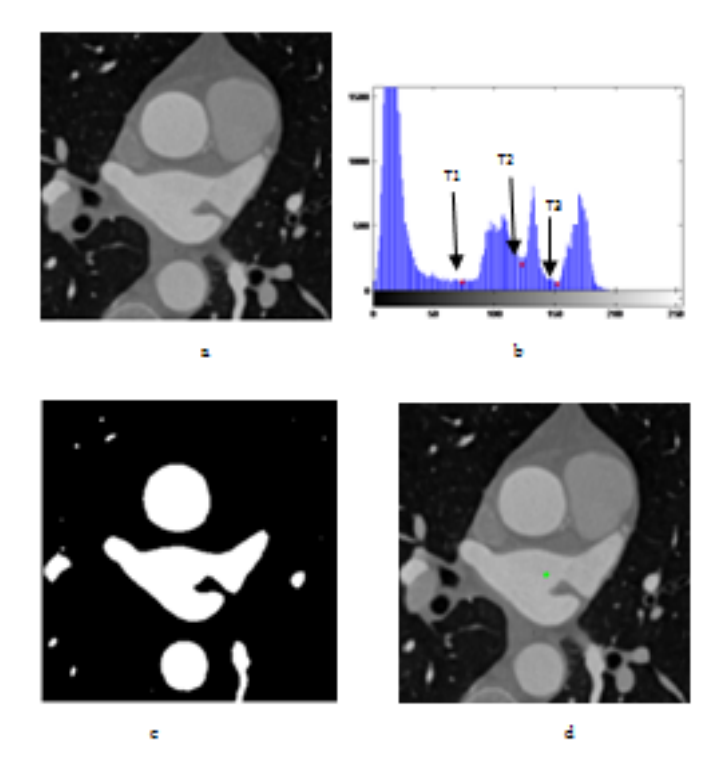

<span id="page-105-0"></span>FIGURE  $5.11$  – Localisation de l'Oreillette Gauche de l'image N°2 . (a) l'image d'origine. (b) l'histogramme et les valeurs seuils, (T1, T2, T3). (c) Image binaire. (d) la zone de OG est étiqueté par un point vert.

La figure [5.13.](#page-106-1)a montre le résultat de la technique de l'égalisation adaptative d'histogramme (AHE), la carte de contour est représentée sur la figure [5.13.](#page-106-1)b et le snake final est représenté sur la figure [5.13.](#page-106-1)c de colleur bleu après cinq itérations. Les valeurs des paramètres alpha, bêta, gamma et Kappa sont respectivement 1, 0.5, 1.4 et 1.2 pour l'algorithme GVF snake proposé.

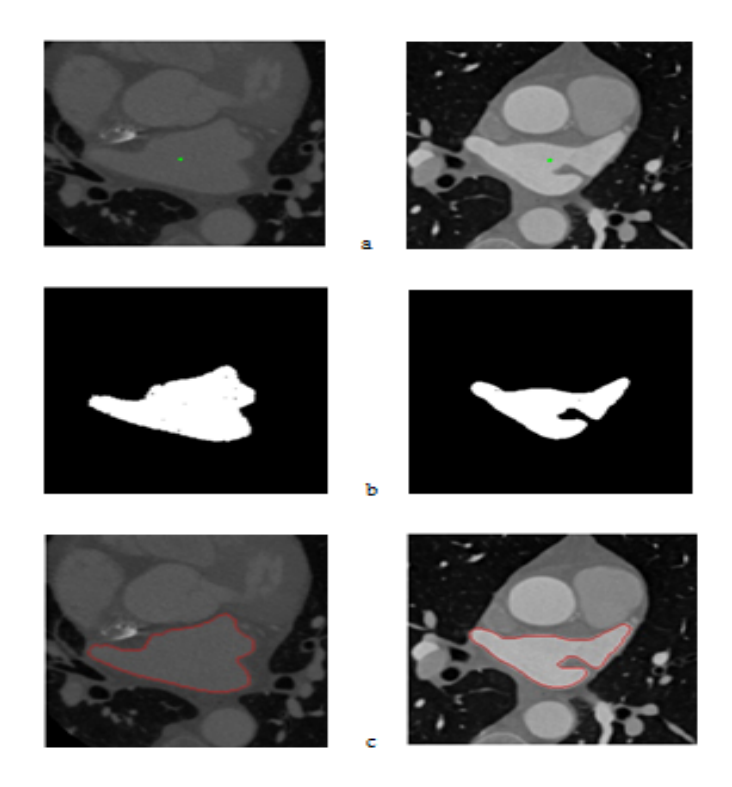

Figure 5.12 Initialisation du GVF snake

<span id="page-106-0"></span>(a) le point germe de couleur verte. (b) résultat de la croissance de région. (c) le contour initial du modèle GVF snake en rouge.

<span id="page-106-1"></span>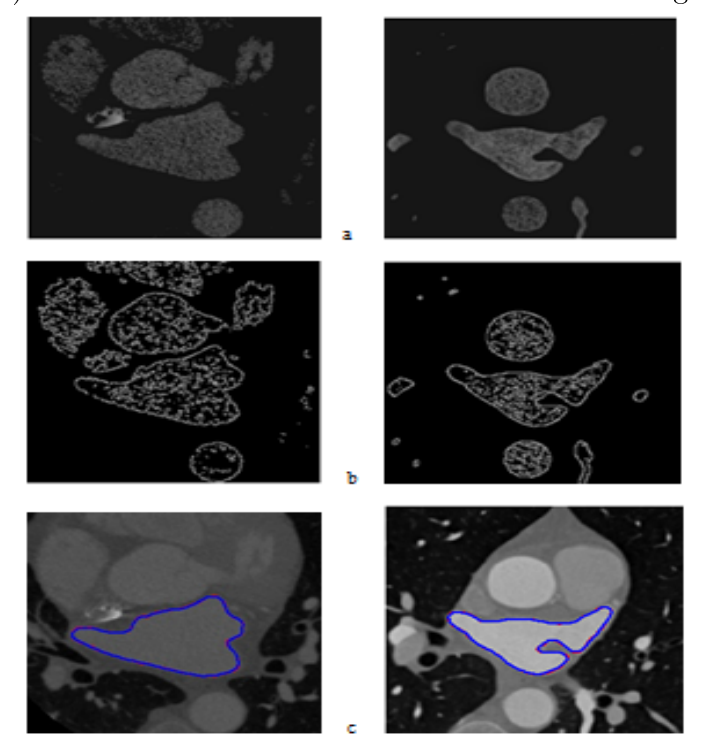

FIGURE  $5.13$  – résultat de la segmentation a) Résultat du AHE. b) Carte des contours (Edge map). c) contour Final du snake en bleu.

# 5.8 Visualisation en volume 3D

Dans le cadre du diagnostic des pathologies cardiovasculaires, une présentation 3D claire des structures cardiaques joue un rôle très important dans l'analyse et le suivi pathologiques. Pour cela, nous compléterons ce travail par une visualisation 3D des coupes segmentées de l'oreillette gauche. Dans la présente section, nous allons présenter au premier lieu l'outil utilisé pour représenter les coupes 2D segmentées dans un volume 3D. En suite, Nous décrirons la démarche de la visualisation.

#### 5.8.1 Outil de visualisation 3D avec ImageJ

ImageJ est un logiciel libre « open-source » écrit en Javascript développés par le National Institute of Health. Il permet de traiter et d'analyser des images 2D ou 3D et permet aussi l'ajout de nouvelles fonctionnalités grâce aux plugins et macros. L'ImageJ peut supporté plusieurs format d'image comme : JPEG, PNG, PMP, DICOM, TIF, GIF. L'interface ImageJ est présentée sur la figure [5.14](#page-107-0) et le site web d'ImageJ se trouve à l'adresse www :rsbweb.nih.gov/ij/.

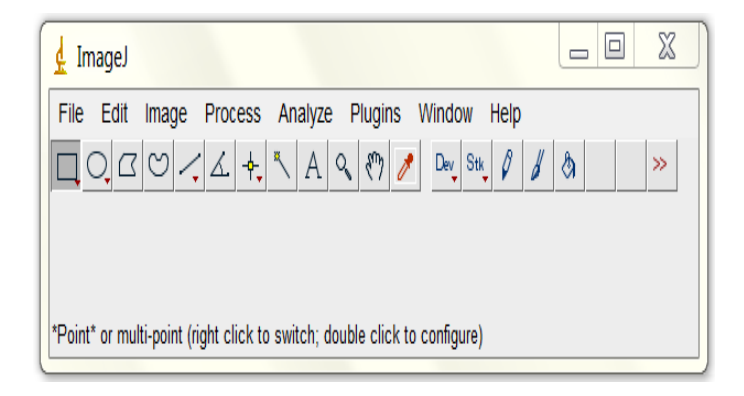

Figure 5.14 Interface ImageJ version 1.48u

<span id="page-107-0"></span>L'ensemble de données que nous possédons à cet instant est un ensemble de coupes 2D en masque binaire dans un format PNG. Ce nouveau ensemble de données contient 20 groupes d'images segmentées, et chaque groupe est constitué de plusieurs tranches de coupes correspondes à une seule image (c à d le même Patient). Toutes les tranches ont les mêmes tailles selon le plan (x, y). On prend Par exemple le 1er groupe où il ya 144 tranches de coupes en 2D sur un plan horizontal  $(x, y)$ , la figure [5.15](#page-108-0) présente quelque unes.
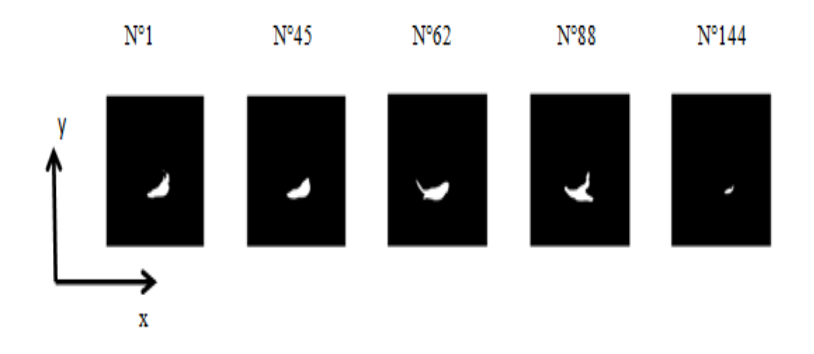

FIGURE  $5.15$  – Coupes 2D sur un plan horizontale  $(x,y)$ 

En suite, nous allons utiliser les fonctionnalités de l'ImageJ pour rassembler toutes ces coupes dans une seule séquence d'images, en utilisant la fonction « Image Sequence ». La figure [5.16](#page-108-0) illustre cette présentation :

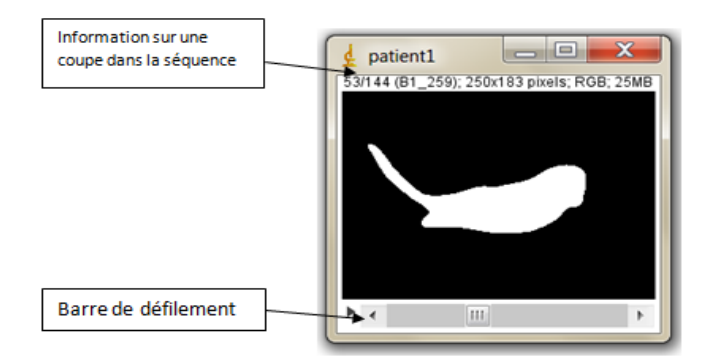

<span id="page-108-0"></span>Figure 5.16 Construction d'une séquence d'image

Une fois qu'on a eu cette séquence d'images, nous allons passer à la visualisation en volume de 3D par l'utilisation du Plugin « 3D viewer ». Cette fonctionnalité permet la création du volume 3D de l'oreillette gauche sur les 3 axes (x,y,z). En plus de ça, elle facilite de manipuler multiples points de vue sur la même structure. Voir la figure [5.17](#page-109-0) et dans la figure [5.18](#page-109-1) nous présenterons quelques exemples de visualisation en 3D de autres images sur plusieurs points de vue.

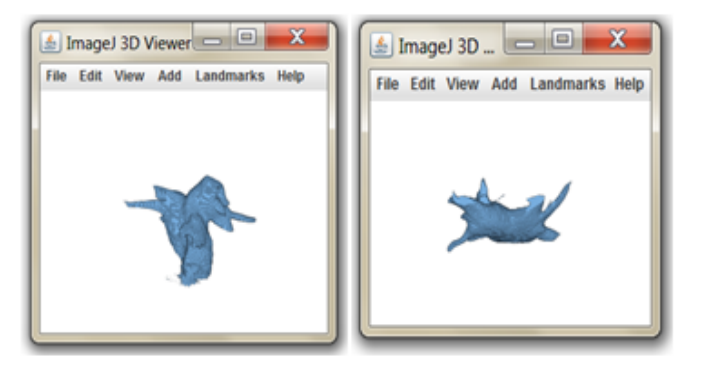

Figure 5.17 Visualisation 3D de l'oreillette gauche

<span id="page-109-1"></span><span id="page-109-0"></span>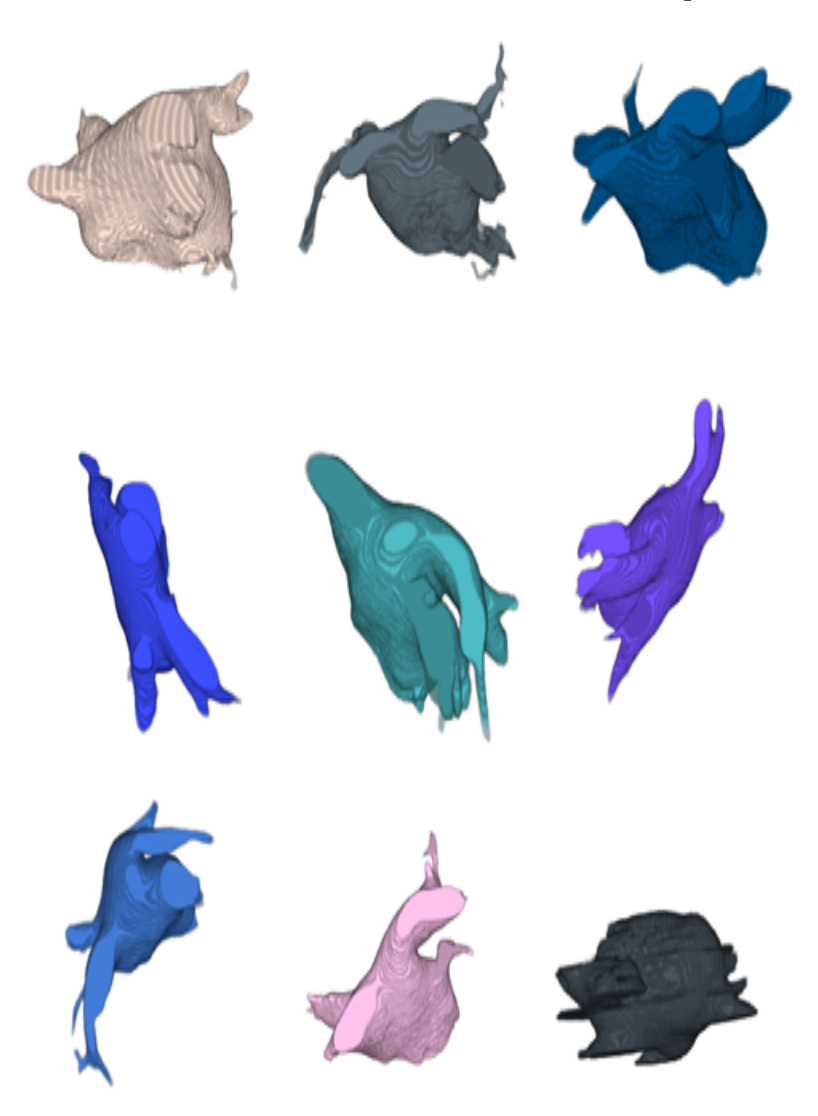

Figure 5.18 Exemples de visualisation en 3D

| Auteurs                                         | Points forts                                                                                                    | Limitations                                                                                      |
|-------------------------------------------------|----------------------------------------------------------------------------------------------------|--------------------------------------------------------------------------------------------------|
| <b>NOTRE</b><br>$ME-$<br>THODE <sup>[116]</sup> | Simple et rapide Initialisation automatique du<br>snake. Haute précision des tranches sélection-<br>nées                 | Fortement dépendante de la qualité de<br>l'image Application 2D.                                 |
| $INRIA$ [120]                                   | Un peu d'hypothèses-Apprentissage directe-<br>ment à partir de l'image.                                                  | Peut ne pas s'adapter aux contours de la<br>cavité Exige un grand ensemble d'apprentis-<br>sage. |
| $LTSI-VRG$ [121]                                | Informations anatomique apriori. Robuste à<br>cause de multiples informations atlas.                                     | Coûteux en calcul.                                                                               |
| LTSI-VSRG [121]                                 | L'étape de fusion spécialisée. Informations<br>anatomique Apriori. Robuste à cause de mul-<br>tiples informations atlas. | Coûteux en calcul.                                                                               |
| $LUB-SRG$ [122]                                 | variations anatomiques de PV.                                                                                            | LV invisible si la valve est ouverte ou à peine<br>visible.                                      |
| $LUB-SSM$ [122]                                 | Robuste aux différents états de la valve mi-<br>trale.Robuste pour différentes distributions de<br>contraste             | Dépend de la morphologie de l'ensemble d'ap-<br>prentissage.                                     |
| SIE-PMB [123]                                   | Robuste au bruit et artefacts de l'image. Très<br>efficace. Détermine la position de la valve mi-<br>trale.              | N'extrait pas les branches latérales des PV<br>Exige un grand ensemble d'apprentissage           |
| SIE-MRG [124]                                   | variations anatomiques rares. Extrait des<br>branches latérales des PV. Détermine la po-<br>sition de valve mitrale.     | Besoins du contraste suffisant à l'intérieur du<br>LA et PV.                                     |
| UCL-1C [125]                                    | Robuste à cause d'informations atlas mul-<br>tiples.                                                                     | Dépendant de la qualité et de la morphologie<br>de l'ensemble d'apprentissage.                   |

<span id="page-110-0"></span>Table 5.1 Résumé des évaluations des algorithmes proposés dans le chalenge

### 5.9 Evaluation de la méthode proposée

Notre méthode a été comparée avec d'autres méthodes utilisant la même base de données (Images CT) et la même structure cible(oreillette gauche) dans le chalenge STACOM 2013 [\[119\]](#page-126-1). L'évaluation a été faite sur les volumes en 3D de chaque méthode par rapport à la vérité terrain. Pour tester la précision de chaque méthode de segmentation, deux paramètres d'évaluation ont été appliquées : la distance surface à surface (S2S) et le coefficient Dice (DC). Le S2S donne la distance en (mm) de chaque point du volume segmentée automatiquement par rapport à la surface de la vérité terrain. Les faibles valeurs de S2S représentent une plus grande précision. Le coefficient Dice (DC) résume le chevauchement volumétrique entre deux ensembles de segmentations binaires (la segmentation automatique et la vérité terrain). La valeur 0 n'indique pas de chevauchement entre le résultat et la vérité terrain tandis que la valeur 1 indique un chevauchement complet (précision plus élevée).Les résultats obtenus sont résumé dans le tableau [5.1.](#page-110-0)

### 5.10 Discussion

Dans ce travail, nous avons présenté une méthode automatique pour segmenter l'oreillette gauche à partir d'images CT en utilisant un modèle de GVF snake. Nous avons également présenté la technique de croissance de Région(Region Growing) utilisé seulement pour extraire le contour initial du GVF snake. Le seuil de la technique est choisi en fonction de l'image de l'histogramme. La méthode proposée est simple et rapide. Nous avons montré dans certaines tranches que les résultats obtenus de la segmentation comprennent aussi la détection des veines pulmonaires, nous pou-vons voir ça sur les visualisations en volume 3D (figure [5.17](#page-109-0) et figure [5.18\)](#page-109-1).Nous notons que le résultat de la segmentation par GVF-snake est mieux que la technique de croissance de région prise comme modèle d'initialisation. Le nombre d'itérations nécessaire est considérablement réduit grâce à l'utilisation du résultat de la segmentation préalable, où la durée de fonctionnement moyenne était de  $8 \pm 72$  s. Et l'algorithme a été mis en place et exécuté dans un 2,4 GHz Intel Core i3 PC avec 4 Go de RAM.

### 5.11 Conclusion

Dans ce chapitre, nous avons défini l'approche de segmentation de l'oreillette gauche sur une image CT, en utilisant un modèle GVF-Snake. En premier lieu, nous avons introduit une égalisation adaptative d'histogramme pour améliorer la qualité de l'image à segmenter. Et avant de lancer le modèle GVF-Snake, une présegmentation par la méthode de croissance de région été appliquée pour initialiser le modèle prés de la frontière de l'oreillette gauche. En suite, nous avons donné une visualisation 3D des coupes segmentées. Et vers la fin, nous avons présenté dans une table, un résumé d'évaluation de cette approche par rapport à d'autres méthodes.

# Conclusion générale

Dans cette thèse, nous avons abordé la problématique de la segmentation d'images médicales. Notre principal objectif était d'extraire des régions pertinentes à partir des images cardiaques. Nos approches ont été conçues pour détecter les contours de ces régions pertinentes pour deux types de modalités d'imageries : l'Imagerie par Résonance Magnétique (IRM) et l'imagerie par tomodensitométrie (CT). Nous avons commencé ce manuscrite par une étude focalisée sur le système cardiovasculaire avec ces diérentes modalités d'imageries cardiaques. Ensuite, nous avons présenté un état de l'art de quelques méthodes utilisées dans la segmentation des images cardiaques, ainsi que les principales méthodes de segmentation des images médicales. Dans nos contributions, nous avons développé des algorithmes pour segmenter le ventricule droit et l'oreillette gauche. Pour accomplir cette tâche, nous avons appliqué des modèles déformables. Dans la première contribution nous avons implémenté une application tout à fait automatique permettant de localiser et de segmenter le ventricule droit, en utilisant le modèle actif de forme (ASM) sur des images IRM. L'initialisation de ce modèle a été réalisée par la transformée de Hough généralisée (GHT). Ensuite, nous avons intégré une autre transformée appelée transformée de distance pour améliorer la performance du modèle ASM. Dans la deuxième contribution nous avons automatisé une méthode de segmentation de l'oreillette gauche appliquée à des images CT. Dans cette segmentation, nous avons appliqué un modèle actif GVF snack, avec une segmentation préliminaire, en utilisant la technique de la méthode croissance de région, précédée par un rehaussement d'images effectué par une égalisation adaptative d'histogramme. D'après les résultats obtenus dans les deux propositions, nous constatons que les deux approches déformables utilisés dans la détection offrent des meilleures segmentations des régions d'intérêts (ventricule droit et l'oreillette gauche).

Enfin, nous pouvons dire que les travaux effectués lors de cette thèse nous amènent à continuer dans cet axe de recherche afin d'améliorer nos apports scientifiques. Nous souhaitons que nos futurs travaux soient mieux et à l'intérêt de l'être humain. Pour cela nous envisageons les perspectives suivantes :

- Création d'une base de données des images médicales partagée.
- Automatisation d'un système détecteur du changement topologique.
- Visualisation volumique et dynamique des structures cardiaques (3D, 4D).

Concernant la première perspective, tout le monde remarque que nos hôpitaux publics et même les clinques privées produisent chaque jour des millions d'images médicales pour établir un diagnostic. A cet effet, nous pensons pouvoir bénéficier de cette quantité énorme d'images et la mettre dans une base exploitable par nos médecins et nos chercheurs. Notre point de vue est de créer un système de base de données partagé d'images médicales. Cette base de données servira comme une base d'informations partageables à distance, permettant au premier lieu le suivie périodique des patients atteints d'une maladie cardiaque par leurs médecins traitants et en second lieu comme une base d'essais pour les recherches universitaires.

A propos de la deuxième perspective, nous pensons à automatiser un système détecteur du changement topologique. Ce système peut fournir au médecin des informations quantitatives sur les changements apparus sur n'importe quel organe du corps humain (comme exemple la prostate) entre deux images de la même modalité.

Et notre dernière perspective est d'obtenir une visualisation 3D d'une structure cardiaque en mouvement. Ce type de visualisation peut fournir au médecin des données géométrique sur la forme de la structure cardiaque pour qu'il puisse décrire une analyse quantitative adéquate aux données pathologiques. Il également intéressant de pouvoir construire un modèle du c÷ur humain à partir de ces volumes 3D.

# Bibliographie

- [1] Aline Cabasson, Estimation et analyse des intervalles cardiaques., Ph.D. thesis, Signal and Image processing. Université Nice Sophia Antipolis. France., 2008.
- [2] Basma Touil, Segmentation du myocarde en échocardiographie ultrasonore par ensembles de niveaux sous contrainte de forme et de mouvement, Ph.D. thesis, L'Institut National des Sciences Appliquées de Lyon. France., 2010.
- [3] Marco Mora Cofré, Ensembles de niveaux robustes au speckle et recalage Bspline : application à la segmentation et l'analyse du mouvement cardiaque par des images ultrasons., Ph.D. thesis, l'Institut National Polytechnique de Toulouse. France., 2008.
- [4] Laurent Bonnemains, Analyse de la fonction ventriculaire droite., Ph.D. thesis, Cardiology and cardiovascular system. Université de Lorraine. France., 2012.
- [5] Viateur TUYISENGE, Ph.D. thesis, Université d'Auvergne, France, 2014.
- [6] Juan Manuel LOPEZ HERNANDEZ, Ph.D. thesis, Institut National Polytechnique de Lorraine, France, 2006.
- [7] J. M. L. Hernandez, Imagerie Cardiaque Multimodalités 2D et 3D : application à la Coronarographie/Tomoscintigraphie/TEP-CT., Ph.D. thesis, Institut National Polytechnique de Lorraine. France., 2006.
- [8] H.V. Tran, Caractérisation des propriétées mécaniques de la peau humaine in vivo via l'IRM., Ph.D. thesis, Université de Technologie de Compiégne. France., 2007.
- [9] Constantin Constantinides, Ph.D. thesis, Human health and pathology. Télécom ParisTech, France, 2012.
- [10] Xavier Baty, Ph.D. thesis, Université d'Angers. France, 2007.
- [11] Eric Hueber, Segmentation d'images par contour actif : implantation optique avec un corrélateur incohérent ombroscopique, Ph.D. thesis, Université de Haute Alsace - Mulhouse, France, 2002.
- [12] Anne Sophie Capelle, Segmentation d'images IRM multi-échos tridimensionnelles pour la détection des tumeurs cérébrales par la théorie de l'évidence, Ph.D. thesis, université de Poitiers. Faculté des Sciences Fondamentales et Appliquées. France, 2002.
- [13] Racha EL Berbari, Segmentation d'images de contraction et de rehaussement tardif en IRM cardiaque. Application à l'étude de la fonction contractile et de la viabilité myocardique, Ph.D. thesis, Life Sciences. Télécom ParisTech, France, 2009.
- [14] Demetri Terzopoulost, John Platt, Alan Barr, and Kurt Fleischert, "Elastically deformable models," Computer Graphics, vol. 21, 1987.
- [15] M. Kass, A. Witkin, and D. Terzopoulos, "Snakes: Active contour models," in Proc. 1st International Conf. on Computer Vision and Pattern Recognition, 1987, pp. 259-268.
- [16] M. Kass, A. Witkin, and D. Terzopoulos, "Snakes : Active contour models," International Journal of computer vision, vol. 21, pp.  $321-331$ , 1988.
- [17] Buchalter M.B., Weiss J.L., Rogers W.L., Zerhouni E.A., Weisfeldt M.L., Beyar R., and Shapiro E.P, "Noninvasive quantification of left ventricular rotational deformation in normal humans using magnetic resonance imaging myocardial tagging," *Circulation*, vol. 81, pp. 1236–1244, 1990.
- [18] Kumar S. and Goldgof D., "Automatic tracking of spamm grid and the estimation of deformation parameters from cardiac mr images," IEEE Trans Med *Imaging*, vol. 13(1), pp. 122–32, 1994.
- [19] Zerhouni E., Parrish D., Rogers W.J., Yang A., and Shapiro E.P., "Human heart : tagging with mr imaging. a method for noninvasive assessment of myocardial motion,"  $Radiology$ , vol. 169, pp. 59–64, 1988.
- [20] Axel L. and Dougherty L., Mr imaging of motion with spatial modulation of magnetization,"  $Radiology$ , vol. 171, pp. 841-845, 1989.

BIBLIOGRAPHIE  $102$ 

- [21] V.Caselles, R. Kimmel, , and G. Sapiro, "Geodesic active contours,"  $IJCV$ , vol. 22, pp. 61–79, 1997.
- [22] Chenyang Xu and J. Prince, "Gradient vector flow: a new external force for snakes," in Proc. 1st International Conf. on Computer Vision and Pattern Recognition, 1997, pp.  $66-71$ .
- [23] Chenyang Xu and J. Prince, "Snakes, shapes, and gradient vector flow," IEEE Transactions on Image Processing, vol. 7, pp. 359–369, 1998.
- [24] I.E. Magnin, Analyse et modélisation 3d du comportement dynamique du coeur en imagerie multimodalité," Revue de l'ACOMEN, vol. 5(2), pp. 191– 196, 1999.
- [25] M. Oumsis, A. D. Sdigui, B. neyran, and I. E. magnin, "Modeling and tracking of the cardiac left ventricular motion by a linear harmonic model in mri sequence," *Traitement du Signal*, vol.  $17(5/6)$ , pp.  $501-516$ , 2000.
- [26] Laurent HERMAND, Aymeric HISTACE, and Christine CAVARO-MENARD, "Cardiac tagged mr images analysis," 2001.
- [27] Albert Montillo, Dimitris Metaxas, and Leon Axel, "Automated segmentation" of the left and right ventricles in 4d cardiac spamm images," in MICCAI 2002,  $LNCS$  2488, 2002, pp. 620-633.
- [28] Khalifa Nawres, Malek Amel, and Hamrouni Kamel, "Segmentation d'images par contours actifs application à la détection du ventricule gauche dans les images de scintigraphie cardiaque," in *SETIT March 27-31*, 2005.
- [29] Clovis Tauber, Hadj Batatia, and Alain Ayache, "Une mèthode d'initialisation automatique pour contour actif paramétrique, application aux images échographiques," in *GRETSI Conf.*, 2005.
- [30] Aymeric Histace and Christine Cavaro-Ménard, Dètection robuste et automatique des contours myocardiques sur des séquences irm cardiaques marquées, in *GRETSI Conf.*, 2005, pp. 525–528.
- [31] Patrick Lionel, Evina Ekombo, M. Oumsis, and M. Meknassi, "Estimation" du suivi du ventricule gauche du coeur par modèle d'état harmonique," in CORESA Conf., 2006.
- [32] R. El Berbaria, F. Frouina, b. A. Redheuila, d. E. D. Angelinic, E. Mousseauxa, d. I. Bloche, and A. Hermenta. b, "Development and evaluation of an automatic segmentation method of endocardial border in cardiac magnetic resonance images," Science directe, ITBM-RBM, vol. 28, pp. 117–123, 2007.
- [33] Fei Liu, Wataru Ohyama, Tetsushi Wakabayashi, and Fumitaka Kimura, "Automatic assembling of cadastral maps based on generalized hough transformation," in DAS 2006, LNCS 3872, 2006, pp. 593-603.
- [34] Raghed Hanna, Hans Barsch dorf, Tobias Klinder, Frank M. Weber, Martin W. Krueger, Olaf Dossel, and Cristian Lorenz, "A hybrid method for automatic anatomical variant detection and segmentation," computer science, vol. 6666, pp. 333-340, 2011.
- [35] I. Melki, H. Talbot, J. Cousty, C. Pruvot, J. Knoplioch, L. Launay, and L. Naiman, "A hybrid algorithm for automatic heart delineation in ct angiography," Int J CARS, vol. 7, pp. 37–50, 2012.
- [36] Martin Koch, Sebastian Bauer, Joachim Hornegger, and Norbert Strobel, "Towards deformable shape modeling of the left atrium using non-rigid coherent point drift registration," Springer, pp. 332-337, 2013.
- [37] Bhan. A, Parametric models for segmentation of cardiac mri database with geometrical interpretation," IEEE SPIN, pp. 711-715, 2014.
- [38] Bhan. A, "Endocardium wall extraction from noisy cardiac mr images using modified gradient vector flow algorithm," IEEE  $MedCom.$ , pp. 348-351, 2014.
- [39] Ho Chul Kang, Bohyoung Kim, Jeongjin Lee, Juneseuk Shin, and Yeong-Gil Shin, "Automatic left and right heart segmentation using power watershed and active contour model without edge,"  $Spring$ , vol. 4(4), pp. 355–361, 2015.
- [40] Jean Philippe Pons, Contributions Méthodologiques et Appliquées à la Méthode des Modèles Déformables, Ph.D. thesis, ECOLE NATIONALE DES PONTS ET CHAUSSEES, Marne la Vallée, France., 2005.
- [41] Stanley Osher and James A Sethian, Fronts propagating with curvaturedependent speed : Algorithms based on hamilton-jacobi formulations," J of  $computational physics, vol. 79, pp. 12-49, 1988.$
- [42] Ravikanth Malladi, James A. Sethian, , and Baba C. Vemuri, "Shape modeling with front propagation : A level set approach," IEEE Transactions on pattern analysis and machine intelligence, vol. 17(2), 1995.
- [43] Vincent Caselles, Francine Catté, Tomeu Coll, and Francoise Dibos, "A geometric model for active contours in image processing," Numer. Math, vol.  $66(1)$ , pp. 131, 1995.
- [44] Lixu Gul and Shanghai Jiaotong, Hybrid 3d heart segmentation from dynamic ct images,"  $IEEE/EMBS$ , pp. 7803-8612, 2004.
- [45] Solofohery R., Eric D., Eric PETIT, Yasmina CHENOUNE, Jérome GAROT, and Alain RAHMOUNI, Evaluation des dèformations du myocarde sur des sèquences temporelles d'images irm par estimation contrainte du lot optique, in 20i Colloque sur le traitement du signal et des images, GRETSI, 2005, pp. 978-981.
- [46] M. Lynch, O. Ghita, and P.F. Whelan, "Left-ventricle myocardium segmentation using a coupled level-set with a priori knowledge," *Computerized Medical Imaging and Graphics*, vol. 30, pp.  $255-262$ , 2006.
- [47] Fukami T., Sato H., Wu J., Lwin T., Yuasa T., Kawano S., Iida K., Akatsuka T., Hontani H., Takeda T., Tamura M., and Yokota H., "Quantitative evaluation of myocardial function by a volume-normalized map generated from relative blood," Physics in Medicine and Biology, vol. 52, pp. 4311-4330, 2007.
- [48] D.Jayadevappa, S.Srinivas Kumar, and D.S.Murty, "A new deformable model based on level sets for medical image segmentation,"  $IJCS$ , vol. 36(3), pp. 199207, 2009.
- [49] M. Hosntalab, F.Babapour-Mofrad, N.Monshizadeh, and M.Amoui, "Automatic left ventricle segmentation in volumetric spect dataset by variational level set," Int. J. Computer Assisted Radiology and Surgery, vol.  $7(6)$ , pp. 837–843, 2012.
- [50] Ammar Mohammed, Said Mahmoudi, Mohammed Amine Chikh, and Amine Abbou, Endocardial border detection in cardiac magnetic resonance images using level set method," J Digit Imaging, vol. 25, pp. 294–306, 2012.
- [51] Wei Zhu Sung Ha Kang and George Biros, "A geodesic active contour based variational model for short axis cardiac-mr image segmentation," Int. Journal of Computer Mathematics, vol. 90(1), 2013.
- [52] Tuan Anh Ngo and Gustavo Carneiro, "Left ventricle segmentation from cardiac mri combining level set methods with deep belief networks," in IEEE.  $ICIP$ , 2013, pp. 695–699.
- [53] Xulei Qin, Zhibin Cong, Luma V. Halig, and Baowei Fei, Automatic segmentation of right ventricle on ultrasound images using sparse matrix transform and level set," in Proc. SPIE 8669, Medical Imaging. Image Processing, 2013.
- [54] Liu Yu, Chunming Li, Shuxu Guo, Yihua Song, and Yue Zhao, "A novel level set method for segmentation of left and right ventricles from cardiac mr images," in Conf Proc IEEE Eng Med Biol Soc, 2014, pp. 4719–22.
- [55] Ernesto Moya-Albor Jorge Brieva and Boris Escalante-Ramirez, "A level set approach for left ventricle detection in ct images using shape segmentation and optical flow," in Proc. SPIE 9287, 10th International Symposium on Medical Information Processing and Analysis, 2015.
- [56] T. F. Cootes and C. Taylor, "Active shape models-smart snakes," in Proc. British Machine Vision Conference, 1992, pp. 266–275.
- [57] T.F. Cootes, Gareth J. Edwards, and Christopher J. Taylor, "Active appearance models," IEEE TPAMI, vol.  $23(6)$ ,  $2001$ .
- [58] Mitchell .S, Lelieveldt. B, van der Geest .R, Bosch J., Reiber J., and Sonka M., Multistage hybrid active appearance model matching : segmentation of left and right ventricles in cardiac mr images," IEEE Trans. Med. Imaging, vol. 20(5), pp.  $415-423$ , 2001.
- [59] Van Ginneken B., Frangi A.F., Staal J.J., Ter Haar Romeny B.M., and Viergever M.A., "Active shape model segmentation with optimal features," IEEE Transactions on Medical. Imaging, vol. 21, pp. 924–933, 2002.
- [60] Hamarneh G. and Gustavsson T., "Deformable spatio-temporal shape models : Extending active shape models to  $2d+time$ ," Image and Vision Computing, vol. 22, pp. 461-470, 2004.
- [61] Jérome Lebosse, Francois Lecellier, Marinette Revenu, and Eric Saloux, "Segmentation du contour de l'endocarde sur des sèquences d'images d'échographie cardiaque," in GRETSI, 2005, pp. 537-540.
- [62] Pickard J.E., Hossack J.A., and S.T. Acton, "Shape model segmentation of long-axis contrast enhanced echocardiography," Biomedical Imaging. IEEE International Symposium, pp. 1112–1115, 2006.
- [63] Joger Hansegard, Fredrik Orderud, and Stein I. Rabben, "Real-time active shape models for segmentation of 3d cardiac ultrasound,"  $Springer$ , vol. 4673, pp. 157–164, 2007.
- [64] Perperidis Dimitrios, Raad Mohiaddin, Philip Edwards, and Daniel Rueckert, Segmentation of cardiac mr and ct image sequences using model-based registration of a 4d statistical model," in Proc.  $SPIE$  6512, Medical Imaging. Image Processing, 2007.
- [65] Wooi-Haw Tan and Rosli Besar, "Segmentation of the left ventricle in myocardial perfusion spect using active shape model," Computer science, vol. 5857, pp. 3849, 2009.
- [66] Damien Grosgeorge, Caroline Petitjean, and Su Ruan, "Segmentation d'images par coupe de graphe avec a priori de forme," in  $RVIA$ , 2012.
- [67] T. Sugiura, T. Takeguchi, Y. Sakata, S. Nitta, T. Okazaki, N. Matsumoto, and Y. Fujisawa, "Automatic model-based contour detection of left ventricle myocardium from cardiac ct images," Int J Comput Assist Radiol Surg, vol.  $8(1)$ , pp. 145-55, 2012.
- [68] SF Roohi and RA Zoroofi, "4d statistical shape modeling of the left ventricle in cardiac mr images," International journal of computer assisted radiology,  $CARS$  Springer, vol. 9(1), 2013.
- [69] Chen Yong, Bo Peng, and DongC Liu, Fully automated ultrasound common carotid artery segmentation using active shape model," International Journal of Signal Processing, Image Processing and Pattern Recognition, vol. 7(2), pp. 99106, 2014.
- [70] Moolan-Feroze, Majid Mirmehdi, Mark Hamilton, and Chiara Bucciarelli-Ducci, "Segmentation of the right ventricle using difusion maps and markov random fields," in  $MICCAI 2014$ , Part I, LNCS 8673, 2014, pp. 682–689.
- [71] Amin Katouzian, Ashwin Prakash, and Elisa Konofagou, "A new automated technique for left and right ventricular segmentation in magnetic resonance imaging," in Proc. of the 28th IEEE EMBS Annual International Conference New York City, USA, 2006.
- [72] R. Karim, R. Mohiaddin, and D. Rueckert, "Left atrium segmentation for atrial fibrillation ablation," in Proc. SPIE 6918, Medical Imaging, 2008.
- [73] Ying Li Lu, Perry Radau, Kim Connelly, Alexander Dick, and Graham A., Segmentation of left ventricle in cardiac cine mri : An automatic image-driven method," Wright. Computer science, vol. 5528, pp. 339–347., 2009.
- [74] Depa Michal, Sabuncu Mert R., Holmvang Godtfred, Nezafat Reza, Schmidt Ehud J., and Golland Polina., "Robust atlas-based segmentation of highly variable anatomy : left atrium segmentation," Springer, vol. 6364, pp. 8594, 2010.
- [75] Yi Gao, Behnood Gholami, Robert S. MacLeod, Joshua Blauer, Wassim M. Haddad, , and Allen R. Tannenbauma, "Segmentation of the endocardial wall of the left atrium using local region-based active contours and statistical shape learning.," in Proc. of SPIE Vol.  $7623$ , 2010.
- [76] M.M.J. Koppert, P.M.J. Rongen, M. Prokop, B.M. ter Haar Romeny, and H.C. van Assen, "Cardiac left atrium ct image segmentation for ablation guidance," IEEE, vol. 978, pp. 4244-41266, 2010.
- [77] Nadia Souag and Abdelkrim Harhad, Utilisation de la courbure pour estimer le mouvement cardiaque sur des images ciné rm," EUVIP, vol. 978, pp. 134– 137, 2011.
- [78] Heike Ruppert shofen, Cristian Lorenz, Sarah Schmidt, Peter Beyerlein, Zein Salah, Georg Rose, and Hauke Schramm, "Discriminative generalized hough transform for localization of joints in the lower extremities," Comput Sci Res Dev. Springer-Verlag, vol. 26, pp. 97–105, 2011.
- [79] Robert Strzodka IvoIhrke and Marcus Magnor, "A graphics hardware implementation ofthe generalized hough transform for fast object recognition, scale, and 3d pose detection," in Proc. of the 12th International Conference on Image Analysis and Processing (ICIAP'03) IEEE, 2003, pp. 7695-1948.
- [80] Tai-Hoon Cho, "Object matching using generalized hough transform and chamfer matching," in *PRICAI 2006, LNAI 4099*, 2006, pp. 1253-1257.
- [81] Fei Liu, Wataru Ohyama, Tetsushi Wakabayashi, and Fumitaka Kimura, "Automatic assembling of cadastral maps based on generalized hough transformation," in DAS 2006, LNCS 3872, 2006, pp. 593-603.
- [82] Olivier Ecabert, Jochen Peters, Matthew J. Walker, Thomas Ivanc, Cristian Lorenz, Jens von Berg, Jonathan Lessick, Mani Vembar, and Jurgen Weese, Segmentation of the heart and great vessels in ct images using a model-based adaptation framework," Medical Image Analysis, vol. 15, pp. 863-876, 2011.
- [83] Joel Schaerer, Christopher Casta, Jérme Pousin, and Patrick Clarysse, "A dynamic elastic model for segmentation and tracking of the heart in mr image sequences," *Medical Image Analysis*, vol. 14, pp. 738–749, 2010.
- [84] Souto Miguel, Lambert Raul Masip, Miguel Couto, Jorge Juan Suarez-Cuenca, Amparo Martinez, Pablo G. Tahoces, Jose Martin Carreira, and Pierre Croisille., "Quantification of right and left ventricular function in cardiac mr imaging : Comparison of semiautomatic and manual segmentation algorithms,  $Diagonostics$ , vol. 3, pp. 271–282, 2013.
- [85] Wang Lijia, Mengchao Pei, Noel C. F. Codella, Minisha Kochar, Jonathan W. Weinsaft, Jianqi Li, Martin R. Prince, , and Yi Wang, "Left ventricle : Fully automated segmentation based on spatiotemporal continuity and myocardium information in cine cardiac magnetic resonance imaging  $(1v\text{-fast})$ , BioMed Research International, vol. 2015, pp. 9, 2015.
- [86] Steven L. H and Theodosios P, "Picture segmentation by a tree traversal algorithm," Journal of the Association for Computing Machinery, vol. 23, pp. 368388, 1976.
- [87] Bhadauria .H.S., Singh A., and Kumar A., "Comparison between various edge detection methods on satellite image,"  $IJETAE$ , vol. 3(6), 2013.

BIBLIOGRAPHIE 109

- [88] Herbulot Ariane, Mesures statistiques non-parametriques pour la segmentation d'images et de vidéos et minimisation par contours actifs, Ph.D. thesis, Human-Computer Interaction. Université Nice Sophia Antipolis. France, 2007.
- [89] Zhang Mengmeng, Qianqian Li, Lei Li, and Peirui Bai, "An improved algorithm based on the gyf-snake for effective concavity edge detection,"  $JSEA$ , vol. 6, pp. 174-178, 2013.
- [90] Sethian James A, Level set methods and fast marching methods : Evolving interfaces in computational geometry, fluid mechanics, computer vision, and materials science," in *Cambridge University Press. ISBN 0-521-64557-3*, 1999.
- [91] Ghandour S., Segmentation d'images couleurs par morphologie mathèmatique :application aux images microscopiques, Ph.D. thesis, Universitè de Toulouse. France, 2010.
- [92] S. W. Zucker, "Region growing : childhood and adolescence," *Computer Gra*phics and Image Processing, vol. 5, pp.  $382-399$ , 1976.
- [93] Mubarak D. M. N, Sathik.M, Beevi. S. Z, and Revathy. K., "A hybrid region growing algorithm for medical image segmentation,"  $IJCSIT$ , vol. 4(3), 2012.
- [94] Saad N. Mohd, Abubakar S.A.R, Muda .S, Mokji .M, and Abdullah .A.R., "Automated region growing for segmentation of brain lesion in diffusion-weighted mri," in *IMECS. Hong kong*, 2012.
- [95] Zanaty E. A., "Improved region growing method for magnetic resonance images (mris) segmentation," American Journal of Remote Sensing, vol. 1(2), pp. 53– 60, 2013.
- [96] Stéphane Girard Charles Bouveyron, "Classi ?cation supervisèe et non supervisèe des données de grande dimension," Revue MODULAD, vol. 40, pp. 81–102, 2009.
- [97] Guillaume Cleuziou, Une mèthode de classication non-supervisée pour l'apprentissage de régles et la recherche d'information, Ph.D. thesis, Universitè d'Orléans. France, 2004.
- [98] Daoudi Abdelaziz, Mahmoudi Said, and Chikh Mohamed Amine, "Automatic segmentation of the right ventricle by active shape model and a distance transform," J. Med. Imaging Health Inf., vol. 5, pp. 27–35, 2015.
- [99] Aidan K-E. and A. Cariou, "La swan volumétrique," *MAPAR*, vol. 5, pp. 368374, 2002.
- [100] Elodie A., Artère pulmonaire et ventricule droit dans l'hypertension pulmonaire : corrélation entre la TDM synchronisèe à l'ECG et le cathètèrisme cardiaque droit, Ph.D. thesis, Faculté de médecine de grenoble. Univeresité JOSEPH FOURIER, 2011.
- [101] Alexander Andreopoulos and John K. Tsotsos, "Efficient and generalizable statistical models of shape and appearance for analysis of cardiac mri," Medical *Image Analysis*, vol.  $12(3)$ , pp.  $335-357$ , 2008.
- [102] Tai-Hoon Cho., "Object matching using generalized hough transform and chamfer matching," in  $PRICAL$ , LNAI 4099, Springer, 2006, pp. 1253-1257.
- [103] D.H. Ballard, "Generalizing the hough transform to detect arbitrary shapes," Pattern Recognit, vol.  $13(2)$ , pp.  $111-122$ , 1981.
- [104] N. Otsu, "A threshold selection method from gray-level histograms," IEEE  $Transactions on Systems, vol. 9(1), pp. 62–66, 1979.$
- [105] Gunilla Borgefors, "On digital distance transforms in three dimensions,"  $Com$ puter Vision and Image Understanding, vol.  $64(3)$ , pp.  $368-376$ , 1996.
- [106] Pinaki Pratim, Acharjya, and Dibyendu Ghoshal, Watershed segmentation based on distance transform and edge detection techniques," Int. Journal of *Computer Applications, vol.* 52(13), pp. 0975–8887, 2012.
- [107] Gustavo Carneiro and Jacinto C. Nascimento, The segmentation of the left ventricle of the heart from ultrasound data using deep learning architectures and derivative-based search methods," IEEE Transactions on Image Proces $sing$ , vol. 21(13), pp. 0975–8887, 2012.
- [108] Jacinto C. Nascimento and Gustavo Carneiro, "n-linere-training and segmentation with reduction of the training set : application to the left ventricle detection in ultrasound imaging," in 19th IEEE international conference on *Image processing (ICIP).*, 2012, pp. 1253–1257.
- [109] Lorenzo-Valdes M., Sanchez-Ortiz G., Elkington A., Mohiaddin R., and Rueckert D., "Segmentation of 4d cardiac mr images using a probabilistic atlas and the em algorithm," Med. Image Anal., vol. 8(3), pp. 255–256, 2004. BIBLIOGRAPHIE 111
- [110] Lotjonen J., Kivisto S., Koikkalainen J., Smutek D., and Lauerma K., "Statistical shape model of atria, ventricles and epicardium from short- and long-axis mr images," *Med. Image Anal.*, vol. 8(3), pp. 371–386, 2004.
- [111] Damien Grosgeorge, Caroline Petitjean, Jérome Caudron, Jeannette Fares, and Jean-Nicolas Dacher, "Automatic cardiac ventricle segmentation in mr images : a validation study," Int J Comput Assist Radiol Surg., vol.  $6(5)$ , pp. 573581, 2011.
- [112] Altman DG and Bland JM., Measurement in medicine : the analysis of method comparison studies," The Statistician, vol. 32, pp. 307–317, 1983.
- [113] Mitchell .S, Lelieveldt. B, van der Geest .R, Bosch J., Reiber J., and Sonka M., Multistage hybrid active appearance model matching : segmentation of left and right ventricles in cardiac mr images," IEEE Trans. Med. Imaging, vol.  $20(5)$ , pp.  $415-423$ ,  $2001$ .
- [114] C. Stefanadis, J. Dernellis, and P. Toutouzas, "A clinical appraisal of left atrial function," European Heart Journal, vol. 22, pp. 22–36, 2001.
- [115] Sergio Maccio and Paolo Marino, "Role of the left atrium," Springer, pp. 53-70, 2008.
- <span id="page-126-0"></span>[116] Abdelaziz Daoudi, Said Mahmoudi, , and Mohammed Amine Chikh, "Automatic segmentation of the left atrium on ct images,"  $Springer$ , vol. 8330, pp. 1423, 2013.
- [117] Adams R. and L. Bischof, "Seeded region growing," IEEE Trans. Pattern Anal. Machine Intell, vol.  $16(6)$ , pp.  $641-647$ , 1994.
- [118] W. Zhiming and T. Jianhua, "A fast implementation of adaptive histogram equalization," IEEE, 2006.
- <span id="page-126-1"></span>[119] Catalina Tobon-Gomez, Arjan J. Geers, Jochen Peters, Jurgen Weese, Karen Pinto, Rashed Karim, Mohammed Ammar, Abdelaziz Daoudi, Jan Margeta, Zulma Sandoval, Birgit Stender, Yefeng Zheng, Maria A. Zuluaga, Julian Betancur, Nicholas Ayache, Mohammed Amine Chikh, Jean-Louis Dillenseger, B. Michael Kelm, Said Mahmoudi, Sébastien Ourselin, Alexander Schlaefer, Tobias Schaeffter, Reza Razavi, and Kawal S. Rhode, "Benchmark for al-

gorithms segmenting the left atrium from 3d ct and mri datasets," IEEE Transactions on Medical Imaging, 2015.

- <span id="page-127-0"></span>[120] J. Margeta, K. McLeod, A. Criminisi, , and N. Ayache, "Decision forests for segmentation of the left atrium from 3d mri," Springer Berlin Heidelberg, vol. 8330, pp. 49-56, 2014.
- <span id="page-127-1"></span>[121] Z. Sandoval, J. Betancur, , and J. L. Dillenseger, "Multi-atlas-based segmentation of the left atrium and pulmonary veins," Springer Berlin Heidelberg, vol. 8330, pp. 24-30, 2014.
- <span id="page-127-2"></span>[122] B. Stender, O. Blanck, B. Wang, , and A. Schlaefer, "Model based segmentation of the left atrium in ct and mri scans," Springer Berlin Heidelberg, vol. 8330, pp. 31–41, 2014.
- <span id="page-127-3"></span>[123] Y. Zheng, A. Barbu, B. Georgescu, M. Scheuering, , and D. Comaniciu, "Fourchamber heart modeling and automatic segmentation for 3-d cardiac ct volumes using marginal space learning and steerable features," IEEE Trans Med  $Imaging$ , vol. 27(11), pp. 1668–1681, 2008.
- <span id="page-127-4"></span>[124] Y. Zheng, D. Yang, M. John, , and D. Comaniciu, "Multi-part modeling and segmentation of left atrium in c-arm ct for image-guided ablation of atrial ?brillation," IEEE Trans Med Imaging, vol.  $33(2)$ , pp.  $318-31$ ,  $2014$ .
- <span id="page-127-5"></span>[125] M. A. Zuluaga, M. J. Cardoso, M. Modat, , and S. Ourselin, "Multi-atlas propagation whole heart segmentation from mri and cta using a local normalised correlation coef?cient criterion," Functional Imaging and Modeling of the Heart, Eds. Springer Berlin Heidelberg, vol. 7945, pp. 174-181, 2013.